**Милош Ивановић**

**2023.**

### Милош Ивановић

### **Неуронске мреже подржане физичким законима Практикум**

### *Рецензенти* проф. др Бобан Стојановић доц. др Вишња Симић

### *Издавач* Природно-математички факултет Крагујевац Радоја Домановића 12 Крагујевац

### *Штампа* ГРАФИКА ГАЛЕБ ДОО, НИШ

*Тираж* 70 примерака

ISBN-978-86-6009-096-8

# **Садржај**

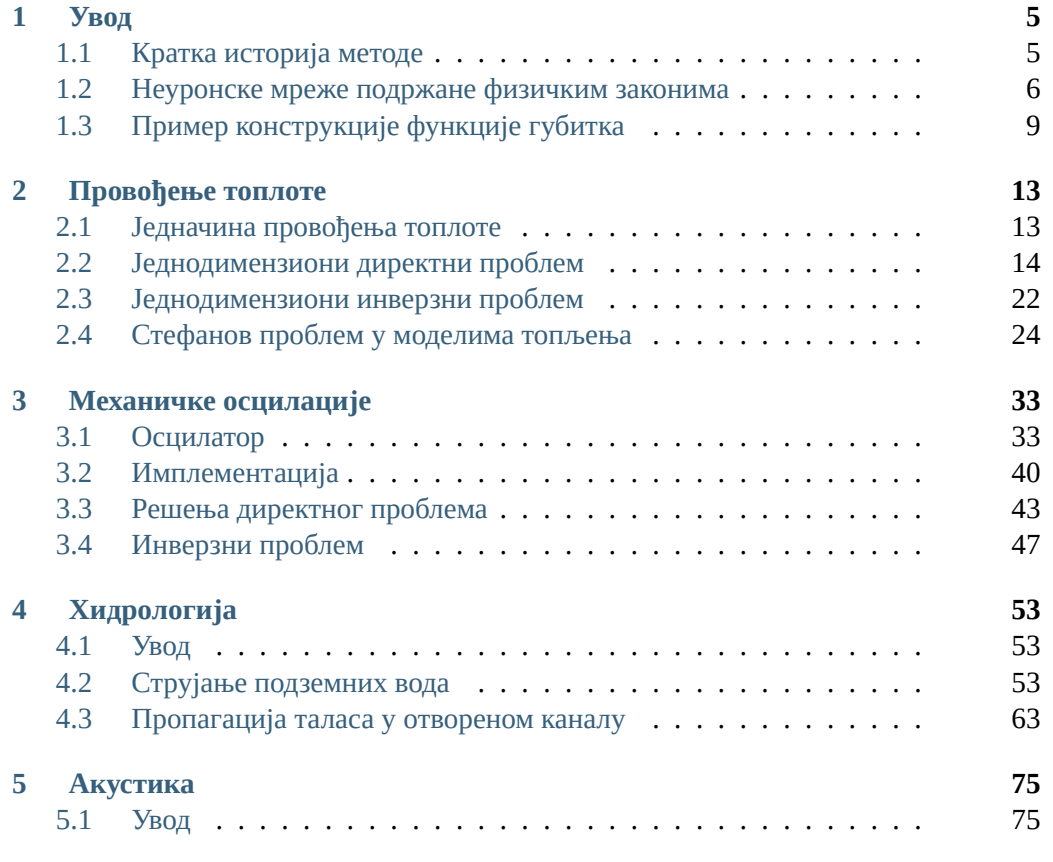

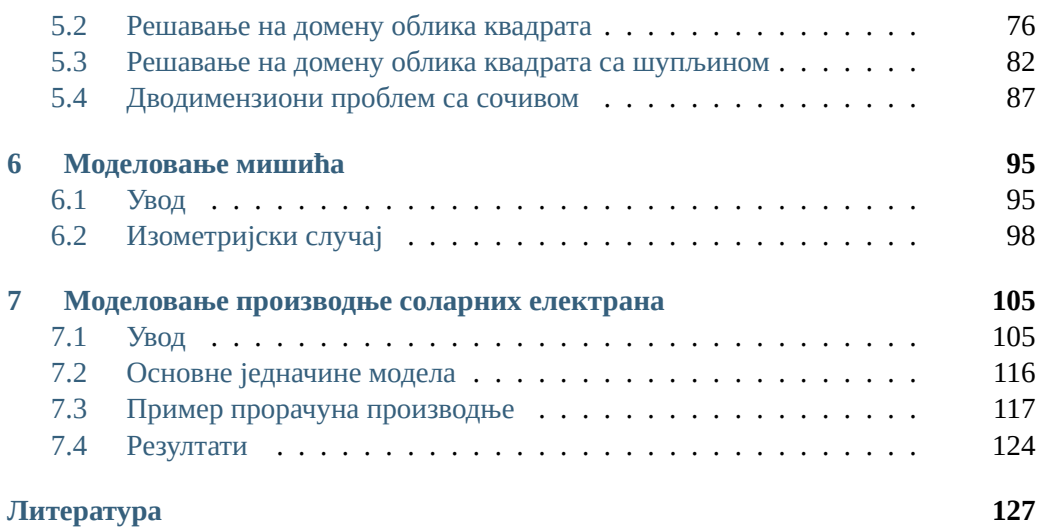

# **Предговор**

Неуронске мреже подржане физичким законима (*Physics-Informed Neural Networks*-PINN) или на српском језику НМПФЗ су тип универзалних функција апроксимације које могу да се тренирају тако да усвоје познавање било ког физичког закона који се може описати парцијалним диференцијалним једначинама, а који важи у одређеном просторно-временском домену. Обука овог типа неуронских мрежа се поставља на тај начин да поштује симетрије, инваријантност или одржавање принципа који почивају на физичким законима исказаним у облику парцијалних диференцијалних једначина.

Обичне дубоке неуронске мреже нису довољно робусне у већини случајева када се везују за математички исказане законе у биологији, механици, електротехници, итд. С друге стране, код НМПФЗ мрежа, претходно знање општих физичких закона се у процесу тренирања неуронских мрежа поставља као регуларизациони агент који ограничава простор дозвољених решења, што повећава тачност апроксимиране функције. На овај начин, уграђивањем физичких закона описаних парцијалним диференцијалним једначинама у неуронску мрежу добијамо побољшање, што олакшава алгоритму учења да добије што тачније решење и да добро генерализује, чак и са веома малом количином тзв. колокационих тачака.

Традиционално, за решавање (система) диференцијалних једначина нумеричким путем, већ деценијама се користе класичне методе, као што су метода коначних разлика (енг. *Finite Difference Method*), метода коначних елемената (енг. *Finite Element Method*), метода коначних запремина (енг. *Finite Volume Method*), итд. Упркос њиховој популарности, све ове методе имају и одређена ограничења. Пре свих, ту

су два проблема. Први је велика рачунска комплексност, а други асимилација екстерних извора података добијених мерењем н[а моделован](https://maziarraissi.github.io/PINNs/)[о](#page-5-0)м систему. Такође, решавање инверзних проблема тј. претрага непознатих или несигурних параметара класичним методама постаје готово немогућа за иоле комплексније проблеме из инжењерске праксе. НМПФЗ мреже нуде једноставне и флексибилне механизме који све ове проблеме узимају у обзир од почетка, самим својим концептом.

Овај практикум је настао из мотивације да се овом релативно новом концепту, који је први пут публикован 2017. године од стране Raissi et al.<sup>1</sup> посвети дужна пажња на српском говорном подручју и тиме у одређеној мери снизи баријера за улазак у ову "хибридну" област на граници између нумеричког моделовања и машинског учења. Приближавањем ове две области би се, по мишљењу аутора, пуно тога добило. Физичари и инжењери би добили флексибилан алат за приближно решавање директних и инверзних проблема који им омогућава да брзо провере хипотезе, интегришу мерења и идентификују параметре. С друге стране, истраживачима из поља машинског учења се нуди начин да већ постојећа знања о физичким појавама и инжењерским законитостима на релативно једноставан начин интегришу у своје, до сада чисто статистичке, моделе и тиме им побољшају поузданост и могућност предвиђања.

Збирка се сас[тоји из детаљно постављених и решених пример](https://www.pmf.kg.ac.rs/)[а](#page-5-1) из праксе аутора и сарадника. Дотакли смо проблеме из области класичне механике, провођења топлоте и неке једноставније хидролошке проблеме. Такође предлажемо начине за интеграцију мерења и оптимизацију хипер-параметара попут броја слојева и неурона у неуронској мрежи, активационих функција итд.

Аутор се захваљује сарадницима Центра за рачунарско моделовање и оптимизацију (ЦЕРАМО) Природно-математичког факултета у Крагујевцу<sup>2</sup>. Пре свега, захвалност дугујем др Бобану Стојановићу, редовном професору ПМФ-а, руководиоцу више пројеката у којима је примену нашла метода која је тема овог практикума. Млади колега Филип Бојовић допринео је успешној имплементацији проблема *Пропагација поплавног таласа у отвореном каналу*, а колегиница Бранка Андријевић у проблему *Филтрација подземних вода* и *Моделовање производње соларних панела*. Богдан Милићевић је значајно допринео решавању проблема моделовања мишића помоћу НМПФЗ, а одговоран је и за српски превод назива ове методе, на чему му се захваљујем. Колегиници Вишњи Симић дугујем захвалност за пажљиви преглед текста и корисне терминолошке сугестије.

<span id="page-5-1"></span><span id="page-5-0"></span>На крају, али не и најмање важно, захвалност дугујем колеги Владимиру Миловано-

<sup>1</sup> https://maziarraissi.github.io/PINNs/

<sup>&</sup>lt;sup>2</sup> https://www.pmf.kg.ac.rs/

вићу са Факултета инжењерских наука у Крагујевцу, који ми је указао да савремени наставни материјал треба да буде отворен и да је данас веома важно да буде доступан и на вебу и као класично штампано издање. Комплетан материјал, укључујући изворне текстове, слике, изворни код примера, као и упутства за њихово покретање могу се пронаћи на ауторовом Guthub репозиторијуму $^3$ . Уколико читалац уочи било какву грешку или недоследност и има воље и жеље, контакт путем одељка *Issues* или, још боље, *Pull Request* су више него добродошли.

У Крагујевцу, децембар 2022. године

– аутор

<span id="page-6-0"></span><sup>3</sup> https://github.com/imilos/pinn-skripta

*1* **Увод**

# **1.1 Кратка историја методе**

Током последње деценије се убрзано развијају различите методе дубоког учења решавање различитих врста проблема из области вештачке интелигенције, као што су препознавање слике, препознавање говора, обрада природног језика (*Natural Language Processing* - NLP), претраживање, системи за препоруке, биоинформатика, итд. Међутим, класично надгледано дубоко учење као метода није погодно за решавање баш свих врста проблема, без обзира на довољну количину доступних података који описују понашање моделованог система. На пример, проблеми описани кроз линеарне и нелинеарне једначине и системе једначина никад и нису били у фокусу дубоког учења. Класичне нумеричке методе и даље држе апсолутни примат у нумеричком решавању парцијалних диференцијалних једначина. Методе као што су коначне разлике (*Finite Difference Method*), коначне запремине (*Finite Volume Method*) и коначни елементи (*Finite Element Method*) се и даље сматрају најсавременијим методама због њихове робусности, ефикасности и могућности примене у широком спектру проблема.

Са друге стране, решавање нелинеарних инверзних проблема класичним нумеричким методама захтева прорачуне који су изузетно рачунарски и временски захтевни. Претрага оптималних параметра модела укључује итеративни поступак који често укључује десетине и стотине пролаза директне симулације. Због тога се тачност често жртвује за ефикасност, те ове врсте претрага често нису исцрпне и укључују тзв. мета-хеуристике, без гаранције да ће се пронаћи најбоље (оптимално) решење. Примери из праксе аутора и сарадника најчешће користе генетске алгоритме (*Ge-*

*netic Algorithm* - GA), спроводе оптимизацију базирану на симулацији (*Simulation Based Optimization*) и захтевају употребу више стотина процесора да би се до решења (које није гарантовано оптимално) дошло у иоле разумном временском року, према Ivanovic *et al.* [ISS+15], Simic *et al.* [SSI19] и Ivanovic and Simic [IS22]. Поред кардиналних потешкоћа при решавању инверзних проблема, очигледни су још и следећи недостаци класичних нумеричких метода:

- Није могуће на лак начин у модел укључити **податке са шумом**.
- **Генерисање прорачунске мреже** остаје сложена мануелна операција, често подложна грешкама.
- Проблеме који укључују **већи број димензија** није могуће решити у реалним временским оквирима рачунарским ресурсима [којима тр](#page-132-1)енутно располажемо.

Да би се елиминисали ови недостаци класичних нумеричких метода, развијена је нова метода дубоког учења за решавање парцијалних диференцијалних једначина. Та метода, под именом **Неуронске мреже подржане физичким законима** (*Physics Informed Neural Networks* - PINN), користи се за решавање пробле[ма надг](#page-131-1)леданог учења уз поштовање било ког закона физике описаног општим нелинеарним парцијалним диференцијалним једначинама Raissi *et al.* [RPK19].

<span id="page-9-0"></span>Главна иновација Неуронских мрежа поткрепљеним физичким законима (НМПФЗ) у поређењу са класичним дубоким неуронским мрежама је увођење функције губитка која кодира основне једначине физичких закона, узима излаз дубоке мреже, која се зове апроксиматор, и израчунава вредност губитка Markidis [Mar21]. Функција губитка која се односи на диференцијалну једначину се минимизира обуком апроксиматорске неуронске мреже, где се диференцијални оператори примењују коришћењем аутоматске диференцијације. Аутоматска диференцијација је предуслов да би се уопште обавило тренирање пропагацијом уназад и поседују је све библиотеке за машинско учење, као што су *Tensorflow*, *PyTorch*, *Theano*, и друге.

# **1.2 Неуронске мреже подржане физичким законима**

Неуронска мрежа поткрепљена физичким законима (у даљем тексту НМПФЗ) је техника машинског учења која може се користити за апроксимацију решења парцијалне диференцијалне једначине. Парцијалне диференцијалне једначине са одговарајућим почетним и граничним условима могу се изразити у општем облику као:

$$
u_t + \mathcal{N}[u] = 0, \ X \in \Omega, \ t \in [0, T],
$$
  
\n
$$
u(X, 0) = h(X), \ X \in \Omega,
$$
  
\n
$$
u(X, t) = g(X, t), \ X \in \Omega_g, \ t \in [0, T].
$$
\n(1.1)

Овде је *N* диференцијални оператор, *X ∈* Ω *⊆ R <sup>d</sup>* <sup>и</sup> *<sup>t</sup> <sup>∈</sup> <sup>R</sup>* представљају просторне и временске координате, респективно, до[к је](#page-132-1) Ω *⊆ R* целокупни домен проблема.  $\Omega_q$  ⊆  $\Omega$  представља рачунски домен граничних услова,  $u(X,t)$  је решење парцијалне диференцијалне једначине са почетним условом *h*(*X*) и граничним условом *g*(*X, t*). Оваква формулација се такође може применити и на парцијалне диференцијалне једначине вишег реда, пошто се једначине вишег реда могу написати и у облику система једначина првог реда.

У оригиналној формулацији Raissi *et al.* [RPK19], НМПФЗ се састоји од две подмреже:

- апроксиматор мреже и
- резидуалне мреже.

**Апроксиматор мрежа** прима улаз (*X, t*), пролази кроз процес обуке и као излаз да- $\hat{u}$ је приближно решење  $\hat{u}(X, t)$  парцијалне диференцијалне једначине. Мрежа апроксиматора се тренира на мрежи тачака, тзв. **колокационих тачака**, узоркованих из домена проблема. Тежине и пристрасности (енг. *bias*) апроксиматор мреже су параметри који се могу тренирати минимизирањем композитне функције губитка у следећем облику:

$$
\mathcal{L} = \mathcal{L}_r + \mathcal{L}_0 + \mathcal{L}_b, \tag{1.2}
$$

где су

$$
\mathcal{L}_{r} = \frac{1}{N_{r}} \sum_{i=1}^{N_{r}} \left| u\left(X^{i}, t^{i}\right) + \mathcal{N}\left[u\left(X^{i}, t^{i}\right)\right] \right|^{2},
$$
\n
$$
\mathcal{L}_{0} = \frac{1}{N_{0}} \sum_{i=1}^{N_{0}} \left| u\left(X^{i}, t^{i}\right) - h^{i} \right|^{2},
$$
\n
$$
\mathcal{L}_{b} = \frac{1}{N_{b}} \sum_{i=1}^{N_{b}} \left| u\left(X^{i}, t^{i}\right) - g^{i} \right|^{2}.
$$
\n(1.3)

Овде, *Lr*, *L*<sup>0</sup> и *L<sup>b</sup>* представљају резидуале основне диференцијалне једначине, почетних и граничних услова, респективно. Поред тога,  $N_r$ ,  $N_0$  и  $N_b$  су бројеви коло-

кационих тачака домена проблема, домена почетних и граничних услова, респективно. Ови резидуали се израчуна[вају ко](#page-131-2)мпонентом НМ[ПФЗ мо](#page-131-3)дела који се не обучава, а зове се **резидуална мрежа**. Да би се израчунао губитак *Lr*, НМПФЗ захтева изводе излаза у односу на улазе. Тај рачун се постиже тзв. аутоматском диференци[јацијом.](https://www.tensorflow.org/)

**Аутоматска диференцијација** је кључни покретач развоја НМПФЗ-а и кључни је елемент који разликује НМПФЗ од слични[х насто](#page-12-0)јања 90-их година прошлог века. На пример, Psichogios and Ungar [PU92] и Lagaris *et al.* [LLF98] су се ослањали на мануелно извођење правила пропагације уназад. Данас се рачуна на аутоматску диференцијацију која је имплементирана у већини оквира за дубоко учење, као што су Tensorflow $^4$  и <code>PyTorch $^5$ . На овај</code> начин избегавамо нумеричку дискретизацију током рачунања извода свих редова у простор-времену.

Шема типичног НМПФЗ-а је приказана на Сл.1.1 на којој је једноставна парцијална диференцијална једначина *∂f ∂x* + *∂f ∂y* = 0 искоришћена као пример. Као што је приказано, мрежа апроксиматора се користи за апроксимацију решења *u*(*X, t*), које затим иде на резидуалну мрежу за израчунавање функције губитка диференцијалне једначине  $\mathcal{L}_r$ , губитка граничних услова  $\mathcal{L}_b$ , и губитка почетних услова  $\mathcal{L}_0$ . Тежине и пристрасности апроксиматорске мреже обучени су коришћењем прилагођене функције губитка која се састоји од резидуала *Lr*, *L*0, и *L<sup>b</sup>* кроз технику градијента спуштања засновану на пропагацији уназад.

<sup>4</sup> https://www.tensorflow.org/

<sup>5</sup> https://pytorch.org/

<span id="page-12-0"></span>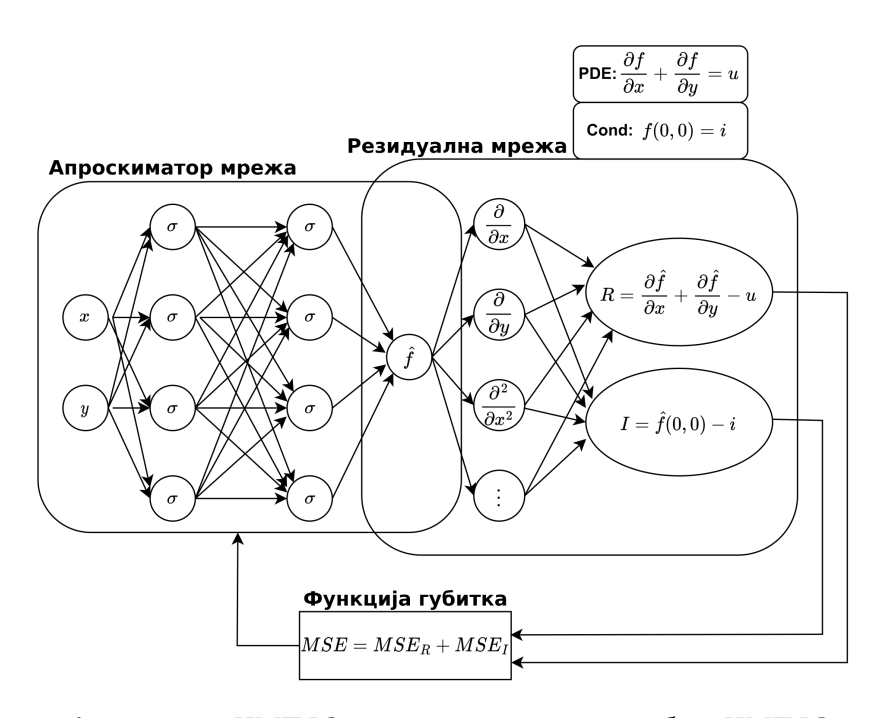

Слика 1.1: Архитектура НМПФЗ-а и стандардна петља за обуку НМПФЗ-а конструисана за решавање једноставне парцијалне диференцијалне једначине, где *PDE* и *Cons* означавају једначине, док *R* и *I* представљају њихове резидуале. Мрежа апроксиматора је подвргн[ута процесу обуке и даје приближно реш](#page-12-1)ење. Резидуална мрежа је део НМПФЗ-а који се не обучава и који је способан да израчуна изводе излаза апроксиматорске мреже у односу на улазе, што резултира композитном функцијом губитка, означеном са *MSE*.

<span id="page-12-1"></span>У наредној секцији *Пример конструкције функције губитка* (страна 9) описаћемо како би изгледала конструкција ко[мпозитне функције губитка за логистичку једна](#page-9-0)чину.

# **1.3 Пример конструкције функције губитка**

Резоновање из претходног одељка *[Неуронске мреже подржане физичким законима](https://en.wikipedia.org/wiki/Logistic_function)* (страна 6) ћемо поткрепити једноставним примером. Започнимо прво тако што ћемо узети неку једноставну диференцијалну једначину. Изабраћемо логистичку јед-

начину<sup>6</sup> (*Logistic Equation*) која представља модел раста популације. Та једначина гласи:

$$
\frac{df}{dt} = R \cdot t(1-t) \tag{1.4}
$$

Функција *f*(*t*) представља стопу раста популације током времена *t*, док параметар *R* одређује максималну стопу раста. Како бисмо од фамилије кривих које задовољавају решење ове обичне диференцијалне једначине изабрали једну криву као решење, морамо поставити гранични, тј. почетни услов. Нека то буде:

$$
f(t=0) = \frac{1}{2}.\tag{1.5}
$$

Како је аналитичко решење ове једначине познато, поређењем са њим можемо проверити тачност НМПФЗ. Тиме ћемо почети да разоткривамо потенцијал примене и на комплексније обичне и парцијалне диференцијалне једначине. Да се подсетимо, НМПФЗ су засноване на две фундаменталне особине неуронских мрежа:

- Формално је показано да су **неуронске мреже универзалне функције апроксимације**, тако да неуронска мрежа може да апроксимира било коју функцију, а самим тим и решење за нашу логистичку једначину.
- <span id="page-13-0"></span>• Једноставно је и јефтино израчунати изводе било ког реда излаза из неуронске мреже за било који дати улаз коришћењем **аутоматске диференцијације**.

Дакле, као што је речено, можемо да конструишемо функцију губитка тако да, када [се м](#page-13-0)инимизује, диференцијална једначине буде задовољена:

$$
\mathcal{L}_r = \frac{df_{NN}(t)}{dt} - R \cdot t(1-t) = 0,\tag{1.6}
$$

<span id="page-13-1"></span>где је *fNN* (*t*) излаз неуронске мреже са једним улазом чији се извод израчунава аутоматским диференцирањем. Одмах видимо да, уколико излаз из мреже задовољава (1.6), заправо се та једначина решава. Да би се израчунао стварни допринос функцији губитка који се добија из диференцијалне једначине, потребно је специфицирати скуп тзв. колокационих тачака у домену проблема и проценити средњу квадратну грешку (*Mean Squared Error - MSE*) или неку другу функцију губитка:

$$
\mathcal{L}_r = \frac{1}{N_r} \sum_{i=1}^{N_r} \left( \frac{df_{NN}}{dt} \bigg|_{t_i} - Rt_j (1 - t_i) \right)^2, \tag{1.7}
$$

<sup>6</sup> https://en.wikipedia.org/wiki/Logistic\_function

где je *N<sup>r</sup>* број колокационих тачака *t<sup>j</sup>* у којима се рачуна функција губитка. Губитак заснован само на резидуалима не осигурава јединствено решење, па стога укључујемо и гранични услов, тако што га додајемо функцији губитка на исти начин као у једначини (1.7):

$$
\mathcal{L}_0 = \frac{1}{N_0} \sum_{i=1}^{N_0} \left( f_{NN}(t) \big|_{t_i} - \frac{1}{2} \right)^2, \qquad t_i \approx 0. \tag{1.8}
$$

Сада имамо оба елемента да дефинишемо укупну функцију губитка *L*:

$$
\mathcal{L} = \mathcal{L}_r + \mathcal{L}_0. \tag{1.9}
$$

<span id="page-14-0"></span>Током тренирања неуронске мреже, горњи израз се минимизује и излаз из мреже [трени](#page-14-0)ра да задовољи диференцијалну једначину и задат гранични услов, чиме се апроксимира коначно, јединствено решење диференцијалне једначине. Концепт НМПФЗ је веома једноставан, и користећи идеју описану у претходном тексту, можемо додати више граничних услова, додати комплексније или решавати временски зависне вишедимензионалне проблеме користећи мрежу са вишеструким улазима.

Решење наше логистичке једначине је добро позната сигмоидна функција приказана на Сл.1.2.

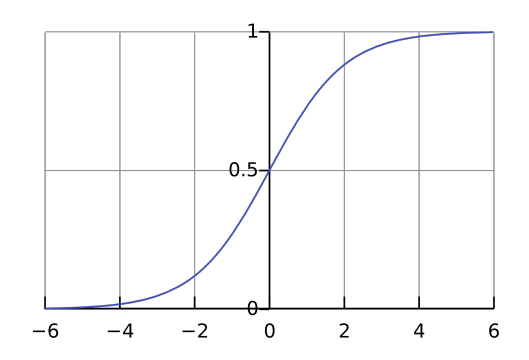

Слика 1.2: Сигмоидна функција која се добија као решење једначине (1.4) са почетним условом (1.5)

### **1.3.1 Начин излагања примера**

Излагање ћемо наставити конкретним примерима. Свако поглавље практикума (Провођење топлоте, Осцилације, …) бави се посебном феноменологијом и садржи по један или више директних или инверзних решених проблема. Сваки пример је поткрепљен теоријском позадином, при[падајућим програмски](#page-36-0)м кодом који [импле](#page-17-0)[ментира НМПФЗ решење, као и](#page-17-0) анализом тачности и ефикасности НМПФЗ решења у односу на аналитичка решења, уколико постоје, или решења добијена класичним нумеричким методама.

Ваља напоменути да примери нису сортирани по тежини, већ искључиво по феноменологији која се моделује. Ако ипак треба да препоручимо читаоцу одакле да крене са практичним радом, рецимо да *Механичке осцилације* (страна 33) и *Једнодимензиони директни проблем* (страна 14) представљају добру основу.

# **Провођење топлоте**

*2*

# <span id="page-16-0"></span>**2.1 Једначина провођења топлоте**

У физици, хемији и инжињерству, феномени преноса се баве механизмима преноса неке физичке величине са једне локације на другу. Три основа механизма преноса су провођење (дифузија), преношење (конвекција) и зрачење (радијација). Три основне величине које се третирају у феноменима преноса су:

- пренос топлоте,
- пренос масе и
- пренос количине кретања.

<span id="page-16-1"></span>Све три величине преносе се на сличан начин. Ако говоримо о топлоти, Фуријеов закон описује пропорционалност флукса топлоте и градијента температуре. Коефицијент пропорционалности назива се коефицијентом топлотне проводљиво[сти.](#page-17-0) [Феномен провођења топлоте у вр](#page-17-0)емену у једној просторној димензији дефинисан је следећом једначином:

$$
\frac{\partial u}{\partial t} = \alpha \frac{\partial^2 u}{\partial t^2}, \qquad 0 < x < L, \, t \ge 0 \tag{2.1}
$$

где је *u*(*x, t*) температура, а *α* константан коефицијент. У наредном одељку *Једнодимензиони директни проблем* (страна 14) дефинисаћемо једноставан проблем, решити га помоћу НМПФЗ и упоредити добијено решење са аналитичким изразом.

# <span id="page-17-0"></span>**2.2 Једнодимензиони директни пр[обле](#page-17-1)м**

<span id="page-17-1"></span>Танак штап од хомогеног материјала је окружен изолацијом, тако да се промене температуре у штапу дешавају само као последица размене топлоте ка крајевима штапа и провођења топлоте дуж штапа. Штап је јединичне дужине. Оба краја су изложена мешавини воде и леда температуре 0. Почетна температура на растојању *x* од левог краја штапа је *sin*(*πx*), као што се види на Сл.2.1.

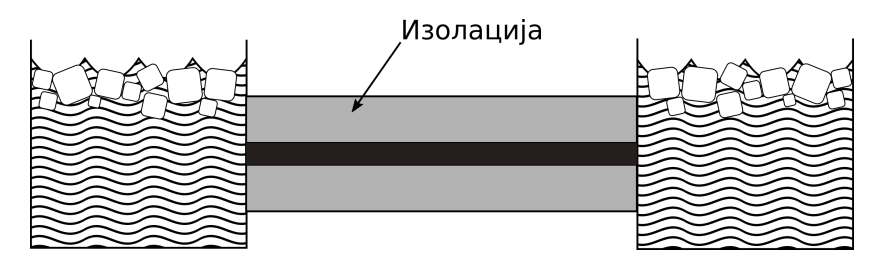

Слика 2.1: Експериментална поставка проблема провођења топлоте дуж штапа. На крајевима штапа налази се мешавина воде и леда. Штап је изолован од утицаја спољашње средине.

Ради поређења, показаћемо сада како се овај релативно једноставан проблем формулише помоћу класичне методе конач[них](#page-16-1) разлика, а затим ће[мо реш](#page-132-2)ити директни и инверзни проблем описане поставке НМПФЗ методом.

### **2.2.1 Решавање методом коначних разлика (МКР)**

Парцијална диференцијална једначина (2.1) моделује температуру у било којој тачки штапа у било ком временском тренутку према Recktenwald [Rec04]. Ова једначина се решава методом коначних разлика, која даје апроксимацију решења за распоред температуре, примењујући [простор](#page-18-0)ну и временску дискретизацију. Програмска имплементација решења чува температуру сваке тачке дискретизације у дводимензионој матрици. Сваки ред садржи температурну дистрибуцију штапа у неком тренутку времена. Штап је подељен на *n* делова дужине *h*, па стога сваки ред има *n*+ 1 елемената. Начелно, што је веће *n*, мања је грешка апроксимације. Време од 0 до *T* је подељено у *m* дискретних интервала дужине *k*, па стога матрица има *m* + 1 редова, као што је приказано на Сл.2.3.

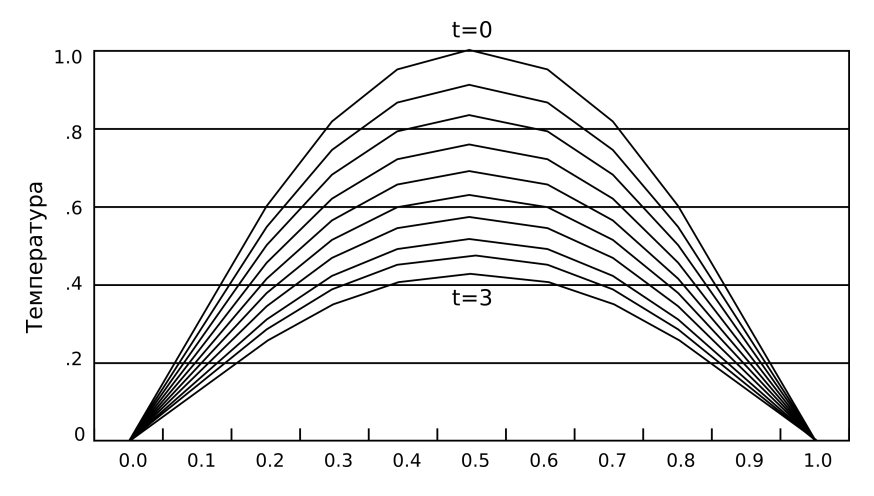

Слика 2.2: Како време тече, штап се хлади. Метода коначних разлика омогућава израчунавање температуре у фиксном броју тачака у равномерним временским интервалима. Смањење просторног и временског корака углавном доводи до прецизнијег решења.

<span id="page-18-0"></span>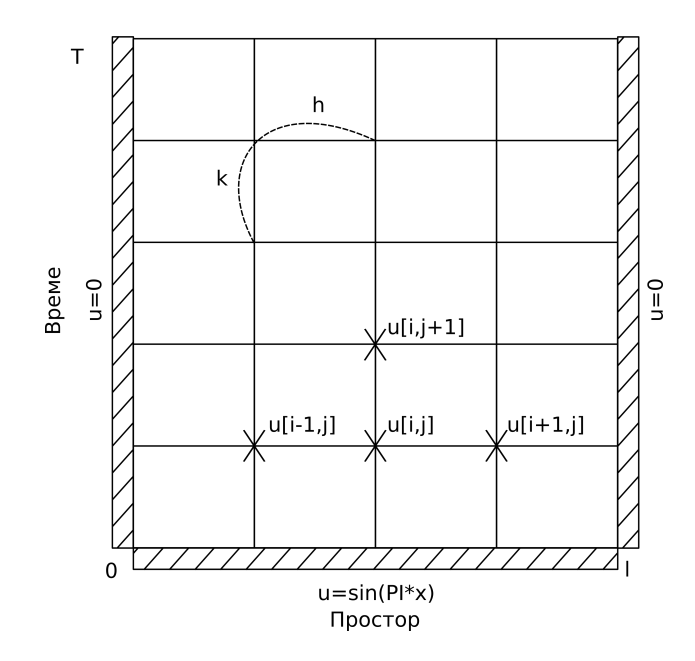

Слика 2.3: Дискретизација једначине провођења топлоте методом коначних разлика

Свака тачка *ui,j* представља елемент матрице који садржи температуру на позицији

*i · h*, у тренутку *j · k*. На крајевима штапа је температура увек нула. У почетном тренутку, температура у тачки *x* је, као што је већ речено, *sin*(*πx*). Алгоритам иде корак по корак кроз време, користи вредности из тренутка *j* да би израчунао вредности у тренутку *j* + 1. Формула која репрезентује варијанту апроксимације FTCS (*Forward Time Centered Space*) као у Recktenwald [Rec04] се овде даје без извођења и гласи:

$$
u_{i,j+1} = R \cdot u_{i-1,j} + (1 - 2R) \cdot u_{i,j} + R \cdot u_{i+1,j}, \tag{2.2}
$$

где је

$$
R=\alpha\frac{k}{h^2}.
$$

Целокупна анализа различитих експлицитних и имплицитних метода дата је у поменутој референци, а кључни део кода у програмском језику Пајтон имплементиран је на следећи начин:

```
1 def heatFTCS(nt=10, nx=20, alpha=0.3, L=1, tmax=0.1):
2 h = L / (nx - 1)3 \mid k = \text{tmax} / (nt - 1)4 r = \text{alpha} * k / h^{**2}5
6 x = npulinspace(0, L, nx)
7 t = np.linspace(0, tmax, nt)
8 \mid U = np \cdot zeros((nx, nt))9
10 # Почетни услов
11 U[:, 0] = np \sin(np \cdot pi * x / L)12
13 # Главна петља за МКР
14 for m in range(1, nt):
15 for i in range(1, nx-1):
16 1] + (1 - 2*r) * U[i, m-1] + r *,→U[i+1, m-1]
17
18 # Егзактно решење за поређење
19 | ue = np.sin(np.pi * x / L) * \
20 np.exp(-t[nt - 1] * alpha * (np.pi / L) * (np.pi / L))
```
Као што детаљно објашњава Recktenwald [Rec04], ако се МКР петља формулише експлицитно као што је то случај код FTCS технике, мора се пажљиво изабрати временски и просторни корак, како би нумеричка пропагација била "бржа" од физичке. Решење које се добија помоћу МКР шеме се може видети на Сл.2.4.

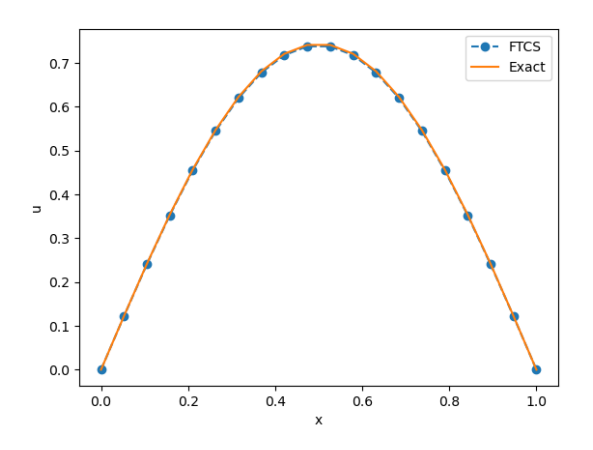

Слика 2.4: Решење које се добија МКР методом користећи експлицитну FTCS технику у тренутку  $t = 0.1s$ 

Овај проблем има и аналитичко решење, па је погодан за тестирање различитих нумеричких метода. То решење гласи:

$$
u(x,t) = \sin\left(\frac{\pi x}{L}\right) \cdot e^{-\frac{\alpha \pi^2}{L^2}t}.\tag{2.3}
$$

<span id="page-20-0"></span>или у нашем случају, када је  $L = 1$ :

$$
u(x,t) = \sin(\pi x) \cdot e^{-\alpha \pi^2 t}.
$$

Експлицитне технике попут FTCS не гарантују конзистентност решења коју гарантују имплицитне технике као што је BTCS (*Backward Time Centered Space*). МКР је устаљени приступ који за већину правилно дефинисаних просторних домена ради веома добро. За овако једноставну поставку као што је једнодимензионо провођење топлоте и када су сви параметри проблема познати (овде је то *α*), МКР је често оптимална метода. Међутим, код већине проблема из праксе то није случај. Хајде да размотримо како да овај проблем решимо користећи НМПФЗ и директно упоредимо са МКР.

### **2.2.2 Решавање помоћу НМПФЗ**

Ре[шење једна](https://www.tensorflow.org/)[ч](#page-21-0)ине Сл.2.1 са ве[ћ поста](#page-132-1)вљеним граничним и почетним условима:

$$
u(x = 0, t) = u(x = 1, t) = 0, \forall t
$$
  

$$
u(x, t = 0) = \sin(\pi x)
$$
 (2.4)

потражићемо помоћу НМПФЗ приступа. Иако је могуће да методе имплементирамо директно као Raissi *et al.* [RPK19] користећи оквир за дубоко учење као што је Tensorflow $^7$ , ипак ћемо искористити помоћ библиотека које додатно апстрахују НМПФЗ ентитете и омогућавају кориснику да се фокусира на проблем који решава. Овај пример решићемо користећи библиотеку  $\mathrm{SCIANN^8}$  ayтора Haghighat and Juanes [HJ21]. Поступак решавања објаснићемо директно кроз програмски код:

Листинг 2.1: НМПФЗ - провођење топлоте

```
1 import numpy as np
2 import sciann as sn
3 from sciann.utils.math import diff, sign, sin, sqrt, exp
4 from numpy import pi
5
6 x = \text{sn}.\text{Variable}('x')7 \mid t = \text{sn}.\text{Variable}('t')8 \mid u = \text{sn}.\text{Functional('u', [x,t], 3*[20], 'tanh')}9 alpha = 0.310
11 | L1 = diff(u, t) - alpha * diff(u, x, order=2)
12
13 TOLX = 0.011
14 TOLT = 0.0011
15 | C1 = (1-sign(t - TOLT)) * (u - sin(pi*x))16 \begin{pmatrix} C2 = (1-\text{sign}(x - (0+TOLX))) & * & (u) \end{pmatrix}17 | C3 = (1+sign(x - (1-TOLX))) * (u)18
19 m = sn.SciModel([x, t], [L1, C1, C2, C3], 'mse', 'Adam')20
21 x data, t data = np.meshgrid(
22 np.linspace(0, 1, 101),
23 np.linspace(0, 0.1, 101)
24 )
25
26 | h = m.train([x_data, t_data], 4*[ 'zero'], learning_rate=0.002, batch
    ,→size=256, epochs=500)
```
(наставак на следећој страни)

<span id="page-21-0"></span>7 https://www.tensorflow.org/

<sup>8</sup> https://www.sciann.com/

(настављено са претходне стране)

```
27
28 # Test
29 | nx, nt = 20, 10
30 x_test, t_test = np.meshgrid(
31 np.linspace(0.01, 0.99, nx+1),
32 np.linspace(0.01, 0.1, nt+1)
33 )
34 u_pred = u.eval(m, [x_test, t_test])
```
Варијабле *x* и *t* се на почетку дефинишу на прописани начин. Основни појам који се користи у SCIANN библиотеци за апстракцију НМПФЗ је функционал, који је овде означен са *u*, који као улаз узима *x* и *t*, има 3 скривена слоја са по 20 неурона и као активацију свих тих неурона узима функцију хиперболичког тангенса. Први сабирак композитне функције губитка произилази из саме диференцијалне једначине (2.1). Као што се види, за диференцирање се користи специјални оператор diff() из библиотеке:

```
L1 = diff(u, t) - alpha * diff(u, x, order=2)
```
Најзанимљивији и не баш тако очигледан је начин дефинисања почетног услова C1 и граничних услова C2 и C3:

```
C1 = (1-sign(t - TOLT)) * (u - sin(pi*x))C2 = (1-sign(x - (0+TOLX))) * (u)C3 = (1 + sign(x - (1 - TOLX))) * (u)
```
Овде је C1 једнак нули у свим тачкама узорковања осим за *t ≤ T OLT*. Толеранције *TOLX* и *TOLT* су постављене тако да "хватају" прву/последњу врсту или колону колокационих тачака, у зависности шта је потребно. Уместо функције знака sign(), могу се користити и глаткије функције, као што је хиперболички тангенс. НМПФЗ модел се формира помоћу SciModel конструктора који дефинише и тип функције губитка и алгоритам оптимизације, тј. обучавања:

 $m = sn.SciModel([x, t], [L1, C1, C2, C3], 'mse', 'Adam')$ 

Обучавање модела се покреће методом train(), при чему се наводе следећи параметри:

1. **Скуп колокационих тачака за тренирање**. Овде је то правилна еквидистантна мрежа тачака по обе варијабле. Хоризонтала је простор, а вертикала време.

- 2. **Почетне вредности компоненти функције губитка**. Уобичајено је да се на почетку поставе на нуле.
- 3. **Стопа учења**,
- 4. **Величина batch-a**. Треба имати на уму да ако је број тачака домена у којима се намећу гранични услови значајно мањи у односу на укупан број колокационих тачака, параметар оптимизације batch\_size треба да буде подешен на велики број који гарантује доследну оптимизацију мини *batch*-a. У супротном, може да се деси да неки мини *batch*-еви не добију ниједну колокациону тачку која припада граничним условима и стога не генеришу тачан градијент за ажурирање методом градијентног спуста.
- 5. **Број епоха**.

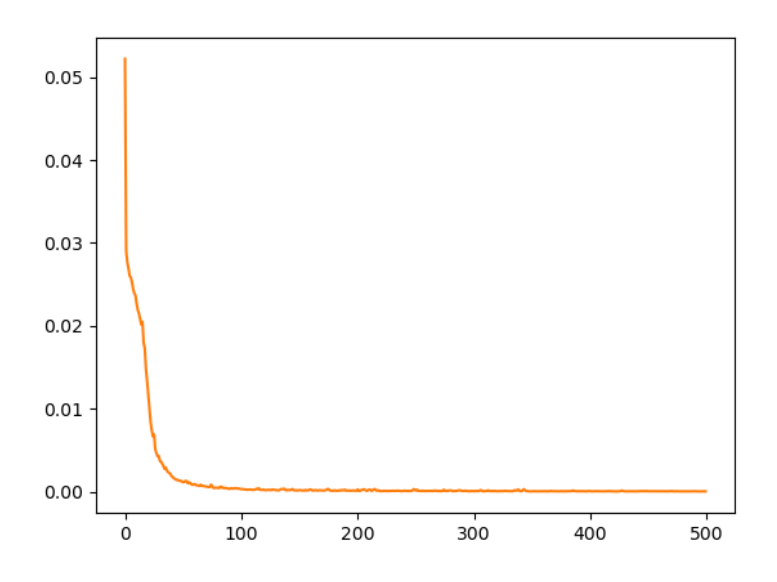

Слика 2.5: Историја обуке једнодимензионог модела провођења топлоте.

Ток обуке можемо да испратимо кроз стандардне *Tensorflow* објекте, као што је h. history['loss'], као што се види на Сл.2.5. Пошто се заврши обука НМПФЗ-а, можемо формирати тестни скуп тачака слично као што смо то учинили и са колокационим тачкама и проверити резултате предикције позивом методе eval() на објекту истренираног модела. Резултат поља температуре дуж штапа у тренутку  $t = 0, 1$  и његово поређење са аналитичким решењем види се на Сл.2.6.

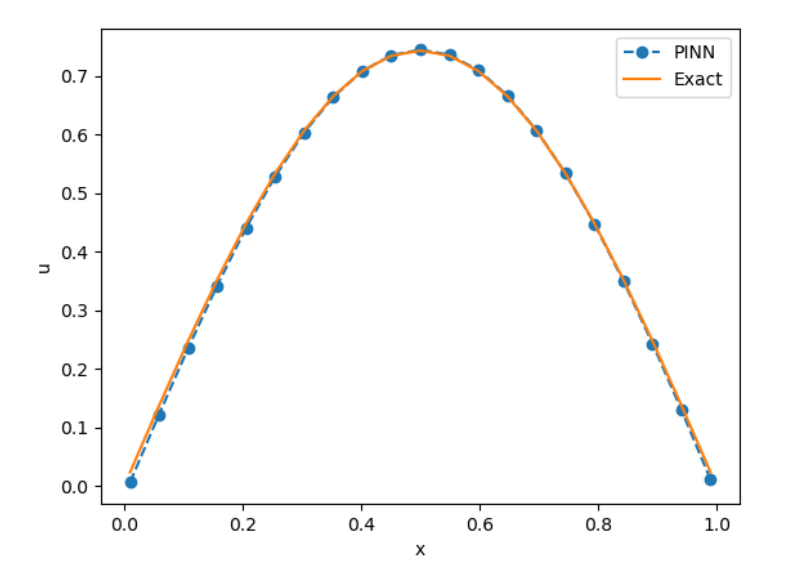

Слика 2.6: Поље температуре дуж штапа у тренутку *t* = 0*,* 1 добијено методом НМПФЗ.

Чисто практично гледано, **НМПФЗ решење једноставног директног проблема као што је овај и не пружа никакве посебне предности у односу на класичну МКР методу**. Прво, решавање дуже траје и захтева упошљавање више рачунарских ресурса и зависности у виду додатних библиотека за тензорски рачун. Даље, спецификација почетних и граничних услова код НМПФЗ има своје специфичности. Треће, неопходно је методом пробе и грешке подесити хипер-параметре модела, као што су: број скривених слојева, број неурона по слоју, активациона функција, брзина учења (*Learning Rate*) итд. Од избора хипер-параметара конвергенција решења може значајно да зависи.

Са друге стране, за разлику од МКР и МКЕ (*Метода Коначних Елемената*), НМПФЗ нам дозвољава да проблем дефинишемо чистим диференцијалним једначинама и произвољним граничним условима (Дирихлеови, Нојманови, периодични, скуп тачака). **Нема потребе за специфицирањем алгебарске везе између чворова** (тј. колокационих тачака у НМПФЗ) и решавањем тако постављеног система једначина. Захваљујући овој чињеници, било која нова физика у виду новог граничног услова или промена у самој диференцијалној једначини може да се изведе веома лако, омогућавајући брзу проверу хипотеза и израду прототипова.

Друго, док све класичне методе прорачун морају да изведу кроз временске кораке (*time stepping*), **НМПФЗ омогућава брзу инференцију** [на већ обученој мрежи](#page-25-0) [за било](#page-25-0) који временски тренутак *t* постављен на улазу мреже. За неке примене у реалном времену где је брзина од кључног значаја, ово може да буде пресудно.

<span id="page-25-0"></span>Треће, НМПФЗ методолошки не разликује **директне проблеме** (у којима се решава позната диференцијална једначина) од **инверзних проблема**, код којих су неки од параметара непознати, али постоје додатни услови из којих се непознати параметри могу добити процесом тренинга. У наредној теми *Једнодимензиони ин[верзни](#page-17-0) проблем* [\(страна 22\) демонстри](#page-17-0)раћемо један такав пробле[м.](#page-17-1)

## **2.3 Једнодимензиони инверзни проблем**

Поставка инверзног проблема је потпуно иста као и у претходном поглављу *Једнодимензиони директни проблем* (стран[а 14](#page-20-0)), тј. описана је Сл.2.1, једначином (2.1) и граничним условима (2.4). Међутим, овога пута нам параметар проблема *α* на почетку није познат и покушаћемо да га добијемо уз помоћ метода обучавања пропагацијом уназад. Наравно, чим смо увели нову непознату, морамо да уведемо и нови гранични услов. Рецимо, можемо да поставимо да је у једној тачки у неком временском тренутку, температура *u* одговарала некој нумеричкој вредности која се поклапа са аналитичким решењем (2.3). Рецимо, поставимо температуру на средини штапа у  $x = 0, 5$  у тренутку  $t = 0, 05$  на:

$$
u(x = 0, 5, t = 0, 05) = 0,8623931,
$$

и покушајмо да решимо проблем постављајући граничне услове на следећи начин:

Листинг 2.2: Проналажење непознатог параметра *α*

```
1 \mid x = \text{sn}.\text{Variable}('x')2 \mid t = \text{sn}.\text{Variable}('t')3 |u = sn.Functional('u', [x,t], 3*[20], 'tanh')4 alpha = sn.Parameter(0.5, inputs=[x,t], name="alpha")
5
6 | L1 = diff(u, t) - alpha * diff(u, x, order=2)
7
8 \mid \text{TOL} = 0.0119 TOLT= 0.0011
10 |CI = (1-sign(t - TOLT)) * (u - sin(pi*x))11 |C2 = (1-sign(x - (0+TOL))) * (u)12 \mid C3 = (1+sign(x - (1-TOL))) * (u)
```
(наставак на следећој страни)

(настављено са претходне стране)

```
13 \begin{bmatrix} C4 = (1 + sign(t-0.049)) & (1 - sign(t-0.051)) & (1 + sign(x-0.49)) & (1 - sign(t-0.051)) & (1 - sign(x-0.49)) & (1 - sign(x-0.49)) & (1 - sign(x-0.49)) & (1 - sign(x-0.49)) & (1 - sign(x-0.49)) & (1 - sign(x-0.49)) & (1 - sign(x-0.49)) & (1 - sign(x-0.49)) & (1 - sign(x-0.49)) & (1 - sign(x-0.49)) & (1 - sign(x-0.49)) & (1 - sign(x-0.49)) & (1 - sign(x-0.49)) & (,→(1 - sign(x-0.51)) * (u-0.8623931)
14
15 m = sn.SciModel([x, t], [L1, C1, C2, C3, C4], 'mse', 'Adam')16
17 \mid x_data, t_data = np.meshqrid(
18 np.linspace(0, 1, 101),
19 np.linspace(0, 0.1, 101)
20 \mid)
21
22 | h = m.train([x_data, t_data], 5*[2e], learning_rate=0.002, batch
      ,→size=512, epochs=1200,
23 adaptive_weights={'method':'NTK', 'freq':100})
24
25 # Test
26 | nx, nt = 20, 10
27 \mid x_t stop, t_test = np.meshgrid(
28 np.linspace(0.01, 0.99, nx+1),
29 np.linspace(0.01, 0.1, nt+1)
30 \mid)
31 \mid u\_pred = u. eval (m, [x_test, t_test])
32
33 print(alpha.value)
```
Очигледно је да је код готово исти као претходни у коме се решава директни проблем, јер је и методологија за решавање директних и инверзних проблема код НМПФЗ идентична. Једина разлика је у п[оставци](#page-27-1). Линија 4 поставља *α* као непознати параметар и даје му почетну вредност. У линији 13 се поставља додатни гранични услов у тачки  $u(x=0.4, t=0.05)$ , који ће постати још једна компонента композитне функције губитка која се формира у линији 15. Вредност непознатог параметра се штампа у последњој линији и у нашем тесту износи око 0,308, што је довољно блиско реалној вредности од 0,3. Потврда задовољавајућег решења инверзног проблема приказана је и графички на Сл.2.7.

<span id="page-27-1"></span>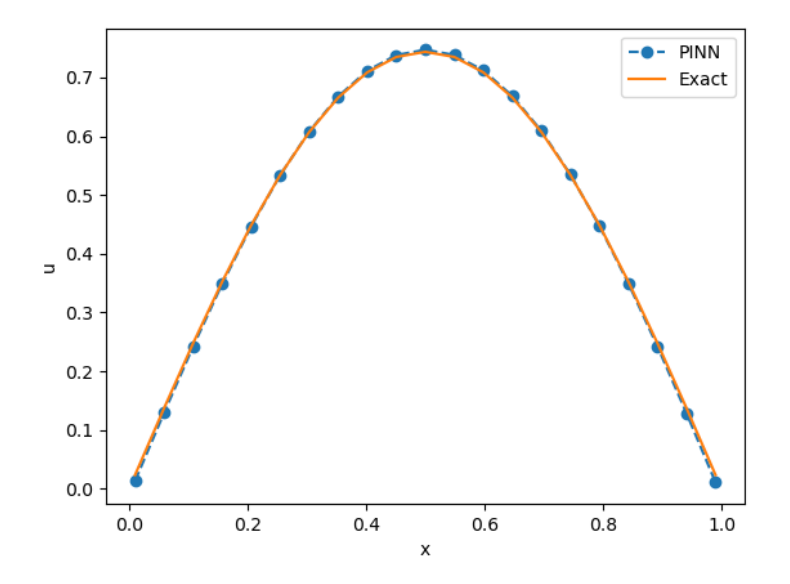

Слика 2.7: Поље температуре дуж штапа у тренутку  $t = 0, 1$  добијено решавањем инверзног проблема

# <span id="page-27-0"></span>**2.4 Стефанов проблем у моделима топљења**

Након што смо успешно решили и директни и инверзни проблем провођења топлоте који је описан једноставном параболичном парцијалном диференцијалном једначином, позабавићемо се мало компликованијом поставком сличног проблема, пре свега имајући у виду граничне услове. Овде ће се они динамички мењати у зависности од градијента температуре. Показаћемо да је заправо овако постављен проблем лакше и природније решавати помоћу НМПФЗ-а него помоћу класичних нумеричких метода базираних на мрежи интеграционих тачака (МКЕ, МКР).

Стефанови проблеми фазних промена имају примену у разним областима науке и инжењерства, када год се фаза посматране супстанце мења између течног, чврстог или гасовитог стања. Претпоставља се да материјал пролази кроз фазну промену са кретањем границе, чији је положај непознат и мора се одредити као део саме нумеричке анализе. Пошто проблеми са померањем граница захтевају решавање топлотне једначине у непознатој области која се такође мора одредити као део решења, они су инхерентно нелинеарни.

Проблем једнодимензионалне промене фазе могао би се демонстрирати помоћу полубесконачног чврстог тела, као што је танак блок леда који заузима 0 *≤ x < ∞*, на температури очвршћавања. На фиксној граници танког блока леда  $x = 0$ , могу да делују различите врсте флукса. У овом примеру користимо исти гранични услов као Ivanovic *et al.* [ISS17], Savovic and Caldwell [SC09], тако се темп[ература](#page-28-0) при *x* = 0 повећава експоненцијално са временом. Такође, прописујемо да се читава чврста фаза налази на температури топљења. Стога сводимо проблем на одређивање расподела температуре у течној фази у време  $t_0$ , где је  $x < s(t_0)$ , као и положаја границе између фаза  $s(t_0)$ .

<span id="page-28-0"></span>У неком каснијем временском тренутку *t*<sup>1</sup> *> t*0, покретна граница *s*(*t*) креће се удесно, заузимајући позицију *s*(*t*1) *> s*(*t*0) = *s*0, као што је приказано на Сл.2.8. Део танког блока леда од позиције *s*(*t*0) до позиције *s*(*t*1), отопио се током временског интервала  $(t_0, t_1)$ .

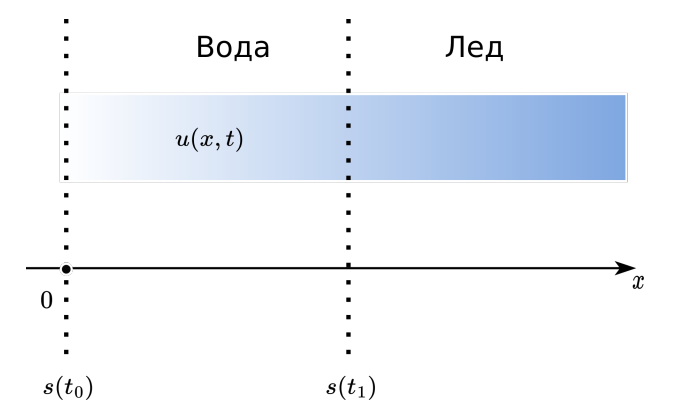

Слика 2.8: Стефанов проблем у једној димензији. *s*(*t*) означава покретну границу, а  $u(x, t)$  температуру течне фазе (за  $x < s$ ).

<span id="page-28-1"></span>Дистрибуција температуре *u*(*x, t*) у региону у коме влада течно стање 0 *≤ x ≤ s*(*t*) дата је топлотном једначином:

$$
\frac{\partial u}{\partial t} = \alpha \cdot \frac{\partial^2 u}{\partial x^2},
$$

која може да се напише на следећи начин:

$$
\frac{\partial u}{\partial t} - \alpha \cdot \frac{\partial^2 u}{\partial x^2} = 0,\tag{2.5}
$$

<span id="page-29-0"></span>под следећим граничним условима:

$$
u(x,t) = e^{\alpha t}, \quad x = 0, \quad t > 0
$$
  
 
$$
u(x,t) = 1, \quad x = s(t), \quad t > 0.
$$
 (2.6)

<span id="page-29-1"></span>Овде *α*, као и у претходним примерима означава физички параметар који комбинује топлотну проводност, густину и специфичну топлоту. Позиција покретне границе дата је једначином која је позната као Стефанов услов:

$$
\frac{1}{\alpha} \cdot \frac{ds}{dt} = -\frac{\partial u}{\partial x}, \quad x = s(t), \quad t > 0.
$$
 (2.7)

У општем случају, почетни услов за положај границе фаза дат је са:

$$
s(0) = 0.\t(2.8)
$$

За овако постављен проблем познато је и аналитичко решење, и то:

$$
u(x,t) = e^{\alpha t - x}
$$

$$
s(t) = \alpha t.
$$

Решавање овог проблема НМПФЗ приступо[м по](#page-28-1)д[разу](#page-29-0)ме[ва ко](#page-29-1)нструкцију две неуронске мреже. Прва ће апроксимирати дистрибуцију температура *u*(*x, t*) док ће друга апроксимирати положај слободне границе између фаза *s*(*t*). Апроксимативна решења биће аутоматски диференцирана у односу на улазне варијабле од којих зависе, за вредности дефинисане скупом колокационих тачака из домена [0*, T*] *× D*, где је  $\mathcal{D}\subset\!\mathbb{R}^d$  ограничени домен, а  $T$  означава коначно време симулације. Функција губитка састоји се из компоненти изведених из (2.5), (2.6) и (2.8), користећи апроксимације за *u* и *s* у колокационим тачкама, које покривају како унутрашњост домена, тако и домене у којима важе почетни и гранични услови.

### **2.4.1 Конструкција функције губитка**

Као што је већ речено, прва мрежа апроксимира функцију температуре *u*(*x, t*), а друга мрежа апроксимира положај слободне границе између фаза *s*(*t*). Функција губитка састоји се из разлике *<sup>u</sup>* <sup>и</sup> *<sup>s</sup>* и њихових апроксимација *<sup>u</sup>*<sup>b</sup> <sup>и</sup> *<sup>s</sup>*bкоје даје НМПФЗ и који представљају резидууме које даје главна диференцијална једначина, почетни и гранични услови. Дакле, укупан губитак *L* одређен је сумом резидуума:

$$
\mathcal{L} = \mathcal{L}_r + \mathcal{L}_0 + \mathcal{L}_{b_1} + \mathcal{L}_{b_2} + \mathcal{L}_{b_3},\tag{2.9}
$$

где су:

$$
\mathcal{L}_{r} = \frac{1}{N_{r}} \sum_{i=1}^{N_{r}} \left| \frac{\partial \widehat{u}(x,t)}{\partial t} - \alpha \frac{\partial^{2} \widehat{u}(x,t)}{\partial x^{2}} \right|^{2},
$$
\n
$$
\mathcal{L}_{0} = \frac{1}{N_{0}} \sum_{i=1}^{N_{0}} |\widehat{s}(0) - s(0)|^{2},
$$
\n
$$
\mathcal{L}_{b_{1}} = \frac{1}{N_{b_{1}}} \sum_{i=1}^{N_{b_{1}}} \left| \frac{1}{a} \frac{\partial \widehat{s}(t)}{\partial t} + \frac{\partial \widehat{u}}{\partial \widehat{s}(t)} \right|^{2},
$$
\n
$$
\mathcal{L}_{b_{2}} = \frac{1}{N_{b_{2}}} \sum_{i=1}^{N_{b_{2}}} |\widehat{u}(0,t) - u(0,t)|^{2},
$$
\n
$$
\mathcal{L}_{b_{3}} = \frac{1}{N_{b_{3}}} \sum_{i=1}^{N_{b_{3}}} |\widehat{u}(\widehat{s}(t), t) - u(s(t), t)|^{2}.
$$
\n(2.10)

Први члан *L<sup>r</sup>* пенализује по главној диференцијалној једначини (2.5), где је *N<sup>r</sup>* величина *batch*-a колокаци[они](#page-29-0)х тачака које се случајно узоркују из домена простор- -временских координата које узимају вредности 0 *≤ x ≤* 1 и 0*s ≤ t ≤* 0*,* 5*s*, респективно. $\widehat{u}(x,t)$ је апроксимативна неуронска мрежа температурског поља  $u(x,t)$ . Други члан *L*<sup>0</sup> одређује испуњеност граничног услова (2.8). Испуњеност Стефановог граничног услова (2.7) дат је резидуумом  $\mathcal{L}_{b_1}$ , где  $\widehat{s}(t)$  означава НМПФЗ апроксимацију положаја покретне границе. Последња два члана  $\mathcal{L}_{b_2}$  и  $\mathcal{L}_{b_3}$  одређују резидуале граничних услова (2.6), где  $N_0,\,N_{b_1},\,N_{b_2},$  и  $N_{b_3}$  означавају број колокационих тачака у којима важе почетни и гранични услови.

### **2.4.2 Имплементација**

Решење које користи функционалност већ познате библиотеке SCIANN дато је у следећем листингу:

Листинг 2.3: Решење Стефановог проблема у 1Д коришћењем SCIANN библиотеке

```
1 alpha = 1.0
2
3 # Pocetni uslovi
4 t0 = 0.15 \mid s0 = \text{alpha} \neq t06
```
(наставак на следећој страни)

(настављено са претходне стране)

```
7 # Varijable
8 \mid x = \text{sn}.\text{Variable}('x')9 \mid t = \text{sn}.\text{Variable}('t')10 |u = sn.Functional (["u"], [x, t], 3*[30], 'tanh')
11 s = sn.Functional (["s"], [t], 3*[30], 'tanh')
12
13 # Glavna dif. jednacina
14 \vert L1 = diff(u, t) - alpha * diff(u, x, order=2)
15
16 TOLX=0.004
17 \mid \text{TOLT} = 0.00218
19 # Stefanov uslov
20 C1 = (1/a]pha*diff(s, t) + diff(u,x)) * (1 + sign(x - (s-TOLX))) * (1-,→sign(x-s))
21 # Pocetno s u trenutku t=t0
22 C2 = (s - s0) * (1-sign(t - (t0+TOLT)))23 # Granicni uslov za u kada je x=0
24 C3 = ( u - exp(alpha*t) ) * (1-sign(x - (0 +TOLX)))
25 # Temperatura na granici izmedju faza je 1
26 |C4 = (u-1) * (1-sign(x - (s+TOLX))) * (1+sign(x-s))27
28 | x_data, t_data = [], []29
30 # Trening skup
31 x_train, t_train = np.meshgrid(
32 np.linspace(0, 1, 300),
33 np.linspace(t0, 0.5, 300)
34 )
35
36 \times_ddata, t_data = np.array(x_train), np.array(t_train)
37
38 \mid m = sn.SciModel([x, t], [L1, C1, C2, C3, C4], 'mse', 'Adam')39 \mid h = m.train([x_data, t_data], 5*[2000], learning_rate=0.002, batch,→size=1024, epochs=200, adaptive_weights={'method':'NTK', 'freq':20})
40
41 # Test
42 x_test, t_test = np.message43 | np.linspace(0, 1, 30),
44 np.linspace(0.01, 0.5, 30)
45 )
46 \vert u\vert pred = u. eval (m, \{x \vert test, t \vert test\})47 s pred = s.eval(m, [x_test, t_test])
48
49 |s = []
50 for e in s_pred:
51 s.append(e[0])
```
На почетку (линије 1-11) постављамо константе и варијабле. Приметимо да моделовање креће од временског тренутка  $t_0 = 0, 1s$ . Прва заграда у изразу за C1

 $C1 = (1/a1pha*diff(s, t) + diff(u, x)) * (1 + sign(x - (s-TOLX))) * (1-$ *,→*sign(x-s))

представља сам Стефанов услов. Као што је уобичајено за постављање граничних услова, друга заграда поставља правило где тај гранични услов важи. За C1 је тај израз мало компликованији због толеранције, али заправо представља услов да је *x ≈ s*. Услов

 $C2 = ( s - s0 ) * (1-sign(t - (t0+TOLT)))$  $C2 = ( s - s0 ) * (1-sign(t - (t0+TOLT)))$ 

дефинише положај границе у почетном тренутку. Даље, услов

C3 = ( u - exp(alpha\*t) ) \*  $(1-sign(x - (0 + TOLX)))$ 

поставља динамички услов промене температуре у тачки *x* = 0 према једначини (2.6). Коначно, последљи услов

```
(1-sign(x - (s+TOLX))) * (1+sign(x-s))
```
у истом скупу колокационих тачака као што је то био случај са условом C1, тј. на граници између фаза *x ≈ s* поставља вредност температуре на 1. Остатак кода је мање-више стандардно тренирање, формирање тестног скупа и екстракција података о кретању границе s кроз време. Кретање границе између фаза кроз време може се видети на Сл.2.9, док се поље температуре *u*(*x, t* = 0*,* 5) може видети на Сл.2.10.

<span id="page-33-0"></span>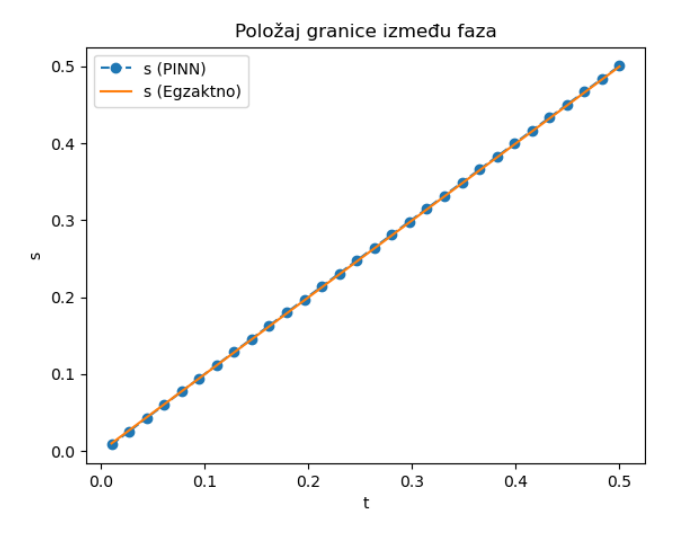

Слика 2.9: Кретање границе између фаза *s*(*t*) током времена.

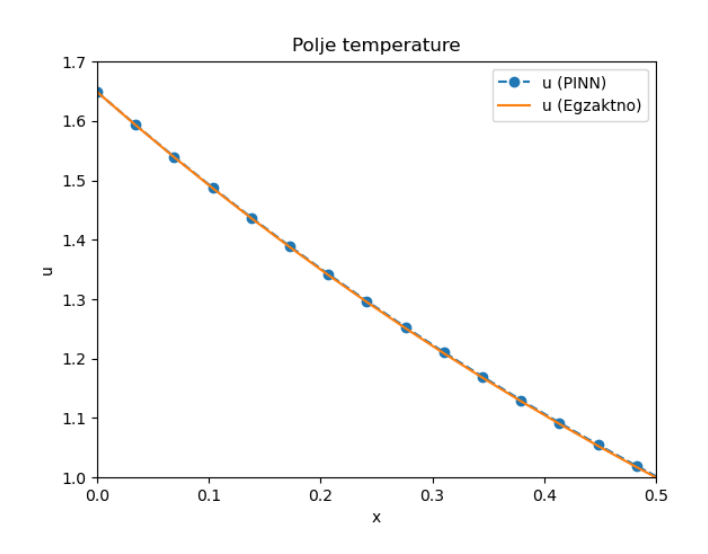

Слика 2.10: Поље температура *u*(*x, t*) у тренутку *t* = 0*,* 5

Са дијаграма је очигледно да се НМПФЗ (*PINN*) решења у задовољавајућој мери слажу са аналитичким решењем за посматрану појаву. У складу са претходном општом дискусијом о употребној вредности НМПФЗ приступа, код директних пробле-

ма као што је овај, додатна вредност у односу на класичне нумеричке методе може се наћи у једноставнијој формулацији. Међутим, тек код инверзних проблема, када су и неки од параметара недовољно познати, приступ учења пропагацијом уназад показује своју праву снагу. Следећи одељак уводи непознати параметар у овај исти проблем.

### **2.4.3 Инверзни 1-Д Стефанов проблем**

Претпоставим идентичну поставку Стефановог проблема, осим што сада није позната вредност материјалног параметра *α*, па тиме ни потпуни облик диференцијалне једначине, али је зато познато да је, на пример, у тренутку *t* = 0*,* 2 граница између фаза уочена на координати *x* = 0*,* 2. Непознати параметар увешћемо формулацијом:

```
# Nepoznati parametar
alpha = sn.Parameter(2.5, inputs=[x,t])
```
Параметру је дата почетна вредност од 2,5 и постављена зависност од обе улазне варијабле *x* и *t*. Додатни гранични услов C5 дат је стандардно:

```
# Dodatni uslov u tacki s(t=0.2)=0.2
C5 = ign(t - (0.2+TOLT))) * (1+sign(t-0.2)) * (s-0.2)
```
Иако је овог пута потребно нешто више епоха у процесу тренинга, јер је почетна вредност непознатог параметра *α* (2,5) прилично далеко од реалне вредности (1), алгоритам који користи брзину учења од 0,001 у стотинак епоха долази до вредности  $\alpha = 0.99$  и заиста задовољавајућег поклапања са аналитичким решењем, као што се види на Сл.2.11 за кретање границе и за поље температуре у *u*(*x, t* = 0*,* 5) на Сл.2.12.

<span id="page-35-0"></span>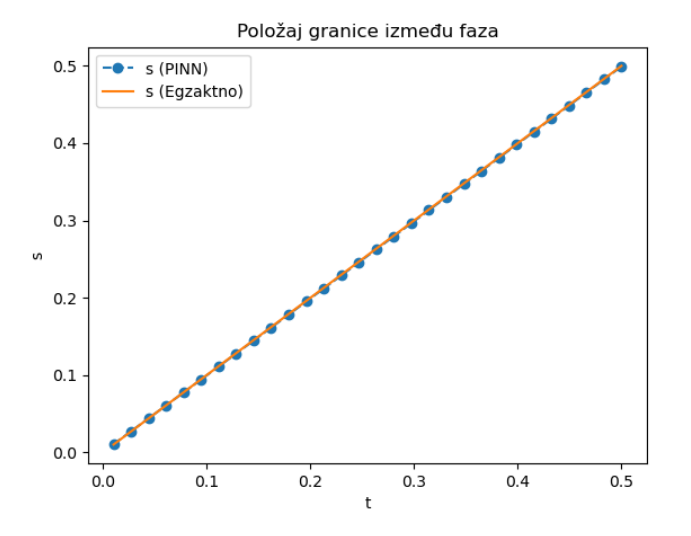

<span id="page-35-1"></span>Слика 2.11: Кретање границе између фаза *s*(*t*) током времена за инверзни проблем

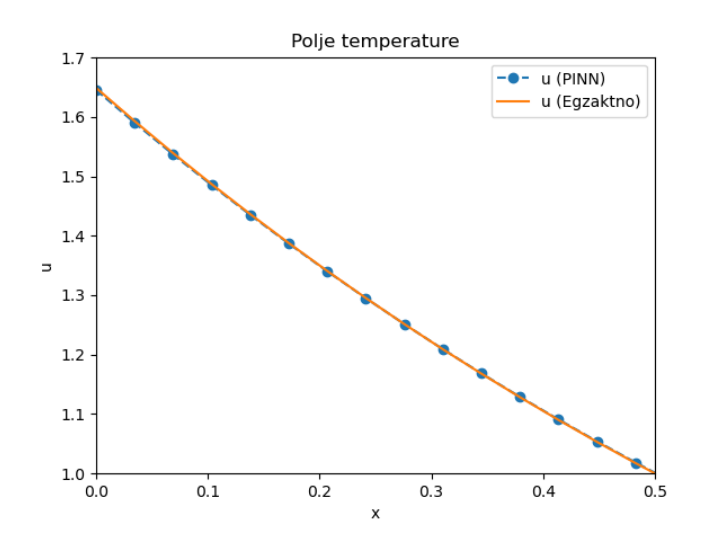

Слика 2.12: Поље температура *u*(*x, t*) у тренутку *t* = 0*,* 5 за инверзни проблем
## **Механичке осцилације**

# <span id="page-36-0"></span>**3.1 Осцилатор**

Једно од најједноставнијих периодичних кретања у механици је осцилаторно кретање (осциловање), где се тело креће по истој путањи, али мења смер кретања. Ако бисмо разматрали осцилаторно кретање у идеалним условима, без трења и отпора средине, оно би трајало бесконачно дуго. При таквим слободним, **непригушеним осцилацијама**, осцилатор не губи енергију, a амплитуда се не мења у току времена. Међутим, у реалним условима, мора да се узме у обзир утицај околине на кретање тела. Осциловање успорава са временом, смањују се амплитуде, јер се укупна механичка енергија троши на савладавање отпора средине. То су тзв. **пригушене осцилације**, када осцилатор губи енергију и амплитуда се смањује у току времена. Трећи случај би био када губитак енергије осцилатора може да се надокнади деловањем спољашње периодичне силе. Амплитуда осциловања ће при оваквом начину кретања остати константна, уколико се при сваком циклусу кретања у систем дода енергија једнака оној енергији коју је систем изгубио. Овакво кретање се назива **принудно осциловање**.

*3*

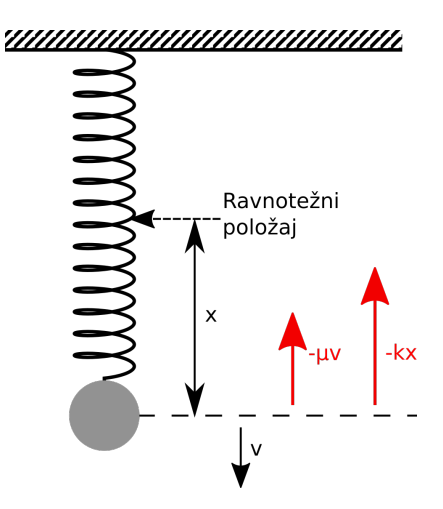

Слика 3.1: Поставка експеримента са опругом и тегом. На тег делују сила еластичности опруге и сила трења.

Проблем који решавамо представља моделовање осциловања тега који виси на опрузи, као што је приказано на Сл.3.1. Параметри који утичу на кретање су маса тега, коефицијент трења и коефицијент еластичности опруге. Силе које утичу на кретање осцилатора су:

- **Повратна сила опруге**  $F_f = k \cdot x$  вуче тег ка тачки мировања и директно је пропорционална отклону клатна. Њен смер је супротан од смера отклона. Параметар *k* представља константу опруге.
- Сила трења  $F_r = -\mu \cdot \dot{x}$  је пропорционална брзини тега, док је смер увек супротан смеру кретања тега. Параметар *µ* представља коефицијент трења.

<span id="page-37-0"></span>Дакле, сила инерције је супротстављена двема силама:

$$
m\ddot{x} = -\mu \dot{x} - kx
$$

или трансформисано:

$$
\ddot{x} + \frac{\mu}{m}\dot{x} + \frac{k}{m}x = 0\tag{3.1}
$$

Ова једначина је линеарна хомогена диференцијална једначина другог реда са константним коефицијентима. За аналитичко решавање диференцијалне једначине овог типа користи се експоненцијална функција облика:

$$
x(t) = Ce^{\lambda t}
$$

<span id="page-38-0"></span>Први и други извод ове једначине гласе:

$$
\dot{x}(t) = \lambda Ce^{\lambda t}, \qquad \ddot{x}(t) = \lambda^2 Ce^{\lambda t}
$$
\n(3.2)

Заменом једначина (3.2) у диференцијалну једначину (3.1) и скраћивањем добијамо:

$$
\lambda^2 + \frac{\mu}{m}\lambda + \frac{k}{m} = 0\tag{3.3}
$$

Ова једначина се назива **карактеристичном једначином**. Како је у питању квадратна једначина, разматрамо два решења:

$$
\lambda_{1,2}=-\frac{\mu}{2m}\pm\sqrt{\left(\frac{\mu}{2m}\right)^2-\frac{k}{m}}.
$$

<span id="page-38-1"></span>Да бисмо додатно упростили израз, уводимо нове константе *δ* и *ω*0:

$$
\delta = \frac{\mu}{2m}, \qquad \omega_0 = \sqrt{\frac{k}{m}},
$$

па се решења карактеристичне једначине могу изразити у облику:

$$
\lambda_{1,2} = -\delta \pm \sqrt{\delta^2 - \omega_0^2}.\tag{3.4}
$$

У зависности од избора константи *δ* и *ω*0, дискриминанта може бити: већа од нуле, мања од нуле или једнака нули. Стога *λ*<sup>1</sup> и *λ*<sup>2</sup> могу бити:

- два реална различита решења,
- <span id="page-38-2"></span>• два конјуговано комплексна решења и
- два једнака реална решења.

Сваки од ових случајева захтева другачији приступ аналитичком решавању. Уопштено решење хомогене једначине има облик:

$$
x(t) = C_1 \cdot x_1(t) + C_2 \cdot x_2(t), \tag{3.5}
$$

где функције *x*1(*t*) и *x*2(*t*)зависе од вредности детерминанте у једначини (3.4). Сада ћемо размотрити све наведене случајеве.

### <span id="page-39-0"></span>**3.1.1 Препригуш[ени](#page-38-2) случај**

Уколико је *δ > ω*0, онда доминира сила трења. Стога је дискриминанта у једначини (3.4) позитивна и постоје два различита реална решења  $\lambda_1 \neq \lambda_2$ :

$$
x_1(t) = C_1 e^{\lambda_1 t}, \qquad x_2(t) = C_2 e^{\lambda_2 t}.
$$

Заменом у једначину (3.5) добијамо опште решење диференцијалне једначине:

$$
x(t) = C_1 e^{\left(-\delta + \sqrt{\delta^2 - \omega_0^2}\right)t} + C_2 e^{\left(-\delta - \sqrt{\delta^2 - \omega_0^2}\right)t}.
$$

Услов који смо навели за препригушени случај налаже да је

$$
\delta > \sqrt{\delta^2 - \omega_0^2},
$$

па је стога решење збир двеју експоненцијалних опадајућих функција. Како бисмо даље упростили израз, заменићемо корен новом константом:

$$
\alpha=\sqrt{\delta^2-\omega_0^2},
$$

па коначно решење за препригушени случај гласи:

$$
x(t) = e^{-\delta t} \left( C_1 e^{\alpha t} + C_2 e^{-\alpha t} \right).
$$

Интеграционе константе *C*<sup>1</sup> и *C*<sup>2</sup> можемо добити из почетних услова, тј. почетног положаја и почетне брзине тега:

$$
x(0) = x_0, \quad \dot{x}(0) = v_0.
$$

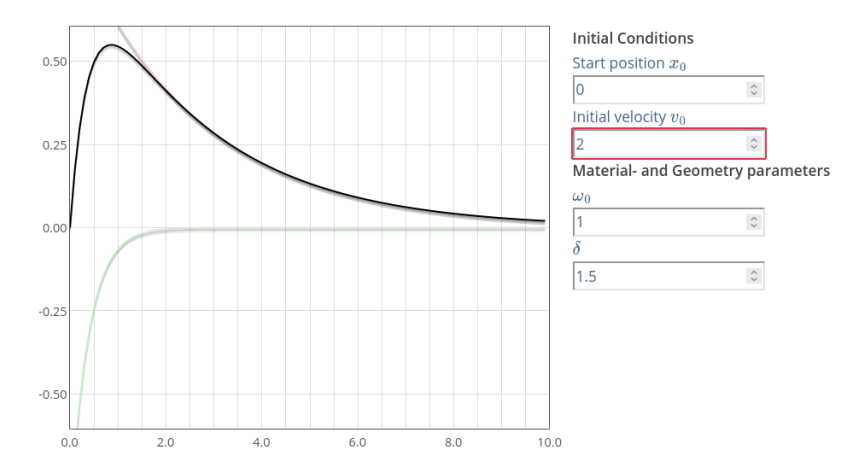

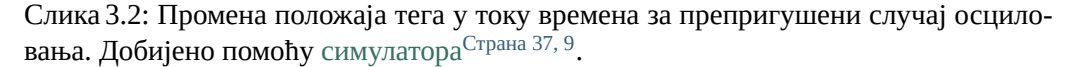

На Сл.3.2 можемо видети графички приказ општег аналитичког решења за препригушени случај осцилатора. Овај дијаграм приказује кретање тега током времена. Црвена линија означава компоненту решења *C*1*e λ*1*t* , док зелена означава другу компоненту решења  $C_2e^{\lambda_1 t}$ . Црна линија је збир ова два парцијална решења и представља укупно решење диференцијалне једначине препригушен[ог сл](#page-38-1)учаја за задате почетне услове.

## **3.1.2 Критично-пригушени случај**

Овај случај се дешава када је  $\delta = \omega_0$ . У овом случају једначина (3.4) има само једно решење

$$
\lambda = \lambda_1 = \lambda_2 = -\delta
$$

Две компоненте решења диференцијалне једначине су онда:

$$
x_1(t) = C_1 e^{\lambda t}, \qquad x_2(t) = tC_2 e^{\lambda t}.
$$

Заменом ових израза у опште решење (3.5) добијамо:

$$
x(t) = e^{-\delta t} (C_1 + tC_2)
$$

Интеграционе константе *C*<sup>1</sup> и *C*<sup>2</sup> можемо добити из почетних услова, тј. почетног положаја и почетне брзине тега.

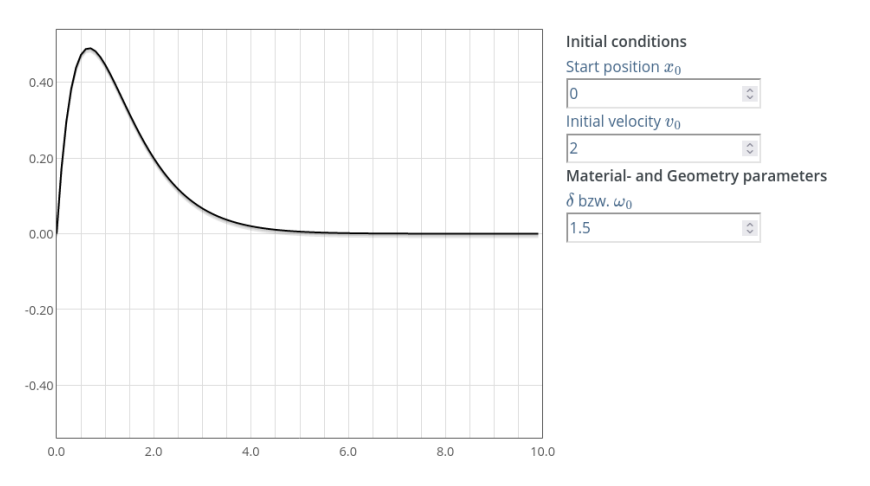

Слика 3.3: Промена положаја тега у току времена за критично пригушени случај **осциловања. Добијено помоћу** симулатора<sup>Страна 38, 10</sup>.

<sup>&</sup>lt;sup>9</sup> https://beltoforion.de/en/harmonic\_oscillator/

<span id="page-41-1"></span>На Сл.3.3 видимо графички приказ општег решења критично пригушеног с[луча](#page-38-1)ја. На дијаграму опажамо кретање клатна током времена за задате почетне услове.

## **3.1.3 Подпригушени случај**

Подпригушени случај наступа када је *δ < ω*0, тј. дискриминанта једначине (3.4) је негативна. Стога су *λ*<sup>1</sup> и *λ*<sup>2</sup> комплексни бројеви. Експоненцијални израз

$$
x(t) = Ce^{\lambda t}
$$

<span id="page-41-0"></span>се поново користи за добијање компоненти решења ове диференцијалне једначине:

$$
x_1(t) = C_1 e^{\lambda_1 t}, \qquad x_2(t) = C_2 e^{\lambda_2 t}.
$$

Заменом у израз (3.5) и заменом *λ* добијамо:

$$
x(t) = e^{-\delta t} \left( C_1 e^{\sqrt{\delta^2 - \omega_0^2}t} + C_2 e^{-\sqrt{\delta^2 - \omega_0^2}t} \right).
$$
 (3.6)

Сада радимо са комплексним решењима јер су вредности негативне. Стога константе *C*<sup>1</sup> и *C*<sup>2</sup> имају комплексне вредности. За рад са комплексним вредностима користимо Ојлерову формулу:

$$
e^{i\phi} = \cos\phi + i\sin\phi
$$

Корисно би било да изменимо једначину тако што бисмо раздвојили имагинарне делове:

$$
\sqrt{\delta^2 - \omega_0^2} = \sqrt{-1 \cdot (\omega_0^2 - \delta^2)} = i \sqrt{\omega_0^2 - \delta^2}.
$$

Добијамо део који се састоји од имагинарне вредности *i* помноженом кореном реалних вредност[и. Д](#page-41-0)а бисмо упростили даља израчунавања, замењујемо корен новом константом

$$
\omega=\sqrt{\omega_0^2-\delta^2}
$$

Ова константа представља **природну фреквенцију хармонијског осцилатора**. Тада једначина (3.6) може да се трансформише у:

$$
x(t) = e^{-\delta t} \left( C_1 e^{i\omega t} + C_2 e^{-i\omega t} \right).
$$

<sup>10</sup> https://beltoforion.de/en/harmonic\_oscillator/

Са физичке стране, интересују нас само реалне вредности. Да бисмо их пронашли, неопходно је да раздвојимо имагинарни и реални део. Као што је већ поменуто, константе *C*<sup>1</sup> и *C*<sup>2</sup> су константе са комплексним вредностима, а њихов поларни облик је:

$$
C_1 = \hat{C}_1 e^{i\phi_1}, \qquad C_2 = \hat{C}_2 e^{i\phi_2}
$$

Како аналитичко решавање овог проблема није у фокусу овог материјала, нећемо до краја аналитички изводити израз, већ само навести крајње решење за подпригушени случај, након одабира реалних решења и трансформације и одабира одговарајућих константи:

$$
x(t) = e^{-\delta t} (2A\cos(\phi + \omega t))
$$

*A* је амплитуда, а *φ* је фазни померај. Константе се могу добити из почетних услова, као што су:

$$
x(0) = x_0, \quad \dot{x}(0) = v_0.
$$

Овим смо извели сва потребна аналитичка решења са којима ћемо поредити решење добијено помоћу НМПФЗ приступа.

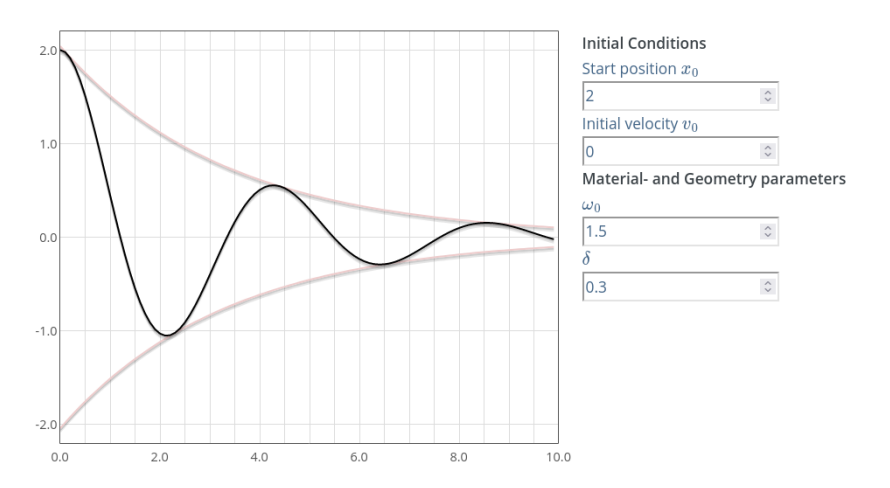

Слика 3.4: Промена положаја тега у току времена за подпригушени случај осциловања. Добијено помоћу симулатора $^{\rm 11}$ .

<sup>11</sup> https://beltoforion.de/en/harmonic\_oscillator/

## <span id="page-43-0"></span>**3.2 [Импле](#page-131-0)ментација**

Да бисмо реализовали предложени модел пригушених осцилација у једној димензији описан обичном диференцијалном једначином у секцији *Осцилатор* (страна 33), уместо библиотеке SCIANN користићемо нешто новију библиотеку DeepXDE Lu *et al.* [LMMK21]. Идеја је да овим материјалом покријемо све значајне софтверске оквире који подржавају методологију НМПФЗ у тренутку писања (2022-2023). Како аутори кажу, DeepXDE библиотека је дизајнирана да служи и као образовно средство које ће се користити у високом школству и као истраживачки алат за решавање проблема у компјутерским наукама и инжењерству. Конкретно, DeepXDE може да решава проблеме за унапред дате почетне и граничне услове, као и инверзне проблеме уз нека додатна мерења. Подржава домене сложене геометрије и омогућава да кориснички код буде компактан, веома сличан математичкој формулацији.

У односу на SCIANN, приступ DeepXDE подразумева нешто виши степен апстракције, па тиме и лакоће употребе. На пример, компликације око постављања колокационих тачака у којима важе гранични и почетни услови, као и величина *batch*-a, не потпадају под бригу корисника, већ се сама библиотека стара о томе да специфицирани број тачака подлеже граничним условима. Тај ниво апстракције у неким специфичним случајевима може представљати препреку, али у великој већини случајева доприноси јаснијем дефинисању проблема.

На следећем листингу дати су значајни делови имплементације:

Листинг 3.1: Решење проблема пригушених осцилација у 1Д коришћењем DeepXDE библиотеке

```
1 import deepxde as dde
2 import numpy as np
3 import matplotlib.pyplot as plt
4
5 \text{ m} = 16 \mu = 0.17 \mid k = 28
9 # Pocetni uslovi
10 \times 0, \times 0 = 0, 2
11
12 delta = mu / (2 \times m)13 w0 = np \text{ sqrt}(k/m)14
15 # Da li je tacka blizu t=0 (provera pocetnog uslova)
16 def boundary_l(t, on_initial):
```
(наставак на следећој страни)

(настављено са претходне стране)

```
17 return on_initial and np.isclose(t[0], 0)
18
19 # Jednacina ODE
20 def Ode(t,x):
21 dxdt = dde grad. jacobian(x, t)22 dxdt = dde.grad.hessian(x,t)23 return m * dxdt + mu * dxdt + k*x
24
25 # x(0)=x0
26 def bc_func1(inputs, outputs, X):
27 return outputs - x0
28
29 # x'(0)=v0
30 def bc_func2(inputs, outputs, X):
31 return dde.grad.jacobian(outputs, inputs, i=0,j=None) - v0
32
33 # Resava se na domenu t=(0,10)
34 interval = dde.geometry.TimeDomain(0, 10)
35
36 # Pocetni uslovi
37 |ic1 = dde.icbc.OperatorBC(interval, bc_func1, boundary_1)
38 \mid \text{ic2} = \text{dde}.\text{icbc}.\text{OperatorBC}(\text{interval, bc\_func2, boundary\_l})39
40 # Definisanje problema, granicnih uslova, broja kolokacionih tacaka
41 \begin{vmatrix} \text{data} = \text{dde.data} \cdot \text{TimePDE} (\text{interval, Ode, [ic1, ic2], 100, 20, \ldots) \end{vmatrix},→solution=func, num_test=100)
42
43 | layers = [1] + [30] * 2 + [1]44 | activation = "tanh"
45 init = "Glorot uniform"
46 net = dde.nn.FNN(layers, activation, init)47
48 | model = dde. Model(data, net)
49
50 \mod . compile ("adam", \text{lr} = .001, loss weights=[0.01, 1, 1], metrics=\llbracket "l2 \ldots" \rrbracket,→relative error"])
51 losshistory, train_state = model.train(epochs=30000)
52
53 T = npu1inspace(0, 10, 100).reshape(100,1)
54 \mid x pred = model.predict(T)
```
На почетку се дефинишу импорти и константе проблема, као и додатне константе  $delta$ и w $0$  које смо користили приликом извођења аналитичког решења. Функцију

```
def boundary_l(t, on_initial):
   return on_initial and np.isclose(t[0], 0)
```
ћемо искористити за тестирање да ли је дата колокациона тачка близу тачке t=0, тј. да ли за дату тачку важи почетни услов. Употребићемо је при формирању почетних услова за позицију и брзину. Даље, као што назив сугерише, наредна [фун](#page-37-0)кција

```
def Ode(t,x):
       dxdt = dde.getgrad,jacobian(x,t)dxdt = dde.qrad.hessian(x,t)return m * dxdtt + mu * dxdt + k*x
```
представља поставку проблема у свом изворном облику једначине (3.1). Овде је очигледна једна од главних предности НМПФЗ, тј. да неке додатне трансформације у интеграционим тачкама нису потребне, већ само поставка диференцијалне једначине у виду функције губитка и граничних услова у истом облику. Услужне методе dde.grad.jacobian и dde.grad.hessian враћају прве, односно друге изводе по улазним варијаблама примењујући тзв. аутоматску диференцијацију. Подразумевано се у позадини користи *Tensorflow* за тензорске операције ниског нивоа.

Поставка два почетна услова у форми функције губитка дата је у следеће две методе, за координату и брзину респективно:

```
def bc func1(inputs, outputs, X):
   return outputs - x0
def bc_func2(inputs, outputs, X):
   return dde.grad.jacobian(outputs, inputs, i=0,j=None) - v0
```
Након поставке једнодимензионог временског домена у коме се проблем решава:

 $interval = dde.geometry.TimeDomain(0, 10)$ 

можемо да формирамо и објекте граничних услова комбинујући функције губитка са функцијом локације boundary $\_$ 1():

```
ic1 = dde.icbc.OperatorBC(interval, bc_func1, boundary_l)
ic2 = dde.icbc.OperatorBC(interval, bc_func2, boundary_l)
```
Сада имамо све елементе да формирамо објекат проблема који решавамо. Овде ћемо то учинити методом dde.data.TimePDE за временски зависне проблеме:

```
data = dde.data.TimePDE(interval, Ode, [ic1, ic2], 100, 20, \_,→solution=func, num_test=100)
```
Специфицирамо редом рачунски домен, основну једначину, листу граничних услова, број колокационих тачака за основни домен (100), број колокационих тачака за

граничне услове (20), егзактно решење (ако постоји) и број тестних тачака (за поређење са егзактним решењем). У овом примеру ћемо игнорисати егзактно решење. Одмах се види разлика у поставци у односу на SCIANN приступ у начину навођења колокационих тачака. Наиме, код DeepXDE колокационе тачке се не генеришу мануелно, већ се препушта библиотеци да то уради за нас, што указује на један виши ниво апстракције.

Наредне линије кода конструишу неуронску мрежу која ће се користити као апроксимација проблема, са свим својим хипер-параметрима:

```
layers = [1] + [30] * 2 + [1]\text{activation} = " \text{tanh"}init = "Glorot uniform"
net = dde.nn.FNN(layers, activation, init)
```
Наша мрежа има један улаз, један излаз и два скривена слоја од по 30 неурона, са активацијом скривених слојева у виду tanh функције и одговарајућом иницијализацијом. На крају, можемо да кренемо у обучавање, када спојивши проблем и генерисану неуронску мрежу формирамо модел:

```
model = dde.Model(data, net)
model.compile("adam", lr=.001, loss_weights=[0.01, 1, 1], metrics=['12],→relative error"])
losshistory, train_state = model.train(epochs=30000)
```
Ово су стандардне методе које се широко користе у области дубоког учења, па је довољно само поменути да се наводи алгоритам оптимизације, брзина учења и начин прорачуна грешке која управља овим процесом. Специфичност за НМПФЗ је што овде листом loss\_weights можемо и да "пондеришемо" тежине основне диференцијалне једначине, првог и другог граничног услова, респективно. У наредној секцији *Решења директног проблема* (страна 43) ћемо размотрити решења за сва три случаја пр[игушеног осцилов](#page-43-0)ања.

## **3.3 Решења директног проблема**

Сада ћемо се позабавити резултатима процеса учења који смо успоставили у претходној секцији *Имплементација* (страна 40).

### **3.3.1 Подпригушени случај**

За случај да је:

$$
m = 1
$$
  

$$
\mu = 0, 1
$$
  

$$
k = 2
$$

имамо да су:

$$
\delta = \frac{\mu}{2m} = 0,05
$$

$$
\omega_0 = \sqrt{\frac{k}{m}} = \sqrt{2}
$$

<span id="page-47-0"></span>Како је *δ* <sup>2</sup> *<sup>−</sup> <sup>ω</sup>* 2 <sup>0</sup> *<* 0, имаћемо два конјуговано-комплексна решења, тј. подпригушени случај описан у секцији *Подпригушени случај* (страна 38). Решења добијена скриптом датом у *Имплементација* (страна 40), где су почетни услови постављени тако да је (*x*<sup>0</sup> = 0*, v*<sup>0</sup> = 2) приказана су на Сл.3.5.

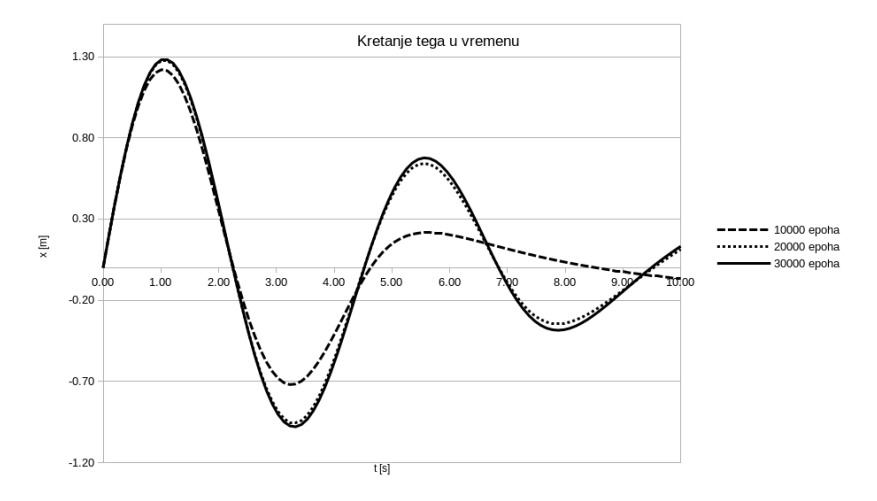

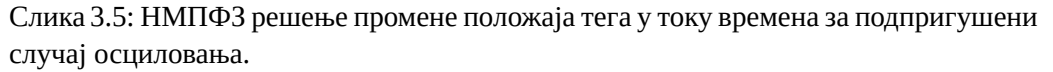

На графику се може видети како се резултати разликују у односу на то колико епоха је мрежа тренирана. Наиме, резултати за 10000 епоха су значајно лошији него они за 20000 и 30000 епоха. Дакле, као и код готово свих проблема дубоког учења и код

НМПФЗ тај процес треба пратити (Сл.3.6) и тренинг прекинути тек када је досегнут одговарајући минимум и учење даље не напредује значајно.

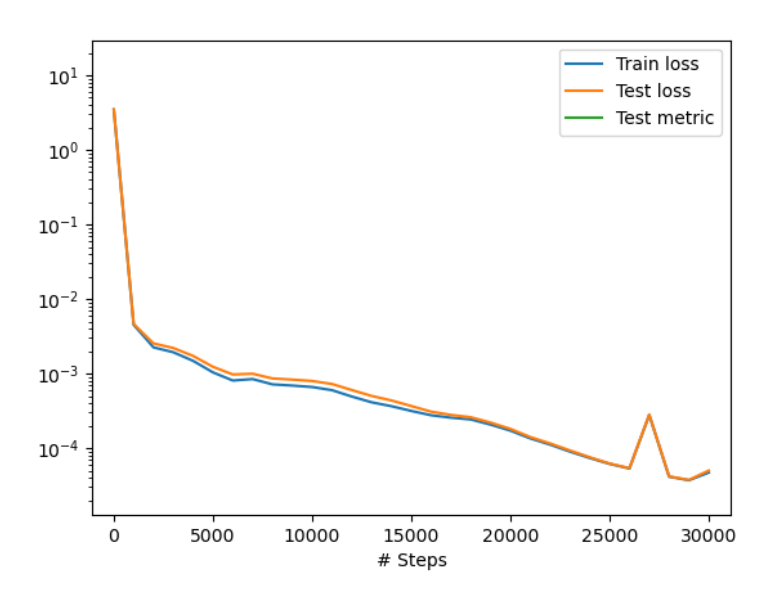

Слика 3.6: Функција губитка у току процеса учења.

## **3.3.2 Препригушени случај**

Уколико је, на пример:

$$
m = 1
$$

$$
\mu = 3
$$

$$
k = 1
$$

имамо да су:

$$
\delta = \frac{\mu}{2m} = 1, 5
$$
  

$$
\omega_0 = \sqrt{\frac{k}{m}} = 1
$$

Како је *δ* <sup>2</sup> *<sup>−</sup> <sup>ω</sup>* 2 <sup>0</sup> *>* 0, имаћемо два различита реална решења, тј. препригушени случај описан у секцији *Препригушени случај* (страна 36). Решења добијена скриптом

датом у *Имплементација* (страна 40) за почетне услове  $(x_0 = 0, v_0 = 2)$  приказана су на Сл.3.7.

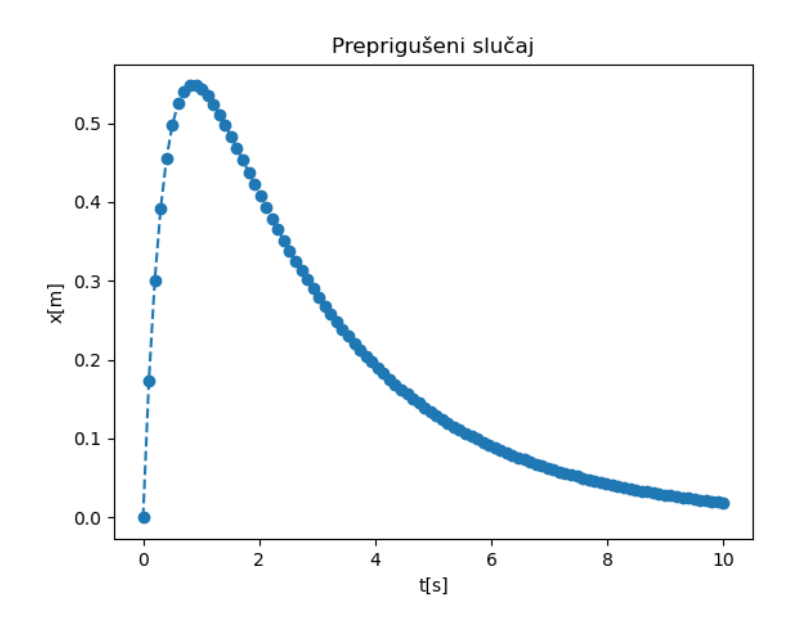

Слика 3.7: НМПФЗ решење промене положаја тега у току времена за препригушени случај осциловања.

## **3.3.3 Критично-пригушени случај**

Преостао је још критично-пригушени случај, који ће се добити уколико поставимо следеће параметре проблема:

$$
m = 1
$$

$$
\mu = 3
$$

$$
k = 2, 25
$$

Имамо да су:

$$
\delta = \frac{\mu}{2m} = 1, 5
$$

$$
\omega_0 = \sqrt{\frac{k}{m}} = 1, 5
$$

<span id="page-50-0"></span>Како је  $\delta^2 - \omega_0^2 = 0$ , имаћемо два једнака реална решења, тј. критично-пригушени случај описан у секцији *Критично-пригушени случај* (страна 37). Решења добијена скриптом датом у *Имплементација* (страна 40) за почетне услове ( $x_0 = 0, v_0 = 2$ ) приказана су на Сл.3.8.

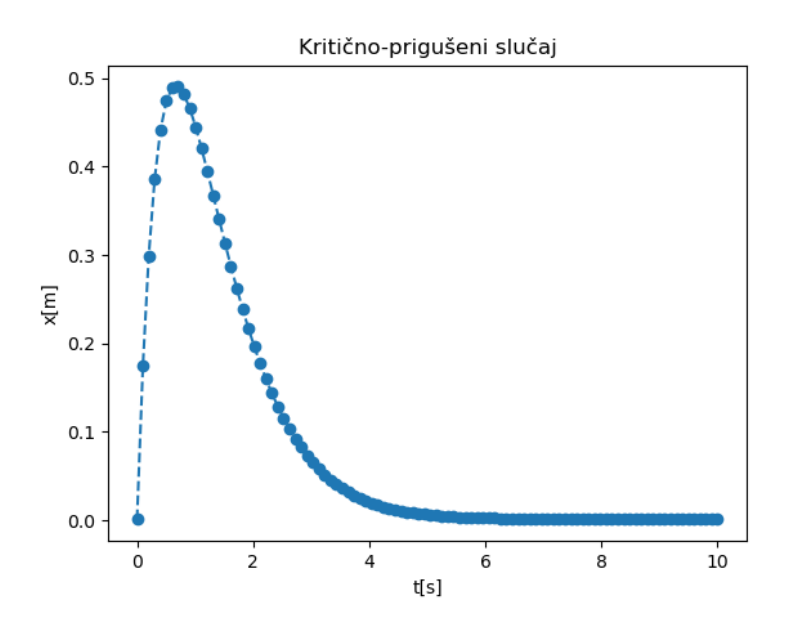

Слика 3.8: НМПФЗ решење промене положаја тега у току времена за критично- -пригушени случај осциловања.

## **3.4 Инверзни проблем**

Као што смо већ у више наврата нагласили, права снага НМПФЗ долази до изражаја код проблема у којима је потребно идентификовати непознате параметре. Разлог томе је што НМПФЗ метода инверзне проблеме третира на исти начин као директне. Важно је само да се проблем постави не дозвољавајући вишезначност, што ћемо демонстрирати на следећем примеру. Замислимо експеримент постављен као на Сл.3.1 у коме нам је познат само коефицијент трења *µ* = 0*,* 6, а не знамо ни масу куглице *m* ни коефицијент еластичности опруге *k*. Задатак нам је да идентификујемо ова два параметра тако што ћемо пустити куглицу да осцилује и на основу њеног кретања дати НМПФЗ да одреди елементе који недостају.

Рецимо да смо визуелно утврдили да је у питању **подпригушени случај**. Прва стра-

тегија мерења која би могла да буде реално изводљива је да куглицу отклонимо за  $x_0 = 2$  и само пустимо ( $v_0 = 0$ ), а онда штоперицом одредимо временске тренутке у којима куглица пролази кроз равнотежни положај и да те тренутке забележимо:

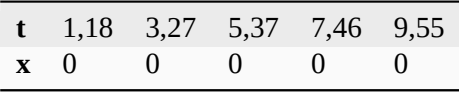

Дакле, поред граничних и почетних услова  $(x_0 = 2, v_0 = 0)$  увешћемо и граничне услове типа PointSet који дефинишу вредност моделоване функције у појединим тачкама. Програмски код који имплементира овај инверзни проблем дат је на следећем листингу.

Листинг 3.2: Инверзни проблем пригушених осцилација у 1Д. Непознати параметри су m и k.

```
1 import deepxde as dde
2 from deepxde.backend import tf
3 import numpy as np
4 import matplotlib.pyplot as plt
5
6 m = dde. Variable (0.5)7 \text{mu} = 0.68 \mid k = dde.Variable(2.)
9
10 x0, v0 = 2, 011
12 delta = mu / (2 \times m)13 w0 = tf.sqrt(k/m)14
15 # Da li je tacka blizu t=0 (provera pocetnog uslova)
16 def boundary_l(t, on_initial):
17 return on_initial and np.isclose(t[0], 0)
18
19 # Jednacina ODE
20 \det Ode(t, x):
21 dxdt = dde \cdot grad \cdot iacobian(x,t)22 dxdt = dde.grad.hessian(x,t)23 return m * dxdt + mu * dxdt + k*x24
25 # x(0)=x0
26 def bc_func1(inputs, outputs, X):
27 return outputs - x0
28
29 # x'(0)=v0
```
(наставак на следећој страни)

(настављено са претходне стране)

```
30 def bc_func2(inputs, outputs, X):
31 return dde.grad.jacobian(outputs, inputs, i=0,j=None) - v0
32
33 # Resava se na domenu t=(0,10)
34 |interval = dde.geometry.TimeDomain(0, 10)
35
36 # Pocetni uslovi
37 \mid \text{ic1} = \text{dde}.\text{icbc}.\text{OperatorBC}(\text{interval}, \text{bc} \text{ func1}, \text{boundary} \text{ l})38 |ic2 = dde.icbc.OperatorBC(interval, bc_func2, boundary_1)
39
40 bc_x = np.array([1.18, 3.27, 5.37, 7.46, 9.55]).reshape(6,1)
41 bc_y = np.array([0, 0, 0, 0, 0].reshape(6,1)
42 \vertic3 = dde.icbc.PointSetBC(bc_x, bc_y, component=0)
43
44 # Definsanje problema, granicnih uslova, broja kolokacionih tacaka
45 data = dde.data.TimePDE(interval, Ode, [ic1, ic2, ic3], 200, 20, \ldots,→solution=func, num_test=100)
46
47 | layers = [1] + [30] \times 3 + [1]48 activation = "tanh"
49 init = "Glorot uniform"
50 net = dde.nn.FNN(layers, activation, init)51
52 \mid model = dde. Model(data, net)53
54 # Callback funkcija koja stampa varijablu na svakih 1000 epoha
55 variable1 = dde.callbacks.VariableValue(k, period=1000)56 variable2 = dde.callbacks.VariableValue(m, period=1000)
57
58 | model.compile("adam", lr=.001, loss_weights=[0.01, 1, 1, 1], metrics=[,→"l2 relative error"], external_trainable_variables=[k,m])
59 | losshistory, train_state = model.train(epochs=50000,\Box,→callbacks=[variable1, variable2])
```
Објаснићемо само делове који се разликују у односу на директни проблем решен у секцији *Имплементација* (страна 40). За почетак, ту су непознати параметри које декларишемо на следећи начин:

```
m = dde.Variable(0.5)k = dde.Variable(2.)
```
У загради се дају почетне вредности параметра. Следеће линије дефинишу поменути додатни PointSet гранични услов (услове) који важе у појединим тачкама *унутар домена*:

```
bc_x = np.array([1.18, 3.27, 5.37, 7.46, 9.55]). reshape(6, 1)bc_y = np.array([0, 0, 0, 0, 0].reshape(6,1)
ic3 = dde.icbc.PointSetBC(bc_x, bc_y, component=0)
```
Како бисмо обезбедили праћење вредности непознатих параметара током обуке, потребно је да поставимо тзв. callback функције, које ће се позивати на сваких 1000 епоха:

```
variable1 = dde.callbacks.VariableValue(k, period=1000)
variable2 = dde.callbacks.VariableValue(m, period=1000)
```
Приликом постављања модела постављамо екстерне варијабле за тренирање k и m, док се при [позиву](#page-54-0) тренинга наводе callback функције:

```
model.compile("adam", lr=.001, loss_weights=[0.01, 1, 1, 1], metrics=[
,→"l2 relative error"], external_trainable_variables=[k,m])
losshistory, train_state = model.train(epochs=50000,\Box,→callbacks=[variable1, variable2])
```
Након завршеног обучавања, добија се, очигледно погрешно, решење које је приказано на Сл.3.9. У односу на аналитичко решење које је постављено користећи вредности параметара m=1 и k=2, 25, добијене вредности m=0, 287 и k=1, 22 се пуно разликују.

<span id="page-54-0"></span>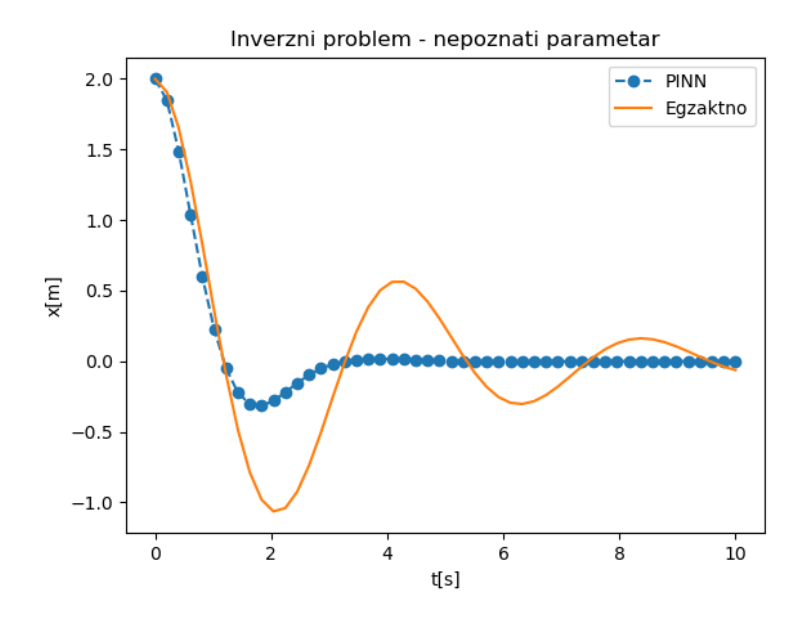

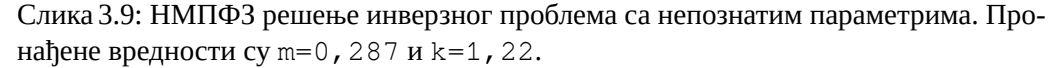

Зашто смо добили овако лоше решење? Одговор се крије у лоше постављеним граничним условима који доводе до неједнозначности инверзног проблема. Наиме, постоји више сценарија, тј. парова  $(m, k)$  који задовољавају граничне услове постављене само у тачкама проласка тега кроз равнотежни положај. Очигледно је да морамо да додамо још неку тачку ван равнотежног положаја, како бисмо обезбедили једнозначно решење. Замислимо да смо измерили и тренутак када је тег био на највећој негативној удаљености у односу на равнотежни положај и колика је та удаљеност била. [Додајмо](#page-55-0) сада и ту тачку у постављени PointSet, који сада изгледа овако:

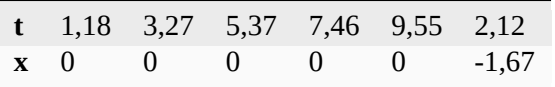

Погледом на Сл.3.10 одмах се види да је поклапање са аналитичким решењем у овако постављеном проблему скоро па идеално.

<span id="page-55-0"></span>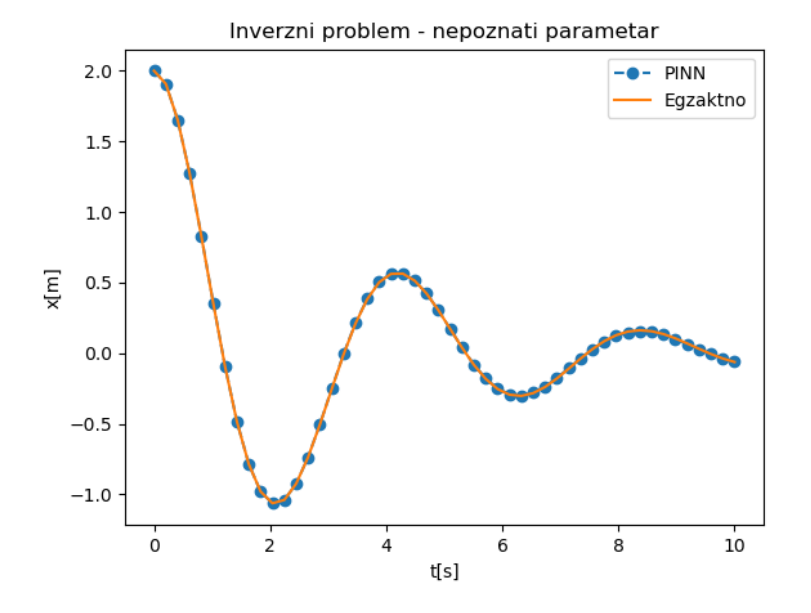

Слика 3.10: НМПФЗ решење инверзног проблема са непознатим параметрима. Пронађене вредности су m=0, 98 и k=2, 26.

Исправност решења додатно потврђују параметри  $m=0$ , 98 и  $k=2$ , 26, чије су вредности веома блиске онима које су дате у аналитичкој поставци  $m=1$  и  $k=2$ , 25. На овај начин смо показали да приступ решавању инверзног проблема, иако методолошки сличан, има специфичности о којима треба водити рачуна. Код директних проблема решење је увек једнозначно, док код инверзних морају да се обезбеде одговарајући услови који у довољној мери детерминишу решење.

# **Хидрологија**

*4*

## **4.1 Увод**

У овом поглављу бавићемо се хидролошким проблемима које су аутор и сарадници имали прилике да решавају у пракси. Поглавље се састоји из два решена примера. Први пример се бави струјањем подземних вода, док се други бави проблематиком предвиђања понашања поплавног таласа у отвореним токовима. Оба проблема решаваћемо помоћу НМПФЗ и успут наглашавати разлике у односу на третман методом коначних елемената, која је у овој области *de-facto* стандард.

# **4.2 Струјање подземних вода**

Основна величина од које се полази у теорији струјања течности кроз порозно тло је потенцијал *φ* дефинисан као

$$
\phi = \frac{p}{\gamma} + h,
$$

где је *p* притисак течности, *γ* специфична тежина, а *h* висина мерена у односу на изабрану референтну раван. Брзина течности **q**, позната и као Дарсијева брзина, представља запремину течности која прође у јединици времена кроз јединичну површину порозне средине. Она се може изразити помоћу потенцијала *φ* релацијом која се зове Дарсијев закон:

$$
\mathbf{q} = -\mathbf{K}\nabla\phi,
$$

где је **K** матрица пермеабилности која за ортотропни материјал има облик

$$
\mathbf{K} = \begin{bmatrix} k_x & 0 & 0 \\ 0 & k_y & 0 \\ 0 & 0 & k_z \end{bmatrix},
$$

где су *kx*, *k<sup>y</sup>* и *k<sup>z</sup>* коефицијенти пермеабилности у одговарајућим правцима. Компонентни облик једначине је према томе:

$$
q_x = -k_x \frac{\partial \phi}{\partial x},
$$
  
\n
$$
q_y = -k_y \frac{\partial \phi}{\partial y},
$$
  
\n
$$
q_z = -k_z \frac{\partial \phi}{\partial z}.
$$

Сада у систем уводимо једначину континуитета. У случају стационарног струјања нестишљивог флуида, каква је вода, једначина континуитета има облик

$$
\nabla^T \mathbf{q} = 0,
$$

или уз коришћење Дарсијевог закона

$$
\frac{\partial}{\partial x}\left(k_x \frac{\partial \phi}{\partial x}\right) + \frac{\partial}{\partial y}\left(k_y \frac{\partial \phi}{\partial y}\right) + \frac{\partial}{\partial z}\left(k_z \frac{\partial \phi}{\partial z}\right) = 0
$$

У случају када се промена коефицијената *kx, ky, k<sup>z</sup>* са координатама може занемарити, што је најчешћи случај, једначина се своди на

$$
k_x \frac{\partial^2 \phi}{\partial x^2} + k_y \frac{\partial^2 \phi}{\partial y^2} + k_z \frac{\partial^2 \phi}{\partial z^2} = 0
$$

Коначно, ако постоји извор и/или понор, за стационарне услове, **хидродинамичка једначина** има следећи облик:

$$
k_x \frac{\partial^2 \phi}{\partial x^2} + k_y \frac{\partial^2 \phi}{\partial y^2} + k_z \frac{\partial^2 \phi}{\partial z^2} + \bar{Q} = 0
$$
\n(4.1)

где је *Q*¯ запремински флукс (извор или понор, као количина течности по јединици запремине порозне средине у јединици времена). Гранични услови који се срећу у решавању проблема струјања кроз порозну средину описаног горњим једначинама приказани су на Сл.4.1.

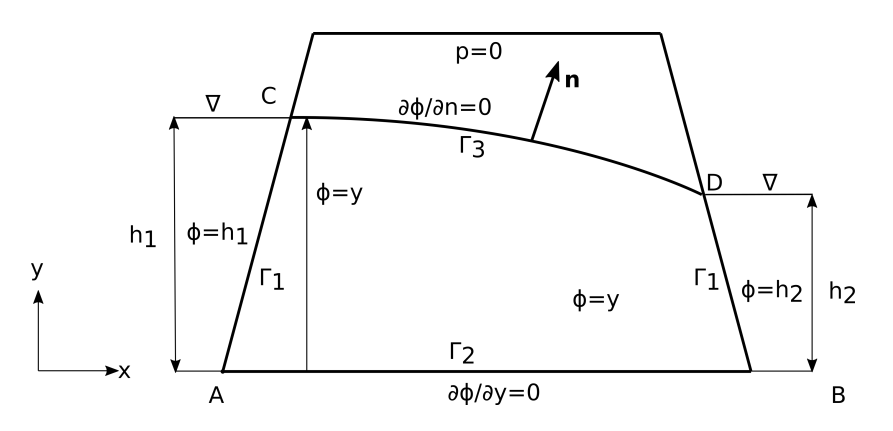

Слика 4.1: Различити гранични услови код проблема филтрације у две димензије.

Они могу бити:

### 1. **задати потенцијал**

$$
\phi = \bar{\phi}, \qquad |\Gamma_1
$$

### 2. **задати површински проток (флукс)**

$$
q_n = \bar{q} \qquad |\Gamma_2
$$

3. **слободна површина**

$$
p = 0, \ \phi = y, \ \frac{\partial \phi}{\partial n} = 0 \qquad \mid \Gamma_3 \tag{4.2}
$$

Приметимо да је на слободној површини *φ* = *y*. Пошто се облик слободне површине не зна, то је њено одређивање посебан задатак у овој области. И овај проблем ћемо покушати да покријемо методом НМПФЗ.

## **4.2.1 Стационарно струјање кроз порозну средину**

Дводимензионално стационарно течење кроз порозни медијум је регулисано константном разликом потенцијала на две површине. Проток се јавља између два непропусна слоја у правоугаоној геометрији димензија *2m x 2m*, као на Сл.4.2.

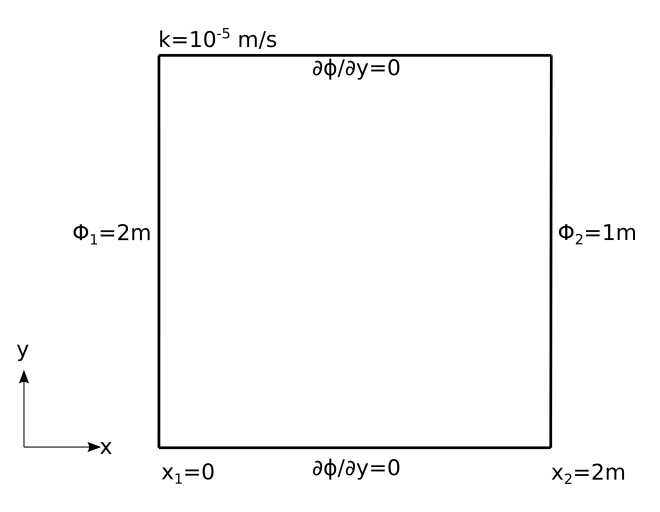

Слика 4.2: Поставка проблема стационарног струјања кроз порозну средину без слободне површине

Имплементација проблема је једноставна и њени најважнији делови се налазе на следећем листингу.

Листинг 4.1: Решење проблема струјања без слободне површине у 2Д коришћењем SCIANN библиотеке

```
1 # Osnovni grid
2 \mid x_data, y_data = np.message3 \mid npu. Iinspace(0, 2, 201),
4 np.linspace(0, 2, 201)
5 \mid6
7 # Modeluje se phi(x,y)
8 \mid x = \text{sn}.\text{Variable}('x')\left| y = \text{sn} \cdot \text{Variable}('y') \right|10 | phi = sn. Functional ('phi', [x, y], 4*[30], 'sigmoid')
11
12 # %%
13 k = 1.e^{-5}14 TOL = 0.015
15
16 # Osnovna jednacina
17 \text{fun1} = k * (\text{diff}(\text{phi}, x, \text{order=2}) + \text{diff}(\text{phi}, y, \text{order=2}))18
19 # Dirihleovi granicni uslovi
20 |C1 = (1-sign(x - (0+TOL))) * (phi-2)
```
(наставак на следећој страни)

(настављено са претходне стране)

```
21 | C2 = (1 + sign(x - (2 - TOL))) * (phi-1)2223 # Njumanovi granicni uslovi
24 \sqrt{N1} = (1-\text{sign}(y - (0+TOL))) * \text{diff}(phi, y)25 | N2 = (1 + sign(y - (2 - TOL))) * diff(phi, y)26
27 # FZNN model
28 m2 = sn.SciModel([x, y], [fun1, C1, C2, N1, N2], optimize r='Adam')29
30 # Trening
31 pinn_model = m2.train([x_data, y_data], 5*(12e^{\frac{1}{2}}), learning_rate=0.
    ,→001, batch_size=1024, epochs=100, stop_loss_value=1E-15)
```
Са свим овим поставкама смо се мање-више већ сретали, осим што до сада нисмо имали 2Д стационарни проблем. Постављамо равномерну мрежу колокационих тачака у димензијама домена (*2m x 2m*), затим дефинишем функционал Φ(*x, y*) и диференцијалну једначину проблема. Приметимо да решење уопште не би требало да зависи од коефицијента *k*. Следећи корак је поставка Дирихлеових граничних услова на левом ( $\Phi_1 = 2m$ ) и на десном ( $\Phi_1 = 1m$ ) крају домена, тј. на вертикалама  $x_1 = 0m$  и  $x = 2m$ , респективно:

 $C1 = (1-sign(x - (0+TOL))) * (phi-2)$  $C2 = (1+sign(x - (2-TOL))) * (phi-1)$ 

Недостају само још Нојманови гранични услови који ј[амче да](#page-130-0) су доња (*y* = 0) и горња (*y* = 2*m*) површина непропусне, тј. да је извод потенцијала по *y* једнак нули:

```
N1 = (1-sign(y - (0+TOL))) * diff(phi, y)N2 = (1+sign(y - (2-TOL))) * diff(phi, y)
```
Када се постави проблем, решење се назире већ за неколико десетина епоха тренирања. Аналитичко решење за потенцијал је, према Bear [Bea12]:

$$
\phi = \Phi_1 - \frac{\Phi_1 - \Phi_2}{L}(x - x_1)
$$

где је *L* = *x*<sup>2</sup> *− x*1. Дакле, поље потенцијала је константно у односу на *Y* осу, док је градијент потенцијала константан у правцу *X* осе.

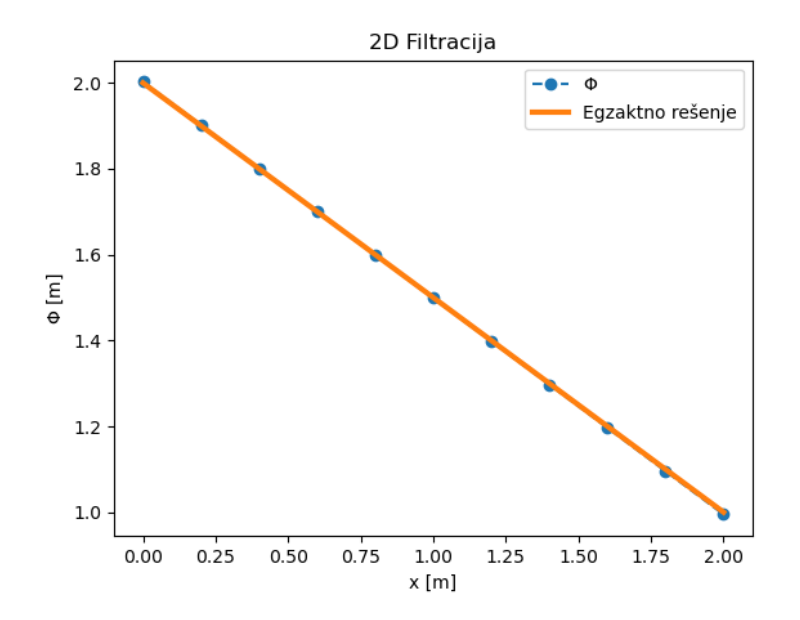

Слика 4.3: НМПФЗ решење потенцијала дуж *X* осе за 2Д случај струјања без слободне површине.

Поређење аналитичког и НМПФЗ решења је приказано на Сл.4.3, а поље потенцијала је приказано на Сл.4.4. Униформност потенцијалног поља у *Y* смеру, додатно потврђује тачност 2Д НМПФЗ решења за овај стационарни проблем.

<span id="page-62-0"></span>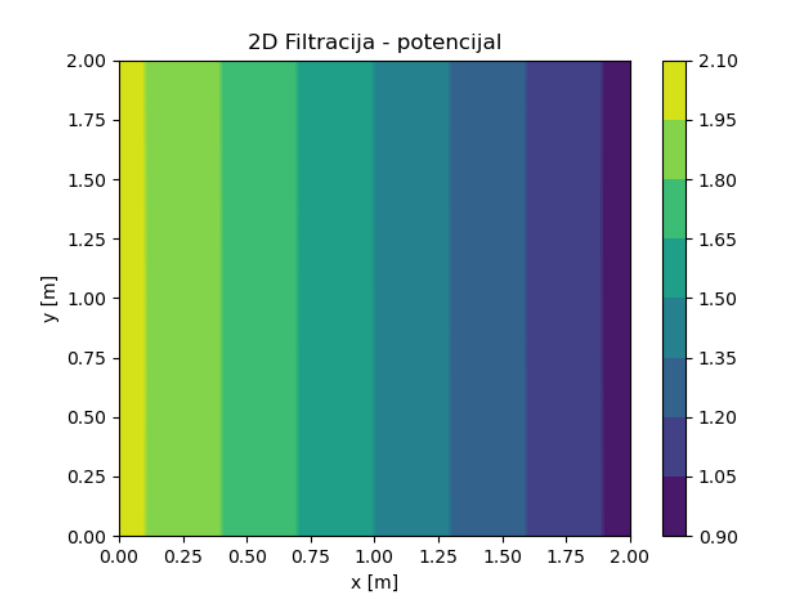

Слика 4.4: НМПФЗ решење поља потенцијала за 2Д случај струјања без слободне површине.

## **4.2.2 Стационарно струјање [кроз п](#page-63-0)орозну средину са слободном површином**

Стационарно течење кроз порозни медијум, са слободном површином је регулисано константном разликом потенцијала на две супротне површине, као што је приказано на Сл.4.5. Доња површина је непропусна. Геометријски и материјални подаци, као и гранични услови, такође су дати на Сл.4.5.

<span id="page-63-0"></span>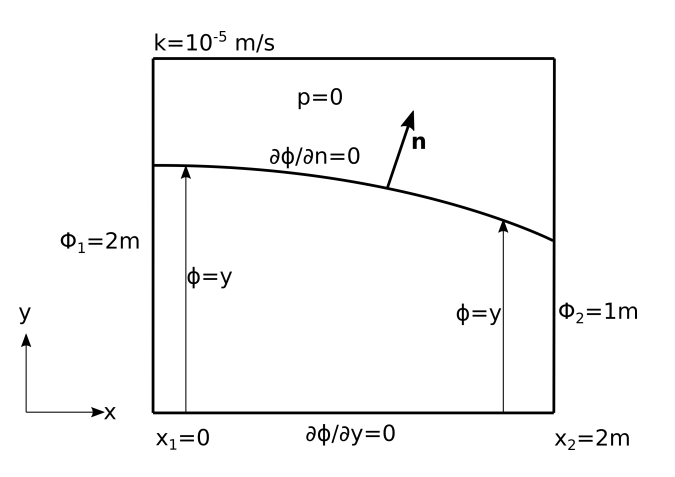

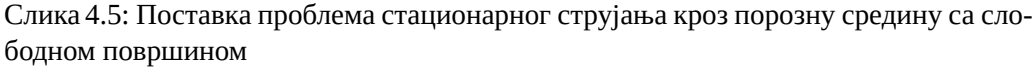

Вредности потенцијала у колокационим тачкама на површини  $x_1 = 0$  су  $\Phi_1 = 2m$ док су у тачкама на линији  $x_2 = 2m$  вредности  $\Phi_2 = 1m$ . Доња површина је непропусна, па на њој задајемо да је градијент потенцијала нула. Дакле, и Дирихлеови и Нојманови гранични услови су идентични као и у претходном примеру који није укључивао постојање слободне површине. Међутим, њено постојање је физички нужно и дефинисано условима (4.2).

Како бисмо имплементирали овај гранични услов, морамо да израчунамо правац нормале:

```
k1 = diff(\phi hi, x)alpha = \text{atan}(k1) + np \cdot pi/2nx = cos(alpha)ny = sin(alpha)
```
који ћемо добити тиме што додамо угао  $\frac{\pi}{2}$  правцу тангенте на  ${\rm phi}$ , коју израчунавамо захваљујући тривијалној доступности првог извода у НМПФЗ методологији. Након тога лако израчунавамо компоненте нормале nx и ny. Гранични услов слободне површине постављамо на исти начин као и раније када смо користили библиотеку SCIANN, тако што се у виду конјункције наводи где услов важи и шта у том делу домена важи. Међутим, овог пута немамо строго дефинисане координате, јер положај слободне површине не знамо. Оно што знамо је да је на читавој слободној површини *φ* = *y*, па ово наводимо као област важења:

FS1 = (abs(y-phi)<0.009) \* k \* (diff(phi,x)\*nx + diff(phi,y)\*ny)

док услов непостојања протока кроз слободну површину  $\frac{\partial \phi}{\partial n} = \frac{\partial \phi}{\partial x}n_x + \frac{\partial \phi}{\partial y}n_y = 0$ наводимо као главну компоненту.

Потребно је обезбедити и довољан број колокационих тачака да би се и[справн](#page-130-0)о испратио облик слободне површине. То ћемо обезбедити тако што у делу домена у коме очекујемо појаву слободне површине концентрацију колокационих тачака повећамо (у нашој имплементацији четири пута). Како је у питању чисто техничко решење, овде се тиме нећемо бавити, већ читаоца упућујемо на комплетан пример.

Аналитичко решење за потенцијал за овај једноставан проблем се по Bear [Bea12], може се написати у облику

$$
\phi = \sqrt{\Phi_1^2 - 2B(x - x_1)},
$$

где је

$$
B=\frac{\Phi_1^2-\Phi_2^2}{2L}
$$

и *L* = *x*2*−x*1. Поређење НМПФЗ решења са аналитичким решењем може се видети на Сл.4.6. Поље потенцијала је приказано на Сл.4.7.

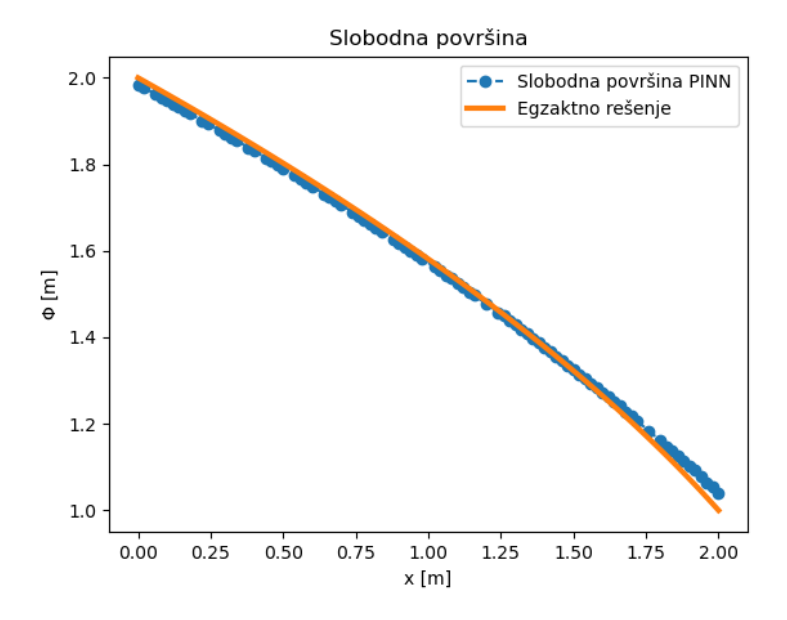

Слика 4.6: НМПФЗ решење потенцијала дуж *X* осе за 2Д случај струјања са слободном површином.

<span id="page-66-0"></span>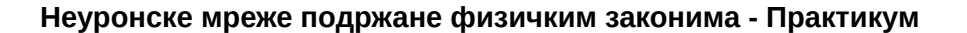

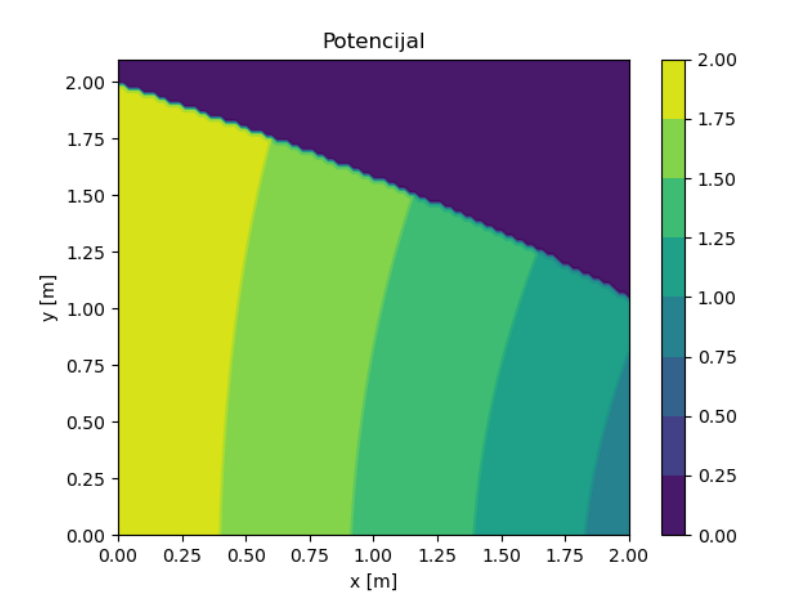

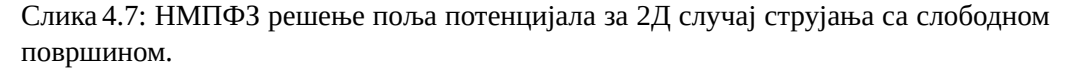

Може се приметити релативно добро слагање НМПФЗ решења са аналитичким решењем, као и очигледна разлика распореда поља потенцијала у односу на случај без слободне површине приказан на Сл.4.4. Ако пак упоредимо приступ решавању проблема слободне површине методом НМПФЗ са класичном методом коначних елемената код Kojić [Kojic98], можемо приметити да је НМПФЗ приступ једноставнији. Разлог томе је што се код НМПФЗ не захтева никакав посебан нумерички третман и употреба нумеричких претпоставки, већ се физика проблема директним путем преводи у НМПФЗ гранични услов.

# **4.3 Пропагација таласа у отвореном каналу**

Управљање водним ресурсима захтева алате за дугорочно и краткорочно предвиђање различитих хидролошких феномена. Предвиђање је значајно у областима управљања ризиком од поплава, управљања хидро-електранама, унутрашње пловидбе, водоснабдевања, итд. Бројни задаци у вези са предвиђањем хидролошких података успешно су обрађени коришћењем приступа предвиђања заснованог на класичном нумеричком моделовању. Иако овај приступ даје задовољавајуће резултате, још

увек има много проблема које треба решити. [У многи](#page-130-1)м случајевима, време израчунавања је параметар који [може огр](#page-130-2)аничити примену физички заснованих хидролошких и хидр[ауличких моде](#page-130-3)ла у реалној примени. Поред тога, физички засновани модели су недовољно флексибилни у случајевима инверзних проблема, идентификације параметара, асимилације мерених података итд.

Модели предвиђања засновани на неуронским мрежама примењени су у моделовању падавина и отицаја Chadalawada *et al.* [CHB20], системима раног упозорења на поплаве Duncan *et al.* [DCK+13], као и моделовању урбаних водоводних мрежа Garzón *et al.* [GarzonKLT22]. Ови приступи захтевају велику количину података за обуку, што може створити проблеме уколико нема довољно података. Поред тога, може се приметити да ова врста модела није у стању да испоручи добре резултате када улазни подаци излазе изван опсега података који се користе за обуку. У овим случајевима, модели засновани на неуронским мрежама могу произвести физички немогуће резултате. У последњих неколико година, убрзано се уводи НМПФЗ приступ и у овој области. У наредном примеру ћемо сагледати потенцијал употребе НМПФЗ у једнодимензионом проблему пропагације поплавног таласа у отвореним каналима спајањем физичког закона са почетним и граничним условима описаним кин[емат](#page-67-1)ичком једначином пропагације [тал](#page-67-0)аса.

## **4.3.1 Усмеравање поплава - физички закони**

<span id="page-67-1"></span><span id="page-67-0"></span>Простирање поплавног таласа у отвореним каналима је описано помоћу две једначине, и то **једначином континуитета** (4.3) и **законом одржања количине кретања** (4.4). Ова једначина садржи утицаје трења, гравитације, силе притиска, као и локалног и конвективног убрзања. У овом примеру, простирање таласа у правоугаоном каналу је представљено кинематичким таласом који поједностављује динамичку једначину, узимајући само утицај трења и гравитације:

$$
\frac{\partial h(x,t)}{\partial t} + c \frac{\partial h(x,t)}{\partial x} = 0
$$
\n(4.3)

$$
Q(x,t) = \frac{1}{n} \cdot B \cdot h(x,t)^{\frac{5}{3}} \cdot \sqrt{I_d},\tag{4.4}
$$

где *h* [*m*] представља дубину воде, *t*[*s*] је време, *x* [*m*] просторну координату, *c* [*m*/*s*] брзину пропагације поремећаја, *Q*[*m*3/*s*] проток, *n*[*m<sup>−</sup>* <sup>1</sup> <sup>3</sup> *s*] репрезентује Манингову храпавост, *B* [*m*] ширину попречног пресека и *I<sup>d</sup>* нагиб по уздужној оси.

Циљ моделовања простирања таласа је процена промене дубине воде дуж канала *h*(*x, t*) која је изазвана поплавним таласом представљеним хидрограмом тока  $Q_{in}(t) = Q(0, t)$  на узводном крају канала.

## **4.3.2 Конструкција функције губитка**

Ако се осврнемо на општи израз за функцију губитка (1.2), видимо три компоненте, и то губитак који потиче од резидуалне мреже, губитак који потиче од почетних услова и губитак који потиче од граничних услова. Кренимо редом. Компонента функције губитка која потиче од диференцијалне једначине (4.3) дефинисана је десном страном исте једначине. Компонент[а по](#page-67-1)четних услова се дефинише као:

$$
h(x, t=0) = h_0
$$

Поред тога, потребан нам је и гранични услов који дефинише вредност висине таласа на почетку моделованог домена, тј. на *x* = 0 одакле талас долази. Тај гранични услов изводимо из динамичке једначине (4.4):

$$
h(0,t) = \left(\frac{Q_{in}(t) \cdot n}{B \cdot \sqrt{I_d}}\right)^{\frac{3}{5}}.
$$

Уколико као меру грешке усвојимо средњу квадратну грешку (*Mean Squared Error - MSE*), композитна функција губитка изгледаће овако:

$$
MSE = MSE_r + MSE_0 + MSE_b,
$$

где су:

$$
MSE_r = \frac{1}{N_{x_f, t_f}} \sum |r(x_f, t_f)|^2,
$$
  
\n
$$
MSE_0 = \frac{1}{N_{x_0, t_0}} \sum |\tilde{h}(x_0, 0) - h(x_0, 0)|^2,
$$
  
\n
$$
MSE_b = \frac{1}{N_{x_b, t_b}} \sum |\tilde{h}(0, t_b) - h(0, t_b)|^2.
$$

Овде су *Nx<sup>f</sup> ,t<sup>f</sup>* , *Nx*0*,t*<sup>0</sup> и *Nxb,t<sup>b</sup>* укупни бројеви колокационих тачака у унутрашњости моделованог домена, за почетне и за граничне услове, респективно.

## **4.3.3 Тест пример и имплементација**

Пример на коме ћемо тестирати ваљаност нашег НМПФЗ приступа за моделовање ширења поплавног таласа је пропагација таласа дуж канала дугог 1600 метара, облика призме и правоугаоног попречног пресека широког 15 метара, као на Сл.4.8.

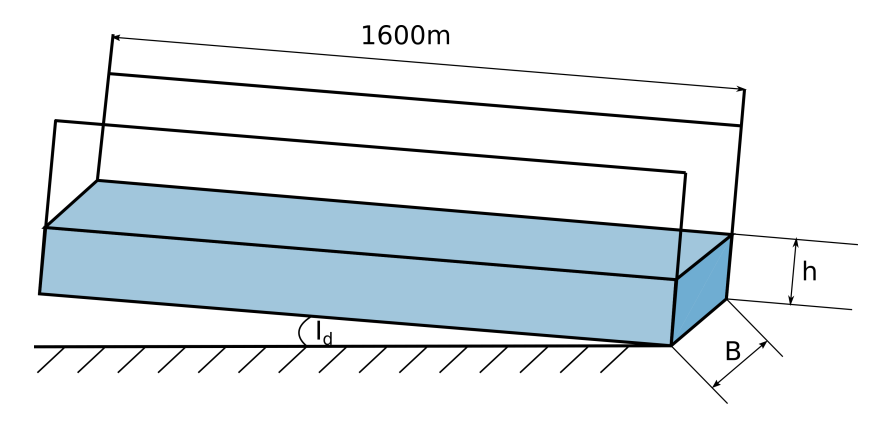

Слика 4.8: Поставка проблема пропагације поплавног таласа у времену.

 $\mathbf M$ анингова храпавост има вредност од  $n=0,015m^{-\frac{1}{3}}s$ , нагиб је постављен на  $I_d =$ 0*,* 005, a брзина пропагације на *c* = 15 *m*/*s*. Циљ је израчунати промене дубине и протока воде дуж канала, изазване поплавним таласом генерисаним као узводни [гранични ус](#page-69-0)лов на  $x = 0$ :

<span id="page-69-0"></span>
$$
Q_{in}(t) = Q(0,t) = 180 \cdot \left[ 1 + \left( -\frac{sgn(t - 600)}{2} + \frac{1}{2} \right) \cdot \sin\left( \frac{\pi t}{600} \right) \right].
$$

Поред овог услова, ту је и почетни услов Дирихлеовог типа, а то је да је висина воде у каналу *h*(*x, t* = 0) = 1*,* 751*m*. Интересантни делови решења приказани су на Листинг 4.2.

Листинг 4.2: Решење проблема пропагације поплавног таласа коришћењем DeepXDE оквира

```
1 import deepxde as dde
2 import numpy as np
3 import pandas as pd
4 import matplotlib.pyplot as plt
5 from deepxde.backend import tf
6
7 c = 15 # brzina propagacije talasa
\mathbf{s} \mathbf{n} = 0.015 # hrapavost kanala
9 Id = 0.005 # nagib dna kanala
10 B = 15 # poprecni presek
11 length = 1600
12 | total_time = 1000.013
14 # Hiperparametri
```
(наставак на следећој страни)

(настављено са претходне стране)

```
15 | layers = [2] + [30] * 4 + [1]16 \sigma activation = 'tanh'
17 initializer = 'Glorot uniform'
18 optimizer = 'rmsprop'
19 batch_size = 12820 num_of_epochs = 20000
21 learning rate = 0.00122 \mid \text{loss} = \text{'mse'}2324 # Jednacina kontinuiteta
25 \det pde(x, h):
26 dh_t = dde.grad.jacobian(h, x, i = 0, j = 1)
27 dh_x = dde.grad.jacobian(h, x, i = 0, j = 0)
28 return dh t + c * dh x
29
30 # Da li je t=0?
31 def initial_h(x, on_boundary):
32 return on_boundary and np.isclose(x[1], 0)
33
34 # Da li je x=0?
35 def boundary_hx0(x, on_boundary):
36 return on_boundary and np.isclose(x[0], 0)
37
38 # Pocetni uslov za visinu vode x(t=0)
39 def func_init_h(x):
40 return 1.751
41
42 # Dirihleov granicni uslov - Profil poplavnog talasa u vremenu
43 def func_hx0(x):
44 t = x[:, 1:2]45
46 Qin = 180 * (1 + (-(np.sign(t - 600) / 2) + 0.5) * np.sin(t * np.
    ,→pi / 600))
47 | a = Qin * n48 b = B * np \text{ sqrt}(Id)49 | c = a / b50 return custom_pow(c, 3/5)
51
52 | time_domain = dde.geometry.TimeDomain(0, total_time)
53 qeom_domain = dde.qeometry.Interval(0, length)54 geotime = dde.geometry.GeometryXTime(geom_domain, time_domain)
55
56 # Realizacija granicnog i pocetnog uslova
57 bc = dde.icbc.DirichletBC(qeotime, func = func_hx0, on boundary =,→boundary_hx0)
58 | ic = dde.icbc.IC(geotime, func = func_init_h, on_initial = initial_h)
```

```
(наставак на следећој страни)
```
(настављено са претходне стране)

```
59
60 # Konstrukcija modela i definisanje kolokacionih tacaka
61 data = dde.data.TimePDE(geotime, pde, [bc, ic], num_domain = 16000,\square,→num_boundary = 1000,
62 num_initial = 100, train_distribution = 'uniform')
63 net = dde.nn.FNN(layers, activation, initialization)64 \mod 1 = dde. Model(data, net)
65
66 # Treniranje RMSProp metodom
67 model.compile(optimizer = optimizer, loss = loss, lr = learning_rate)
68 | loss_history, train_state = model.train(epochs = num_of_epochs, \Box,→display_every = 1000, batch_size = batch_size)
69
70 # Dodatno treniranje L-BFGS-B metodom posle RMSprop optimizacije
71 model.compile("L-BFGS-B")
72 | loss_history, train_state = model.train()
```
У овој скрипти одмах на почетку дефинишемо и физичке параметре проблема и хипер-параметре модела. Погледом на групу хипер-параметара одмах може да се примети значајно већи број епоха за тренинг, као и оптимизатор RMSProp уместо стандардног Adam оптимизатора. Adam оптимизатор приликом рачунања градијента користи и први и други извод (момент), док RMSProp [корист](#page-131-1)и само други извод. Током експериментисања са различитим хипер-параметрима, испоставило се да за овај конкретан пример RMSProp заиста нешто брже конвергира. Такође, показало се да је пример у неким сценаријима осетљив чак и на избор batch\_size и иницијализатора тежина. Пракса је показала да је уз активационе функције као што су  $s$ igmoid или  $t$ anh боље користити Glorot иницијализатор, док уз активациону функцију relu боље иде He, по Katanforoosh and Kunin [KK19].

<span id="page-71-0"></span>На жалост, око избора хипер-параметара не постоје строга правила. Све зависи од самог примера, па се избор оптималних хи[пер-парам](https://blackfox.ai)[е](#page-71-0)тара за неки конкретан проблем углавном своди на мануелну, временски захтевну процедуру. Помоћу алата као што је *Tensorflow/Keras* може се донекле умањити овај проблем једноставним алгоритмима као што је насумична претрага (*Random Grid Search*), која захтева огромне рачунарске ресурсе да би се добили иоле употребљиви резултати. С друге стране, постоји неколико алата који ову претрагу чине ефикаснијом паметнијим приступом оптимизацији. На пример, алат Blackfox<sup>12</sup> користи дистрибуирани генетски алгоритам, а проблем хардверских ресурса решава дистрибуираном обуком на локалном *Kubernetes* кластеру или кластеру постављеном на неком клауд провајдеру.

<sup>12</sup> https://blackfox.ai
Следи поставка почетног Дирихлеовог услова за ниво воде у каналу и нешто сложенијег граничног услова за висину воде *h* који се мења у времену по једначини (4.4). Овде само треба нагласити да се код DeepXDE улази *x* и *t* задају као један двоколонски тензор, у коме је:

```
x[:, 0:1] # ulaz x
x[:, 1:2] # ulaz t
```
Како је у питању динамички проблем који покрива релативно велики просторни и временски домен, тј. прати се линија од 1,6 km током приближно 17 минута, потребан је и већи број колокационих тачака него у неким проблемима које смо раније обрађивали. Модел се поставља као:

```
data = dde.data.TimePDE(geotime, pde, [bc, ic], num_domain = 16000,
,→num_boundary = 1000,
 num_initial = 100, train_distribution = 'uniform')
```
Бројност колокационих тачака за почетне и граничне услове прати бројност тачака унутар домена. Након стандардног тренирања методом RMSProp примећујемо још једну специфичност у односу на једноставније примере. Наиме, након што се обави "глобална" претрага, алгоритам *Limited Memory Broyden-Fletcher-Goldfarb-[Shanno](#page-73-0)* има прилику да се додатно приближи оптималном решењу према Markidis [Mar21]:

```
model.compile("L-BFGS-B")
loss_history, train_state = model.train()
```
Примећујемо да се овде не наводи број епоха, већ се алгоритам ослања на аутоматску детекцију конвергенције. График функције губитка се може видети на Сл.4.9, где до 20.000. епохе, као што је већ речено, тече RMSProp, а онда се у локалној околини наставља са L-BFGS-B. Веома је уочљив раст перформанси тренирања, тј. пад вредности функције губитка у том делу.

<span id="page-73-0"></span>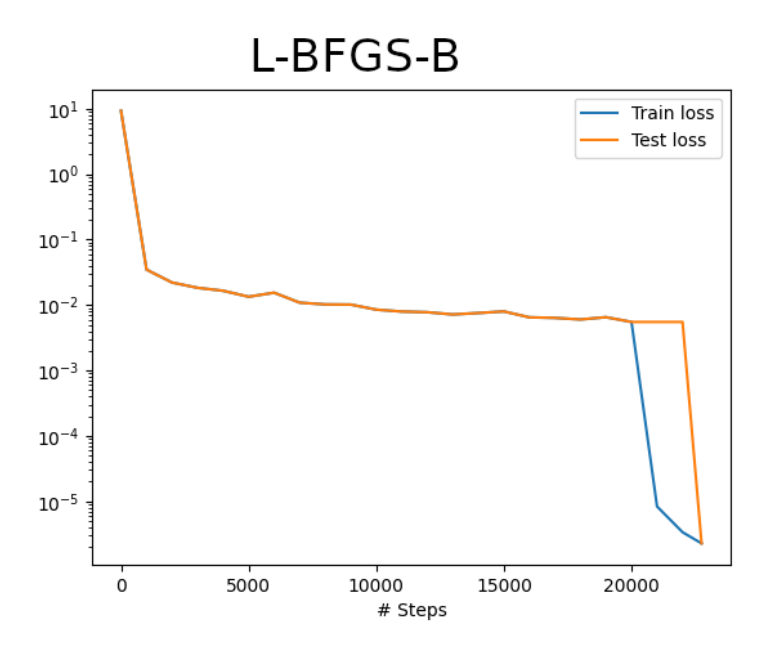

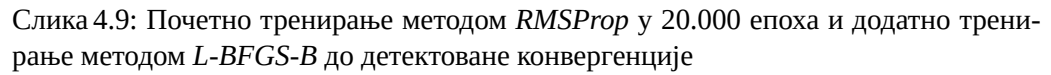

Што се самог процеса тренирања ове НМПФ[З тиче, т](#page-74-0)реба нагласити да је за оволику количину података, тј. колокационих тачака, тај процес далеко брже ради на графичком процесору него на стандардном процесору. Слободна процена је да је тренирање на *Tesla T4* графичком процесору више од 10 пута брже него на процесору *Intel Xeon Silver 4208 @ 2.10GHz*.

Коначно долазимо и до резултата. Висина воденог стуба у више контролних тачака (0, 400m, 800m, 1200m, 1600m) приказана је на Сл.4.10. Ова решења се добро поклапају са решењима које даје метода коначних разлика, али то поређење овде нећемо приказивати.

<span id="page-74-0"></span>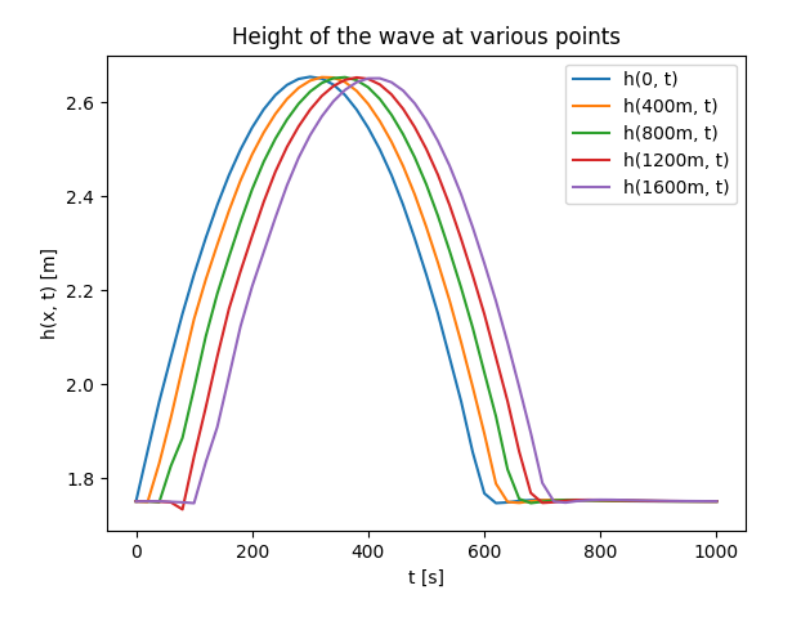

Слика 4.10: Висина воденог таласа у неколико тачака током времена

### **4.3.4 Инверзни проблем**

Пошто смо успешно решили директни проблем, хајде да замислимо ситуацију да нам није познат параметар *n* који репрезентује Манингову храпавост, али да смо посматрањем кретања таласа утврдили да је његов врх висине 2,65m прошао кроз контролне тачке (0, 400m, 800m, 1200m, 1600m) у следећим тренуцима:

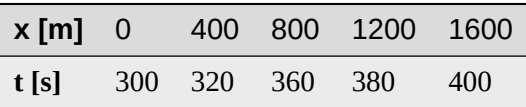

Ове опсервације чине могућим креирање PointSet граничног услова који смо већ користили, а то се код DeepXDE оквира ради на следећи начин:

```
bc_x = np.array([[0,300],[400,320],[800,360],[1200,380],[1600,400]]).
,→reshape(5,2)
bc_y = np.array([2.65, 2.65, 2.65, 2.65, 2.65, 2.65]). reshape(5, 1)ic3 = dde.icbc.PointSetBC(bc_x, bc_y, component=0)
```
Резултати висине воденог стуба су приказани на Сл.4.11, док је вредност параметра *n* током обуке приказана на Сл.4.12.

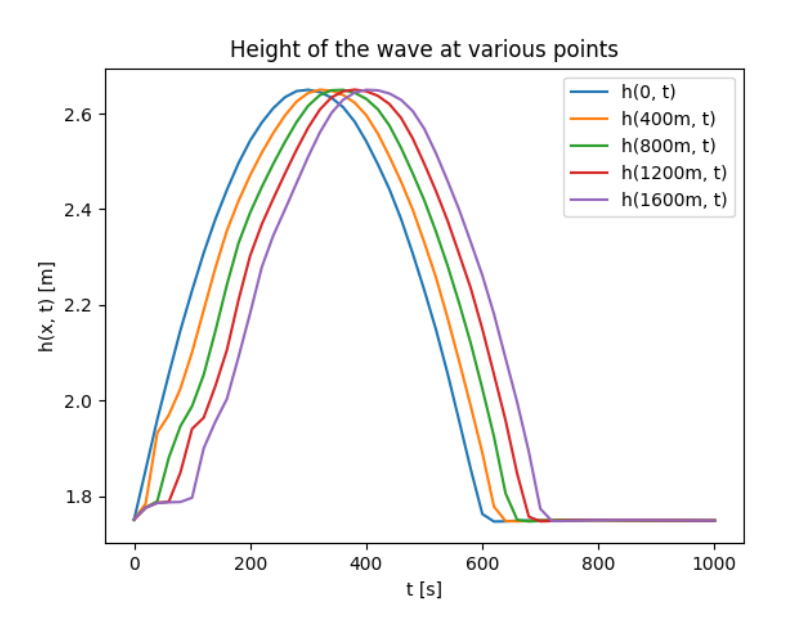

Слика 4.11: Висина воденог стуба код инверзног проблема

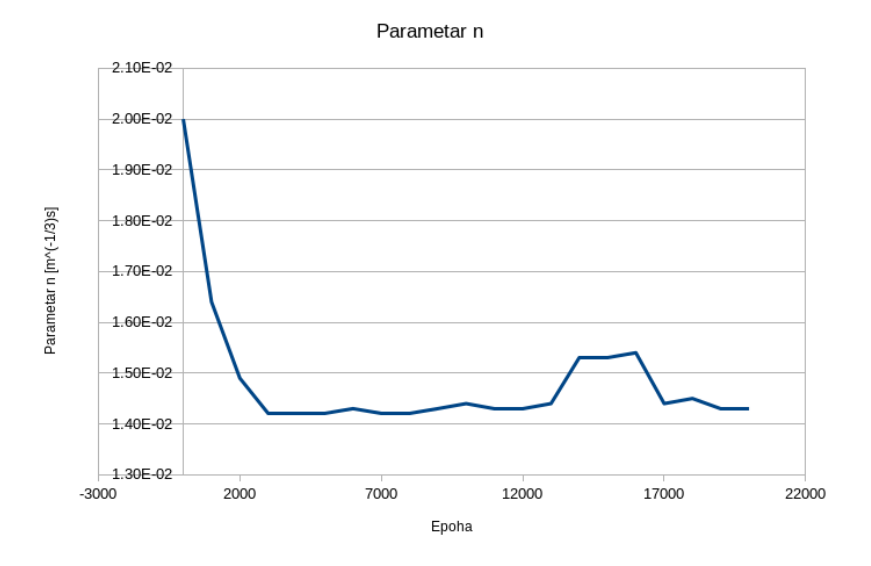

Слика 4.12: Вредност непознатог параметра *n* током обуке

Видимо да се НМПФЗ и у овом проблему доста добро сналази са инверзном поставком. Још једном ваља нагласити да се код НМПФЗ директни и инверзни приступ методолошки уопште не разликују и да захтевају исту количину рачунарских ресурса. Насупрот томе, класичне нумеричке методе као МКЕ су у стању да реше искључиво директне проблеме. За индентификацију параметара код МКЕ морају да се користе методе за конвексну или чешће, неконвексну оптимизацију које су у реалним применама рачунарски веома захтевне, а понекад и нерешиве.

Наравно, ни НМПФЗ није идеалан. Успешност обуке и овом примеру много зависи од избора хипер-параметара, а често се дешава да услед стохастичког карактера саме обуке ни исти хипер-параметри не доводе до решења баш у сваком тренингу. Поред хипер-параметара, овде имамо и почетну вредност непознатог физичког параметра (или више параметара), па се неретко дешава да оптимизација за неке почетне вредности уопште не конвергира, задржавајући се у неком локалном минимуму.

# **Акустика**

*5*

## **5.1 Увод**

У овом поглављу бавићемо се могућностима за решавање Хелмхолцове једначине методом НМПФЗ. Хелмхолцова једначина се користи у акустици за описивање вибрација у нехомогеним медијумима, као што су звучни таласи у ваздуху или води. Такође се користи за описивање различитих акустичких појава, као што су резонанција и дифракција звука. Описује како се звук шири, како се одбија и како рефлектује. Корисна је у пројектовању и анализи акустичких система, као што су звучници, микрофони и звучни изолатори. Поред тога, Хелмхолцова једначина се користи и за описивање других таласних појава, рецимо електромагнетних поља, у електромагнетној теорији, електротехници и физици кондензованог стања, а посебно у новије време за пројектовање оптичких влакана за телекомуникације.

Овде ћемо се ограничити на акустику, и то из једноставног разлога. Да би се НМПФЗ исправно обучила, потребна је густина колокационих тачака сразмерна таласној дужини, тј. најмање 10-30 тачака по једној *λ*. Моделовање електромагнетних појава чија је карактеристична таласна дужина *λ* за неколико редова величине мања, превазишла би доступне рачунарске ресурсе, и по питању процесорске снаге и по питању количине меморије. Први пример је елементарно простирање таласа у равни. У другом примеру научићемо како да поставимо мало сложенију геометрију и Нојманове граничне услове. У прва два примера користићемо оквир *DeepXDE*. Трећи пример укључује и имагинарни део функције, па ћемо решавати систем две парцијалне диференцијалне једначине са две непознате функције. За овај најкомплекснији пример биће употребљен оквир *SciANN*.

## <span id="page-79-0"></span>**5.2 Решавање на домену облика квадрата**

Кренућемо од најједноставнијег дводимензионог случаја стојећег таласа у акустици. За таласни број *k*<sup>0</sup> = 2*πn* за *n* = 2, треба решити Хелмхолцову (*Helmholtz*) једначину облика:

$$
-\frac{\partial^2 u}{\partial x^2} - \frac{\partial^2 u}{\partial y^2} - k_0^2 u = f, \quad \Omega = [0, 1]^2,
$$

уз Дирихлеове граничне услове

$$
u(x,y) = 0, \quad (x,y) \in \partial\Omega
$$

приказане на Сл.5.1 и члан који специфицира извор  $f(x,y) = k_0^2 \sin(k_0 x) \sin(k_0 y)$ .

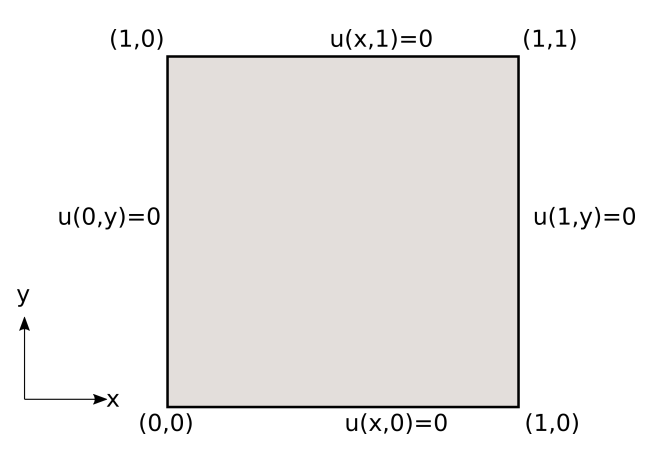

Слика 5.1: Поставка проблема и гранични услови.

Постоји аналитичко решење овог проблема и [оно гласи:](https://github.com/FEniCS/dolfinx/blob/main/python/demo/demo_helmholtz.py)

$$
u(x,y)=\sin(k_0x)\sin(k_0y).
$$

За више детаља у погледу теоријске позадине диференцијалне једначине и граничних услова читалац може консултовати Ihlenburg [Ihl98]. Решење методом коначних елемената (МКЕ) је такође доступно у оквиру Dolfinx туторијала $^{13}\cdot$ 

<sup>13</sup> https://github.com/FEniCS/dolfinx/blob/main/python/demo/demo\_helmholtz.py

## **5.2.1 Имплементација**

Решење директног проблема приказано је на следећем листингу.

Листинг 5.1: Решење проблема простирања стојећег таласа у 2Д коришћењем DeepXDE библиотеке

```
1 import deepxde as dde
2 import numpy as np
3
4 # Frekvencija
5 \ln = 26
7 precision_train = 10
8 precision_test = 30
9 weights = 100
10 iterations = 10000
11 learning_rate, num_dense_layers, num_dense_nodes, activation = 1e-3, 3,
   ,→ 150, "sin"
12
13 # Uvezi sinus
14 from deepxde.backend import tf
15 sin = tf. sin
16
17 # Osnovna PDE
18 def pde(x, u):
19 du_xx = dde.grad.hessian(u, x, i=0, j=0)
20 du_yy = dde.grad.hessian(u, x, i=1, j=1)
21
22 f = k0 * 2 * sin(k0 * x[:, 0:1]) * sin(k0 * x[:, 1:2])23 return -du_{XX} - du_{YY} - k0 \star 2 \star u - f24
25 # Egzaktno resenje
26 def func(x):
27 return np.sin(k0 * x[:, 0:1]) * np.sin(k0 * x[:, 1:2])
28
29 # Da li je kol. tacka na granici?
30 def boundary(_, on_boundary):
31 return on_boundary
32
33 # Geometrija jedinicnog kvadrata
34 \vert geom = dde.geometry. Rectangle([0, 0], [1, 1])
35 # Talasni broj
36 k0 = 2 * np, pi * n
37 # Talasna duzina
38 wave len = 1 / n
39
```
(наставак на следећој страни)

(настављено са претходне стране)

```
40 | hx_train = wave_len / precision_train
41 nx_train = int(1 / hx_train)42
43 | hx_test = wave_len / precision_test
44 | nx_test = int (1 / hx_test)
45
46 # Dirihleov granicni uslov y=0 na granicama
47 bc = dde.icbc.DirichletBC(geom, lambda x: 0, boundary)
48
49 data = dde.data.PDE(
50 geom,
51 pde,
52 \quad \text{bc}53 num domain=nx train ** 2,
54 num_boundary=4 * nx_train,
55 solution=func,
56 num_test=nx_test ** 2,
57 )
58
59 # Mreza i model
60 net = dde.nn.FNN([2] + [num\_dense\_nodes] * num\_dense\_layers + [1],,→activation, "Glorot uniform")
61 model = dde Model(data, net)62
63 # Forsiraj vece tezine za granicne uslove nego za unutrasnjost domena
64 | loss_weights = [1, weights]
65
66 model.compile("adam", lr=learning_rate, metrics=["l2 relative error"],␣
   ,→loss_weights=loss_weights)
67
68 \vert losshistory, train state = model.train(iterations=iterations)
69 dde.saveplot(losshistory, train_state, issave=True, isplot=True)
```
Након стандардног импорта одговарајућих модула, почињемо спецификацијом општих параметара. Овај пример има пар специфичности у односу на остале. Наиме, да би се успешно моделовале таласне појаве помоћу НМПФЗ, густина колокационих тачака мора да буде директно пропорционална фреквенцији. Што је виша фреквенција n, мања је таласна дужина wave\_len, па је потребно више колокационих тачака да покрије домен. Овде смо узели 10 колокационих тачака по таласној дужини током тренинга и 30 тачака по таласној дужини у тест скупу.

```
# Frekvencija talasa
n = 2precision train = 10precision test = 30
```
(наставак на следећој страни)

(настављено са претходне стране)

```
weights = 100learning_rate, num_dense_layers, num_dense_nodes, activation = 1e-3, 3,
,→ 150, "sin"
```
Такође, видимо да користимо архитектуру са мањим бројем слојева, али са више неурона по слоју, као и активациону функцију sin(*x*) која би требало да буде погоднија за опонашање таласних феномена.

Следи спецификација саме парцијалне диференцијалне једначине у облику функције губитка како смо то већ навикли:

```
def pde(x, u):
    du xx = dde.grad.hessian(u, x, i=0, j=0)
    du_yy = dde.grad.hessian(u, x, i=1, j=1)
    f = k0 * 2 * sin(k0 * x[:, 0:1]) * sin(k0 * x[:, 1:2])return -du_{XX} - du_{YY} - k0 \t * 2 \t * u - f
```
Овде користимо услужну функцију dde.grad.hessian одабиром координате која се диференцира и којом се диференцира. У овом примеру су гранични услови елементарни, па их овде нећемо посебно наводити.

Геометрија, таласни број  $k_0=2\pi\nu$  и таласна дужина  $\lambda=\frac{1}{\nu}$ *ν* дају се као:

```
qeom = dde \cdot qeometry \cdot Rectangle([0, 0], [1, 1])k0 = 2 * np.p1 * nwave len = 1 / n
```
Једина специфичност коју додатно треба нагласити је да понекад треба форсирати поштовање граничних услова тиме што ћемо члану функције губитка који се односи на Дирихлеов гранични услов добити већу тежину у односу на члан који се односи на диференцијалну једначину.

```
weights = 100loss\_weights = [1, weights]model.compile("adam", lr=learning_rate, metrics=["l2 relative error"],␣
,→loss_weights=loss_weights)
```
Да би се избегао овај корак који са собом носи експериментисање са различитим вредностима тежинског фактора, гранични услов се код *DeepXDE* може задавати и директном трансформацијом функције губитка, али овде се тиме нећемо бавити.

## <span id="page-83-0"></span>**5.2.2 Резултати**

Након 10.000 епоха обучавања оптимизационом методом Adam који је протекао као што је приказано на Сл.5.2, добијамо стојећи талас чији 3Д приказ можемо видети на Сл.5.3.

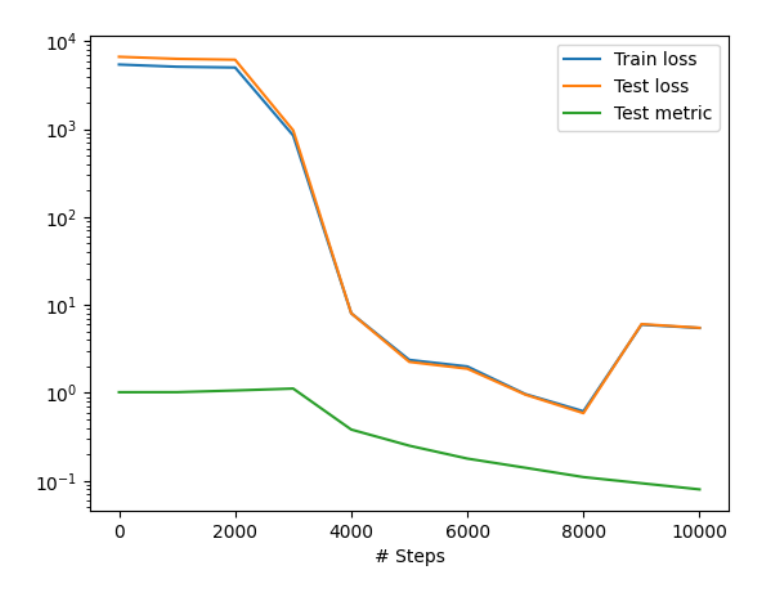

Слика 5.2: Ток обучавања НМПФЗ

<span id="page-84-0"></span>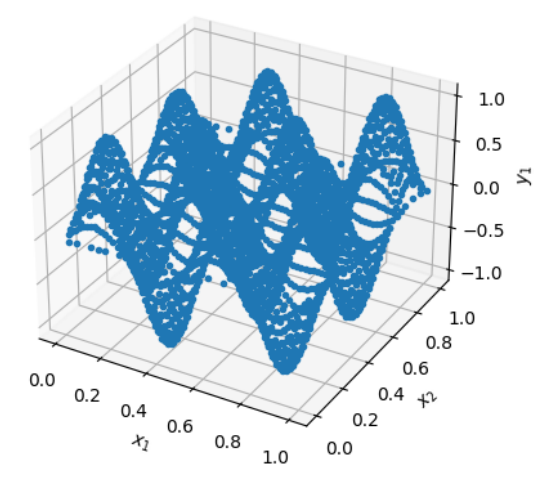

Слика 5.3: Тродимензиони приказ таласа у домену облика квадрата

Мера грешке модела RMSE (*Root Mean Squared Error*) износи <sup>7</sup>*,* <sup>98</sup> *·* <sup>10</sup>*−*<sup>2</sup> . Уз обраћање посебне пажње на форсирање граничних услова, затим архитектуру НМПФЗ и најзад тип активационе функције, успели смо да добијемо прилично добро решење. Читалац може самостално да проба како би промена фреквенције (а самим тим и таласне дужине), густине колокационих тачака, архитектуре, утицала на процес обучавања модела.

<span id="page-84-1"></span>Овде можемо дати и кратку препоруку **како приступити моделовању сложенијих појава**, са сложенијом геометријом и комплекснијим граничним условима. Пошто [НМПФЗ](https://blackfox.ai) [ре](#page-84-1)шавање зависи од већег броја хипер-параметара, препорука је да се прво реши до краја поједностављен проблем базиран на истој диференцијалној једначини, али са једноставнијом геометријом и граничним условима. Када се стекне слика о томе која комбинација хипер-параметара води до конвергенције решења, онда је лакше приступити главном, комплексном проблему. С друге стране, постоји неколико алата који претрагу хипер-параметара чине ефикаснијом, као већ поменути BlackFo $x^{14}$  који користи дистрибуирани генетски алгоритам.

<sup>14</sup> https://blackfox.ai

# **5.3 Решавање на домену облика квадрата са шупљином**

У односу на претходни пример *Решавање на домену облика квадрата* (страна 76) додајемо шупљину у средини квадратног домена и прописујемо одговарајуће Нојманове граничне услове на ободу шупљине. Да се подсетимо, домен проблема  $\Omega$ је квадрат странице  $L,\, L=1,$  из кога искључујемо круг полупречника  $R=\frac{1}{4}$  $\frac{1}{4}$ . 3a таласни број *k*<sup>0</sup> = 2*πn* и *n* = 1, решавамо Хелмхолцову једначину:

$$
-\frac{\partial^2 u}{\partial x^2} - \frac{\partial^2 u}{\partial y^2} - k_0^2 u = f, \quad \text{u } \Omega,
$$

<span id="page-85-0"></span>где је члан који специфицира извор *f*(*x, y*) = *k* 2 0 sin(*k*0*x*)sin(*k*0*y*). Облик домена може се видети на Сл.5.4.

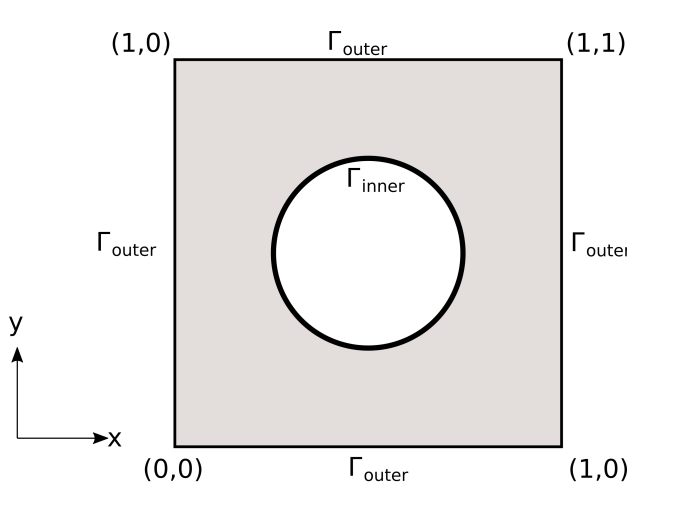

Слика 5.4: Поставка проблема и гранични услови

Постоји аналитичко решење овог проблема и оно гласи:

$$
u(x,y) = \sin(k_0 x) \sin(k_0 y).
$$

Овде ћемо специфицирати Дирихлеове граничне услове према аналитичком решењу на спољној граници домена Ω коју означавамо са Γ*outer*:

$$
u(x, y) | \Gamma_{outer} = \sin(k_0 x) \sin(k_0 y), \quad (x, y) \in \Gamma_{outer}
$$

На сличан начин, можемо да дефинишемо гранични услов на унутрашњој граници, овог пута Нојманов:

$$
(\nabla u \mid \Gamma_{inner} \cdot n)(x, y) = [k_0 \cos(k_0 x) \sin(k_0 y), k_0 \sin(k_0 x) \cos(k_0 y)] \cdot n = g(x, y),
$$
\n(5.1)

где је *n* вектор нормале. Концизније написано, Нојманов гранични услов на унутрашњој граници гласи:

$$
\nabla u \,|\, \Gamma_{inner} \cdot n = g.
$$

### **5.3.1 Имплементација**

На следећем листингу су дати главни детаљи имплементације. Намерно су изостављени делови који су ирелевантни за само решавање, као што је цртање дијаграма. Целокупна скрипта се, као и остале, налази у репозиторијуму са примерима.

Листинг 5.2: Решење проблема простирања стојећег таласа у 2Д домену са шупљином

```
1 import deepxde as dde
2 import matplotlib.pyplot as plt
3 import numpy as np
4 from deepxde.backend import tf
5 \text{ sin} = \text{tf}.\sin6
7 # Opsti parametri
8 \mid n = 29 length = 1
10 R = 1 / 411
12 | precision_train = 1513 precision_test = 30
14
15 | weight_inner = 1016 weight\_outer = 10017 iterations = 5000
18 learning_rate = 1e-3
19 num\_dense\_layers = 320 num_dense_nodes = 350
21 \alpha activation = "sin"
2223 k0 = 2 * np, pi * n
24 wave len = 1 / n
```
(наставак на следећој страни)

(настављено са претходне стране)

```
26 # Parcijalna diferencijalna jednacina
27 \det pde(x, y):
28 dy_xx = dde.grad.hessian(y, x, i=0, j=0)
29 \vert dy_yy = dde.grad.hessian(y, x, i=1, j=1)
30 f = k0**2 * sin(k0 * x[:, 0:1]) * sin(k0 * x[:, 1:2])
31 return -dy_{XX} - dy_{yy} - k0^{*2} \times y - f32
33 # Egzaktno resenje
34 def func(x):
35 return np.sin(k0 * x[:, 0:1]) * np.sin(k0 * x[:, 1:2])
36
37 # Da li je tacka na granici?
38 def boundary(_, on_boundary):
39 return on_boundary
40
41 # Njumanovi granicni uslovi prema egzaktnom resenju
42 def neumann(x):
43 qrad = np.array(44 k0 * np.cos(k0 * x[:, 0:1]) * np.sin(k0 * x[:, 1:2]),
45 k0 * np.sin(k0 * x[:, 0:1]) * np.cos(k0 * x[:, 1:2]),])
46
47 | normal = -inner.boundary-normal(x)48 normal = np.array([normal]).T
49 result = np.sum(grad * normal, axis=0)50 return result
51
52 # Geometrija
53 outer = dde.geometry.Rectangle([-length / 2, -length / 2], [length / 2,
   ,→ length / 2])
54 |inner = dde.geometry.Disk([0, 0], R)55
56 # Da li je tacka na spoljnoj granici?
57 def boundary_outer(x, on_boundary):
58 return on boundary and outer.on boundary(x)
59
60 # Da li je tacka na unutrasnjoj granici?
61 def boundary_inner(x, on_boundary):
62 return on_boundary and inner.on_boundary(x)
63
64 # Iskljuci krug iz kvadrata
65 qeom = outer - inner66
67 | hx_train = wave_len / precision_train
68 nx train = int(1 / hx train)69
```
(наставак на следећој страни)

(настављено са претходне стране)

```
70 hx_test = wave_len / precision_test
71 nx test = int (1 / hx test)
72
73 # Na unutrasnjoj granici Njuman, na spoljnoj Dirihleovi
74 bc_inner = dde.icbc.NeumannBC(geom, neumann, boundary_inner)
75 bc_outer = dde.icbc.DirichletBC(geom, func, boundary_outer)
76
77 data = dde.data.PDE(
78 geom.
79 pde,
80 [bc_inner, bc_outer],
81 num domain=nx train**2,
82 num boundary=16 * nx_train,
83 solution=func,
84 num_test=nx_test**2,
85 )
86
87 | net = dde.nn.FNN(
88 [2] + [num\_dense\_nodes] * num\_dense\_layers + [1], activation,,→"Glorot uniform"
89 )
90
91 | model = dde. Model(data, net)
92
93 | loss_weights = [1, weight_inner, weight_outer]
94 \mod 2e error"],
   ,→loss_weights=loss_weights)
95
96 losshistory, train_state = model.train(iterations=iterations)
```
Користићемо *Tensorflow* као *backend* у свим нашим примерима, али треба имати у виду да оквир *DeepXDE* подржава и *PyTorch* и још неке. Након стандардне спецификације општих параметара и хипер-параметара, као у примеру *Решавање на домену облика квадрата* (страна 76), уз једину модификацију додавања нешто више неурона по слоју (350), дефинишемо Нојманов гранични услов према једначини (5.1):

```
def neumann(x):
   grad = np.array([
           k0 * npicos(k0 * x[:, 0:1]) * np.sin(k0 * x[:, 1:2]),k0 * np.sin(k0 * x[:, 0:1]) * np.cos(k0 * x[:, 1:2]),])
   normal = -inner.boundary-normal(x)normal = np.array([normal]).T
   result = np.sum(qrad * normal, axis=0)
```
(наставак на следећој страни)

(настављено са претходне стране)

**return** result

Као што се види из кода, постоје услужне функције које рачунају нормале на правилне границе у колокационим тачкама. Пондерске тежине граничних услова у обуци weight\_inner и weight\_outer такође спадају у неку врсту хипер- -параметара, па и њима треба посветити пажњу уз неколико мануелних проба. Даље, следи спецификација геометрије проблема ка[о разлике квадрата и диска:](#page-79-0)

```
outer = dde.geometry.Rectangle([-length / 2, -length / 2], [length / 2,
,→ length / 2])
inner = dde.getometry.Disk([0, 0], R)geom = outer - inner
```
Остатак скрипте је сличан примеру без шупљине *Решавање на домену облика квадрата* (страна 76), па га нећемо додатно појашњавати. Довољно је рећи да пажњу треба обратити да буде довољно колокационих тачака на спољној [и на ун](#page-89-0)утрашњој граници.

### <span id="page-89-0"></span>**5.3.2 Резултати**

Добијени резултати су приказани у форми контурног графика на Сл.5.5. Око унутрашње границе приказани су правци вектора нормала.

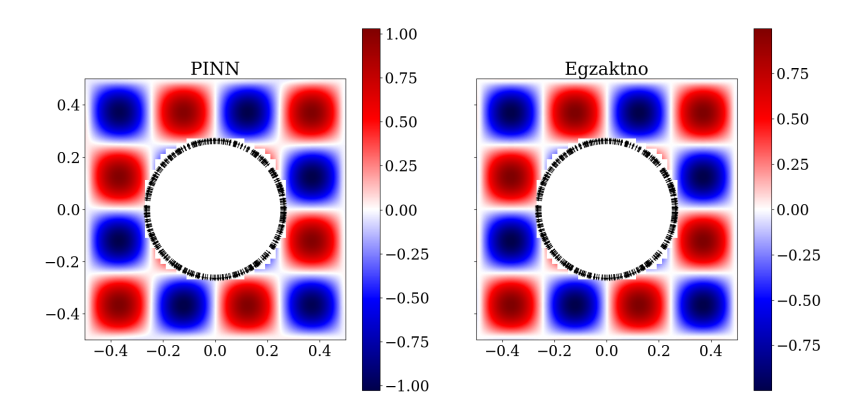

Слика 5.5: Резултати примера квадратног домена са шупљином

Мера релативне грешке модела износи 0,048. Уз обраћање посебне пажње на форсирање граничних услова, затим архитектуру НМПФЗ и најзад тип активационе функције, успели смо да добијемо прилично добро решење. Читалац може самостално да проба како би промена фреквенције (а са[мим тим и таласне дуж](https://www.dealii.org/current/doxygen/deal.II/step_29.html)[ин](#page-90-0)е), густине колокационих тачака, архитектуре, утицала на процес обуке модела.

## **5.4 Дводимензиони проблем са сочивом**

Овај одељак се бави нешто модификованим примером из туторијала<sup>15</sup> за познати софтверски оквир за рад са методом коначних елемената **Deal.II**. Првобитна сврха овог примера је да симулира својства фокусирања ултразвучног таласа који генерише сочиво претварача са променљивом геометријом. Савремене примене у медицинском имиџингу користе ултразвучне таласе не само за сврхе снимања, већ и за изазивање одређених локалних ефеката у материјалу, као што су промене у оптичким својствима, које се затим могу мерити другим техникама снимања. Витални састојак ових метода је способност фокусирања интензитета ултразвучног таласа у одређеном делу материјала, идеално у тачки, како би се могла испитати својства материјала на тој локацији.

Карактеристична таласна дужина ултразвука нешто мања од феномена које смо до сада моделовали методом НМПФЗ, те би нам био потребан изузетно велики број колокационих тачака што продужава тренирање. Зато смо таласну дужину нешто повећали (смањили фреквенцију), док остале параметре нисмо мењали.

<span id="page-90-0"></span>Како бисмо извели једначине за овај проблем, звук уз[имамо](#page-91-0) као талас којим се шири промена притиска:

$$
\frac{\partial^2 U}{\partial t^2} - c^2 \Delta U = 0,
$$

где је *c* брзина звука, која се због једноставности узима као константа, *U* =  $U(x, t)$ ,  $x \in \Omega$ ,  $t \in \mathbb{R}$ . Поставка проблема дата је на Сл.5.6.

<sup>15</sup> https://www.dealii.org/current/doxygen/deal.II/step\_29.html

<span id="page-91-0"></span>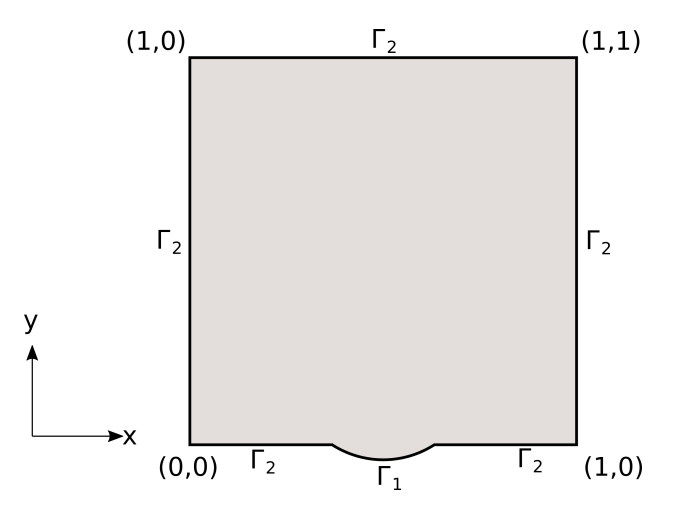

Слика 5.6: Поставка проблема и гранични услови

 $\Gamma$ раница  $\Gamma = \partial \Omega$  подељена је на два дела, и то  $\Gamma_1$  и  $\Gamma_2 = \Gamma \setminus \Gamma_1$ , где  $\Gamma_1$  представља сочиво, а  $\Gamma_2$  апсорбујућу границу. Заправо, желимо да направимо такав гранични услов на  $\Gamma_2$  тако да се опонаша знатно већи домен. На  $\Gamma_1$ , претварач генерише таласе константне фреквенције *ω >* 0 и константне јединичне амплитуде:

$$
U(x,t) = \cos \omega t, \qquad x \in \Gamma_1
$$

Пошто нема других (интерних или граничних) извора и пошто само извор емитује таласе фреквенције *ω*, дозвољено је да извршимо раздвајање променљивих  $\hat{U}(x,t) = \text{Re}\left(u(x)\,e^{i\omega t}\right)$ ). Комплексна функција  $\hat{u}(x)$  описује просторну зависност амплитуде и фазе (релативно у односу на извор) таласа фреквенције *ω*, док је амплитуда величина која нас интересује. Ако овако формулисану функцију уврстимо у таласну једначину, видимо да за *u* имамо

$$
-\omega^2 u(x) - c^2 \Delta u(x) = 0, \qquad x \in \Omega,
$$
  

$$
u(x) = 1, \qquad x \in \Gamma_1.
$$

Да бисмо нашли одговарајуће граничне услове на  $\Gamma_2$  који опонашају апсорбујућу границу, размотримо талас облика *V* (*x, t*) = *e <sup>i</sup>*(*k·x−ωt*) фреквенције *ω* који се простире у правцу *k ∈* R 2 . Да би *V* био решење таласне једначине, мора да важи  $|k| = \frac{\omega}{c}$  $\frac{\omega}{c}$ . Претпоставимо да талас долази до  $x_0$  ∈  $\Gamma_2$  под правим углом, на пример  $n = \frac{k}{|k|}$  $\frac{k}{|k|}$  где  $n$  означава нормалу на  $\Omega \in x_0$ . Онда у  $x_0$ , овај талас задовољава једначину

$$
c(n \cdot \nabla V) + \frac{\partial V}{\partial t} = (i \, c \, |k| - i \, \omega) V = 0.
$$

Постављањем граничног услова

$$
c(n \cdot \nabla U) + \frac{\partial U}{\partial t} = 0, \qquad x \in \Gamma_2,
$$

таласи који ударају у границу  $\Gamma_2$  под правим углом биће савршено апсорбовани. Са друге стране, они делови таласног поља који не падају под правим углом не задовољавају овај услов, па ће долазити до парцијалних рефлексија. У основи, директни делови таласа ће проћи кроз границу као да она не постоји, док ће остали бити рефлектовани назад у домен.

Уколико смо спремни да прихватимо овако предложену апроксимацију, онда за *u* важи следеће:

$$
-\omega^2 u - c^2 \Delta u = 0, \qquad x \in \Omega,
$$
  

$$
c(n \cdot \nabla u) + i \omega u = 0, \qquad x \in \Gamma_2,
$$
  

$$
u = 1, \qquad x \in \Gamma_1.
$$
 (5.2)

<span id="page-92-0"></span>препознајемо Хелмхолцову једначину са Дирихлеовим условом на  $\Gamma_1$  и мешаним граничним условом на  $\Gamma_2$ . Због услова на  $\Gamma_2$  не можемо да третирамо реалне и имагинарне делове *u* посебно. Оно што можемо да урадимо је да формирамо систем од две парцијалне диференцијалне једначине у којима фигуришу реални и имагинарни део *u*, са граничним условима на  $\Gamma_2$  које везују ове две компоненте. Ако означимо да је *v* = Re *u, w* = Im *u*, систем (5.2) гласи:

$$
-\omega^{2}v - c^{2}\Delta v = 0
$$
  
\n
$$
-\omega^{2}w - c^{2}\Delta w = 0
$$
  
\n
$$
x \in \Omega,
$$
  
\n
$$
c(n \cdot \nabla v) - \omega w = 0
$$
  
\n
$$
c(n \cdot \nabla w) + \omega v = 0
$$
  
\n
$$
x \in \Gamma_{2},
$$
  
\n
$$
v = 1
$$
  
\n
$$
w = 0
$$
  
\n
$$
x \in \Gamma_{1}.
$$
  
\n(5.3)

Дакле, прве две једначине важе у целом домену  $\Omega$ , друге две на граници  $\Gamma_2$ , а последње две на  $\Gamma_1$ . Овде први пут имамо систем диференцијалних једначина, али ни то не би требало да буде проблем за НМПФЗ приступ, ако подразумевамо да је систем затворен, тј. једнозначан.

### **5.4.1 Имплементација**

На основу система једначина (5.3) треба да формирамо композитну функцију губитка, да формирамо НМПФЗ мрежу и да је истренирамо на довољном броју колокационих тачака. Ево кључних делова имплементације остварене помоћу оквира SCIANN:

Листинг 5.3: Решење проблема простирања таласа у 2Д домену са сочивом

```
1 import numpy as np
2 import matplotlib.pyplot as plt
3 import sciann as sn
4 from numpy import pi
5 from sciann.utils.math import diff, sign, sin, sqrt
6
7 # Brzina talasa
8 \mid c = 19 # Frekvencija
10 | omega = 2*pi*411
12 \mid x = \text{sn}.\text{Variable}('x')13 y = sn.Variable('y')14 \forall, w = sn.Functional (\begin{bmatrix} \n\frac{1}{2} & \n\frac{1}{2} & \n\frac{15
16 # Diferencijalne jednacine za v i w
17 L1 = -omega**2 * v - c**2 * diff(v, x, order=2) - c**2 * diff(v, y, \Delta,→order=2)
18 | L2 = -omega**2 * w - c**2 * diff(w, x, order=2) - c**2 * diff(w, y, \sim,→order=2)
19
20 TOL = 0.015
21
22 # Dirihleov uslov na G1 (y=0 i 0.4<x<0.6)
23 a,b,c,d = 0.39762422, -1.57715550, -0.03696364, 1.6033724624 |C1 = (1 - sign(y - (a + b*x + c*sqrt(x) + d*x*x + TOL))) * (1 + ∪\rightarrowsign(x-0.4)) * (1 - sign(x-0.6)) * (1-v)
25 | C2 = (1 - sign(y - (a + b*x + c*sqrt(x) + d*x*x + TOL))) * (1 +,→sign(x-0.4)) * (1 - sign(x-0.6)) * (w-0)
26
27 # Gornja granica G2 (gde je y=1)
28 | C3 = (1 + sign(y - (1 - TOL))) * (c * diff(v, y) - omega * w)29 C4 = (1 + sign(y - (1 - TOL))) * (c * diff(w, y) + omega * v)30
31 # Desna granica G2 (gde je x=1)
32 | C5 = (1 + sign(x - (1 - TOL))) * (c * diff(v, x) - omega * w)33 \vert C6 = (1+sign(x - (1-TOL))) * ( c*diff(w,x) + omega*v)
```
(наставак на следећој страни)

(настављено са претходне стране)

```
34
35 # Leva granica G2 (gde je x=0)
36 | C7 = (1-sign(x - (0+TOL))) * (-c*diff(v, x) - omega*w))37 \vert C8 = (1-sign(x - (0+TOL))) * ( -c*diff(w,x) + omega*v)
38
39 # Donja granica G2 (gde je y=0) i (x<0.4 or x>0.6)
40 \begin{bmatrix} C9 = \text{(1-sign(y - (0+TOL)))} & * \text{(1 - sign(x-0.4)) + (1 + sign(x-0.6))} \end{bmatrix},→) * ( -c*diff(v,y) - omega*w )
41 Cl0 = (1-sign(y - (0+TOL))) * ( (1 - sign(x-0.4)) + (1 + sign(x-0.6)) -,→) * ( -c*diff(w,y) + omega*v )
42
43 x_data, y_data = [], []
44
45 kolokacione tacke = np.genfromtxt('kolokacione tacke.txt', delimiter="
   ,→")
46
47 for e in kolokacione_tacke:
48 ind, x1, y1 = e49 x_data.append(x1)50 y_data.append(y1)
51
52 x_ddata, y_data = np.array(x_data), np.array(y_data)
53
54 # Model i obucavanje
55 \mid m = sn.SciModel([x, y], [L1, L2, C1, C2, C3, C4, C5, C6, C7, C8, C9, C10], 'mse',,→'Adam')
56 |h = m.train([x data, y data], 12*[zero'], learning rate=0.001, batch),→size=1024, epochs=8000, adaptive_weights={'method':'NTK', 'freq':200}
    ,→)
57
58 # Test
59 x_test, y_test = np.messageheight(d)60 np.linspace(0, 1, 200),
61 np.linspace(0, 1, 200)
62 )
63 test, y_test])64 \mid w\_pred = w.event(m, [x\_test, y\_test])
```
Након уобичајених импорта пакета, формирамо НМПФЗ мреже за реални део *v* и имагинарни део *w* непознате функције *u*. И овде ћемо ићи са активационом функцијом sin $(x)$ . Интересантан део кода је дефинисање граничног услова на  $\Gamma_1$  према последње две једначине у систему (5.3):

a, b, c =  $0.39762422$ ,  $-1.57715550$ , 1.60337246 C1 =  $(1 - sign(y - (a + b*x + c*x*x + TOL)))$  \*  $(1 + sign(x-0.4))$  \*  $(1-$ (наставак на следећој страни)

(настављено са претходне стране)

```
,→- sign(x-0.6)) * (1-v)
C2 = (1 - sign(y - (a + b*x + c*x*x + TOL))) * (1 + sign(x-0.4)) * (1 -,→- sign(x-0.6)) * (w-0)
```
Једначина *y* = *a* + *b · x* + *c · x* <sup>2</sup> предс[тав](#page-92-0)ља једначину спољне линије сочива Γ1, у којој су коефицијенти *a, b, c* добијени фитовањем. Дакле, прва заграда у граничним условима значи да узимамо колокационе тачке које припадају танком појасу изнад линије Γ1, док друга и трећа заграда имају ненулту вредност само ако је 0*,* 4 *< x <* 0*,* 6.

Гранични услови C3, C4, C5, C6, C7, C8 се односе на мешану формулацију према друге две једначине у систему (5.3) и важе на  $\Gamma_2$ . На пример:

```
C5 = (1+sign(x - (1-TOL))) * (c*diff(v,x) - omega*w))C6 = (1+sign(x - (1-TOL))) * (c*diff(w, x) + omega* v)
```
се односи на десну границу где је x=1 и узима колокационе тачке које се налазе у танком појасу ширине TOL са леве стране те границе.

Компоненте функције губитка C9 и C10 односе се такође на границу  $\Gamma_2$ , али на линији где је *y* = 0` и *x <* 0*,* 4 или *x >* 0*,* 6:

```
C9 = (1-sign(y - (0+TOL))) * ( (1 - sign(x-0.4)) + (1 + sign(x-0.6)) ),→) * ( -c*diff(v,y) - omega*w )
C10 = (1-sign(y - (0+TOL))) * ( (1 - sign(x-0.4)) + (1 + sign(x-0.6)) ),→) * ( -c*diff(w,y) + omega*v )
```
Овим смо комплетирали свих 12 компоненти функције губитка. Пошто их има толико, није једноставно извршити њихово пондерисање, односно доделу тежина свакој компоненти. У оваквим ситуацијама помажу методе за адаптивно одређивање те[жина ком](#page-132-0)поненти током обуке. У нашем решењу:

```
h = m.train([x_data, y_data], 12*[ 'zero'], learning_rate=0.001, batch_,→size=1024, epochs=8000, adaptive_weights={'method':'NTK', 'freq':200}
,→)
```
употребили смо иновативну методу *Neural Tangent Kernel* (NTK) према Wang *et al.* [WYP22]. Објашњење методе излази из оквира овог практикума, па је нећемо де[таљно разрађивати. Такође, ваља напоменути да смо колокационе тачке учитали](https://www.dealii.org) из посебног фајла kolokacione tacke.txt, који је добијен тако што смо исписали чворове коначних елемената који се добијају из генератора мреже пакета

### Deal.II $^{16}$ .

### **5.4.2 Резултати**

Као што је на почетку одељка већ речено, пример је преузет из документације за пакет који се бави анализом методом коначних елемената Deal. $II^{17}$ , тако да можемо да упоредимо решење за *v* = Re *u* које смо добили помоћу НМПФЗ (Сл.5.7) и решење које се добија класичном методом коначних елемената (Сл.5.8). Решење добијено МКЕ методом можемо сматрати референтним, јер је коришћена веома густа мрежа и показана је конвергенција.

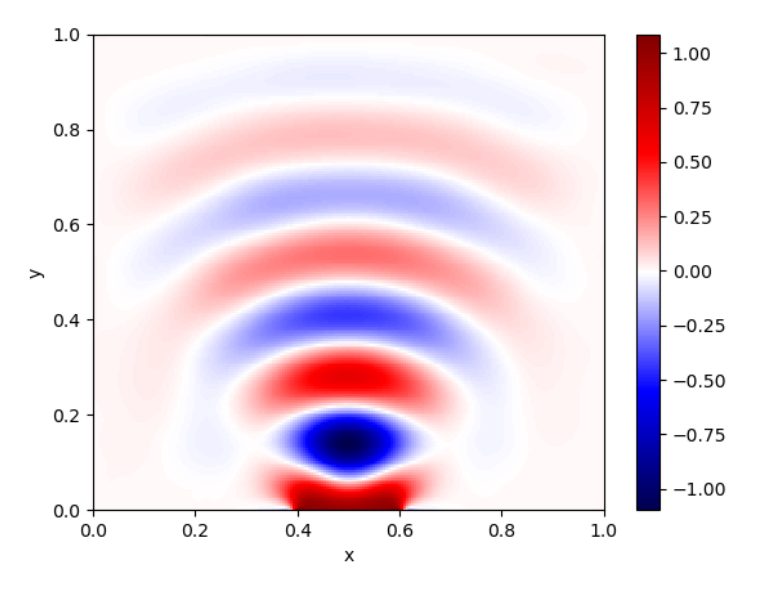

Слика 5.7: Решење за *v* = Re *u* добијено помоћу НМПФЗ

<sup>16</sup> https://www.dealii.org

<sup>17</sup> https://www.dealii.org/current/doxygen/deal.II/step\_29.html

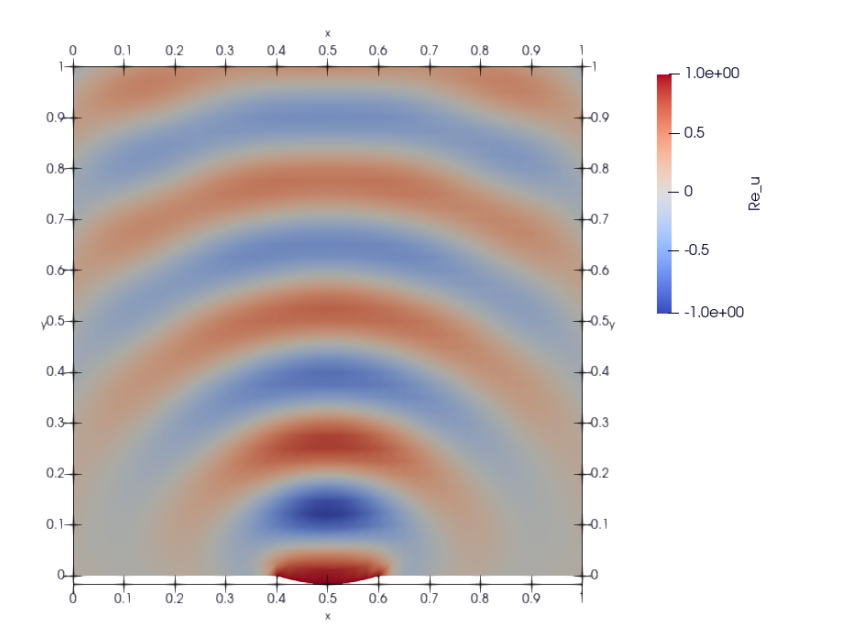

Слика 5.8: Решење за *v* = Re *u* добијено методом коначних елемената

Квалитативно гледано, НМПФЗ решење има исте карактеристике као МКЕ решење. Међутим, око сочива и прима границама  $\Gamma_2$  очигледан је пад квалитета решења. Узрок можемо тражити на неколико места:

- Прво, код МКЕ је извор на линији сочива  $\Gamma_1$  могуће прецизније специфицирати по самој [линији, а не у појединачним тачкама као к](#page-66-0)од НМПФЗ.
- Могуће је да 50.000 колокационих тачака није довољно за обучавање.
- Примећено је да обучавање оптимизационим алгоритам Adam не може да спусти вредност губитка испод неке границе. Овде вероватно треба експериментисати са варијабилном стопом учења, или додати неки други оптимизатор као у примеру *Пропагација таласа у отвореном каналу* (страна 63).

Даље експериментисање на овом примеру остављамо читаоцу.

# **Моделовање мишића**

*6*

# **6.1 Увод**

Хаксли и Хоџкин су 1957. године развили биофизички модел који је био основа за сва наредна истраживања у овој области Huxley [Hux57]. П[рирода](#page-99-0) Хакслијевог модела се ослања на динамику попречних мостова, због чега је сама теорија и названа теорија попречних мостова Huxley [Hux57]. Детаље везане за анатомију и физиологију мишића не можемо излагати у овом типу литературе, већ се читалац упућује на Svičević [Svivcevic20].

Хаксли је разматрао половину саркомере и сматрао је да су главе миозина за миозински филамент причвршћене помоћу еластичних веза. На Сл.6.1 имамо шематску репрезентацију модела, на којој се може уочити да је дебели миозински филамент фиксиран у простору за М-линију. Приликом стимулације мишића очекивано је да се миозинске главе вежу на најближе слободно место на актину, услед чега долази до формирања еластичних веза у виду попречних мостова. У том тренутку долази до генерисања активне мишићне силе.

<span id="page-99-0"></span>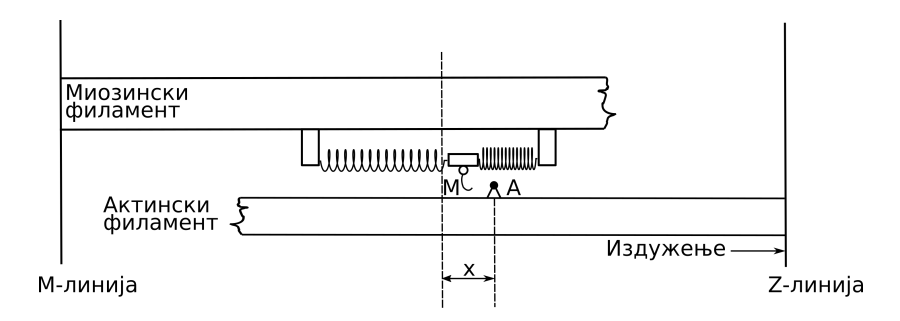

Слика 6.1: Хакслијев модела клизајућих филамената

Сила се тада преноси на актински филамент који се том приликом креће ка Z- -линији. Процес формирања попречних мостова се понавља услед сталног релативног клизања актинског филамента дуж миозинског и зависи од положаја самих миозинских глава. Том приликом, попречни мостови трпе истезања и скраћивања. Због сталног релативног клизања филамената, Хакслијева теорија се назива и Теоријом клизајућих филамената Huxley [Hux57].

У случају издужења мишића, актински филамент клизи удесно, дуж миозинског филамента, који је фиксиран за М-линију. Померање главе миозина од њене усправне позиције, у правцу М-линије или Z-линије до активног места *А* на актинском филаменту, означено је са *x* и тумачи се као дужина попречног моста. У једном тренутку, миозинска глава може бити везана само за једно активно место актина, при чему je померање ограничено максималним померањем главе миозина, изазваним термичким флуктуацијама, *h* , тако да важи 0 *< x < h*.Уколико дужина попречног моста постане већа од *h* , долази до раскидања ове везе између филамената. У сваком тренутку је могуће идентификовати да ли је нека миозинска глава закачена или не, и да ли том приликом формира попречни мост дужине *x*. Вероватноћа да случајно изабрана миозинска глава у тренутку *t* формира попречни мост дужине *x* из домена Ω , означена је са *n*(*x, t*).

Вероватноћа *n*(*x, t*) се може тумачити и као удео броја миозинских глава које су у тренутку *t* закачене на растојању *x* у односу на укупан број миозинских глава. Овај број зависи од брзине успостављања и раскидања попречних мостова, тако да се континуиран процес стварања и раскидања попречних мостов[а може](#page-100-0) формулисати једначином:

$$
\frac{dn(x,t)}{dt} = [1 - n(x,t)] f(x) - n(x,t)g(x),
$$
\n(6.1)

где су *f*(*x*) и *g*(*x*) редом стопе успостављања и раскидања везе између миозина и актина у јединици времена, које зависе од растојања *x*, као на Сл.6.2. Вероватноћа <span id="page-100-0"></span>успостављања везе је представљена производом удела оних миозинских глава које још увек нису закачене, 1*−n*(*x, t*), и стопе успостављања везе, *f*(*x*). С друге стране, вероватноћа да се успостављена веза између актина и миозина прекине је дата као  $n(x,t)g(x).$ 

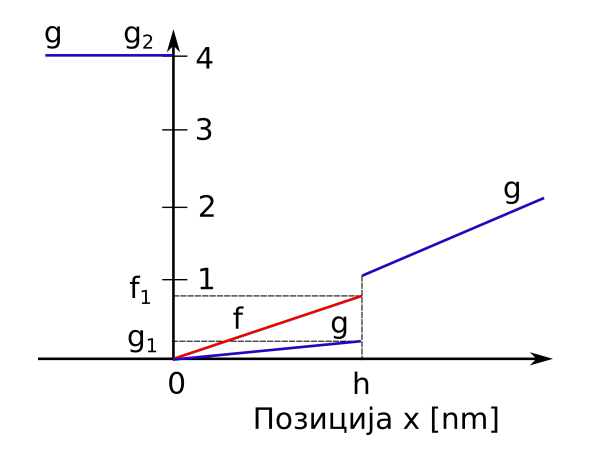

Слика 6.2: Стопе успостављања везе, *f*, (наранџаста линија) и раскидања везе, *g*, (плава линија) између миозина и актина

Хакслијева теорија кинетике попречних мостова се може изразити коришћењем парцијалне диференцијалне једначине над доменом Ω:

$$
\frac{\partial n}{\partial t}(x,t) - v \frac{\partial n}{\partial x} = \mathcal{N}(n(x,t),x), \qquad \forall x \in \Omega,
$$

где је *v* = *−dx*/*dt* брзина клизања филамента актина у односу на филамент миозина (позитивна при контракцији), а

$$
\mathcal{N}\left(n(x,t),x\right)=\left[1-n(x,t)\right]f(x)-n(x,t)g(x)
$$

представља брзину промене стања попречних мостова.

У циљу што реалистичнијег описа понашања мишића током издужења, Захалак је увео одређене модификације оригиналног Хакслијевог модела. Увео је минималне промене у дефиницији стопа успостављања и раскидања веза између миозина и актина, тако да је при скраћивању мишића све остало непромењено, док је при издужењу омогућио већу стопу откачињања. Ово је практично реализовано тако што је уведен Захалаков фактор, *fZah*, у случају када је дужина попречног моста *x* већа <span id="page-101-0"></span>од *h*:

$$
x < 0 : f(x) = 0; g(x) = g_2;
$$
  
\n
$$
0 \le x \le h : f(x) = f_1 x/h; g(x) = g_1 x/h;
$$
  
\n
$$
x > h : f(x) = 0; g(x) = f_{Zah} g_1 x/h
$$
\n(6.2)

Може се уочити да је у области *x <* 0 деф[инисана висо](#page-132-1)ка вредност стопе откачињања, *g*(*x*) = *g*<sup>2</sup> , како би се по[пречни мост](#page-132-1)ови који су доспели у ову зону брзо прекинули. Постоји извесна стопа откачињања и у области 0 *< x < h*, али је ниска у поређењу са негативном облашћу.

Након завршене обуке неуронске мреже, она се може користити као замена за **метод карактеристика** објашњен у Svičević [Svivcevic20]. Овде ћемо се зауставити са објашњавањем математичког модела, а читаоца који се интересује за изучавање ове области упутити на Svičević [Svivcevic20].

# **6.2 Изометријски случај**

Ради тестирања способности НМПФЗ да решавају ову врсту парцијалних диференцијалних једначина, најпре је од интереса изометријски случај, јер је он најједноставнији, будући да је **брзина клизања филамената једнака нули**. Код изометријског случаја, вишеслојни перцептрон као улаз узима позицију *x* доступног актинскиг сајта у односу на равнотежни положај миозинске главе и време *t*, а предвиђа вероватноће закачињања миозинских глава за актинске сајтове *n*(*x, t*).

### **6.2.1 Имплементација**

Комплетан код је дат на следећем листингу.

Листинг 6.1: Решење Хакслијеве једначине за изометријски случај

```
1 import deepxde as dde
2 import numpy as np
3 import tensorflow as tf
4
5 ''' fixed parameters '''
6 f1 0 = 43.3
7 \mid h = 15.68 \mid q1 = 10.0
```
(наставак на следећој страни)

(настављено са претходне стране)

```
9 \text{ q2} = 209.010 fzah = 4.011 a = 1.
12
13 # Verovatnoca kacenja
14 def f(x,a):
15 return (1+t f.sign(x)) * (1-t f.sign(x-h)) * (f1_0 * a * x/h) * 0.2516
17 # Verovatnoca raskacivanja
18 \det q(x):
19 return 0.5 * (1-tf.sign(x)) * g2 + \lambda20 0.25 * (1+t f . sign(x)) * (1-t f . sign(x-h)) * (91*x/h) + \21 0.5 *(1+tf \cdot sign(x-h)) * (fzah * q1 * x/h)22
23 \# n = n(x,t)24 def pde(x, n):
25 dn_dt = dde.grad.jacobian(n, x, i=0, j=1)
26 | loss = dn_dt - (1.0-n) * f(x[:,0:1],a) + n*g(x[:,0:1])27 # Obezbedi pozitivna resenja
28 return loss + n*(1-tf.sign(n))29
30 # Computational geometry
31 geom = dde.geometry. Interval (-20.8, 63)32 timedomain = dde.geometry.TimeDomain(0, 0.4)
33 geomtime = dde.geometry.GeometryXTime(geom, timedomain)
34
35 # Pocetni uslovi
36 ic1 = dde.icbc.IC(geomtime, lambda x: 0.0, lambda _, on_initial: on_
   ,→initial)
37
38 data = dde.data.TimePDE(geomtime, pde, [ic1], num_domain=10000, num_
   ,→boundary=100, num_initial=500)
39 net = dde.nn.FNN([2] + [40] * 3 + [1], "tanh", "Glorot normal")40 model = dde Model(data, net)41
42 model.compile("adam", lr=1e-3)
43 model.train(100000)
44 model.compile("L-BFGS", loss_weights=[1.e-1, 1])
45 | losshistory, train_state = model.train()46 dde.saveplot(losshistory, train_state, issave=True, isplot=True)
```
Конструисана је мрежа са 3 слоја, са по 40 неурона и активационом функцијом tanh. Генерисана је мрежа података за 10.000 еквидистантних вредности за *x* у опсегу *−*20*.*8[*nm*] *≤ x ≤* 63 [*nm*] и са 500 насумичних вредности за *t* у опсегу 0 [*s*] *≤ t ≤* 0*.*4 [*s*]. Ове генерисане тачке су коришћене као улазни подаци за обуку мреже. У току обуке, од 100.000 епоха, минимизује се резидуал Хакслијеве

једначине за мишићну контракцију и резидуал почетног услова, коришћењем Адам оптимизације са стопом учења 10*−*<sup>3</sup> .

Што се саме имплементације тиче, треба скренути пажњу на неколико битних момената. Као прво, да бисмо формулисали једначине (6.2) не саветује се коришћење услових израза (if клаузула), већ се иста функционалност интерпретира помоћу *TensorFlow* израза за знак, ако се он користи као бекенд. На пример:

```
def g(x):
   return 0.5 * (1-tf.sign(x)) * g2 + \n\0.25 * (1+t f.sign(x)) * (1-t f.sign(x-h)) * (g1*x/h) + \i0.5 * (1+tf.sign(x-h)) * (fzah*g1*x/h)
```
У функцији парцијалне диференцијалне једначине имамо нешто другачији проблем. Наиме, морамо да обезбедимо да функција *n*(*x, t*) не почне да узима вредности мање од нуле. Иако сама математичка поставка то дозвољава, подсетимо се да *n*(*x, t*) означава вероватноћу закачињања, па негативна вредност нема никаквог физичког смисла. То ћемо урадити на следећи начин:

```
def pde(x, n):
   dn dt = dde.grad.jacobian(n, x, i=0, j=1)
    loss = dn_dt - (1.0-n) * f(x[:,0:1],a) + n * g(x[:,0:1])# Obezbedi pozitivna resenja
   return \text{loss} + n*(1-tf.\text{sign}(n))
```
У последњој линији се вредности функције губитка додаје члан који има ненулту вредност у случају да је *n* [негативно. На први поглед, б](#page-66-0)ило би довољно уместо n\*(1-tf.sign(n)) поставити само 1-tf.sign(n). Међутим, испоставља се да тако формирана функција губитка не доводи до конвергенције, јер није диференцијабилна, па оптимизациони алгоритми као што је Adam не конвергирају. Када се пак функција знака помножи са *n*, добијамо диференцијабилнију функцију губитка, а самим тим и већу вероватноћу конвергенције.

Као и у примеру *Пропагација таласа у отвореном каналу* (страна 63), и овде ћемо покушати да додатно смањимо вредност функције губитка методом L-BFGS:

```
model.compile("L-BFGS", loss_weights=[1.e-1, 1])
losshistory, train_state = model.train()
```
Веома је важно испоштовати постављене почетне услове, па ћемо им помоћу  $loss\_weights = [1.e-1, 1]$  дати за ред величине већу тежину од компоненте која следи из саме парцијалне диференцијалне једначине.

### **6.2.2 Резултати**

<span id="page-104-0"></span>И о[вај при](#page-104-0)мер ће услед великог броја колокационих тачака (података) најбоље перформансе имати уколико се извршава на неком графичком процесору који ову масовност уме да паралелизује. На пример, на нашем графичком процесору NVidia Tesla T4 обука траје око 170 секунди, док на осмојезгарном процесору Intel Xeon Silver 4208 на 2.10GHz траје 2150 секунди. То је убрзање од готово 13 пута!

На Сл.6.3 се види како је текао процес тренинга НМПФЗ. Уочљиво је да додатно обучавање помоћу L-BFGS дефинитивно има ефекта и да смо помоћу њега спустили вредност губитка за додатни ред величине.

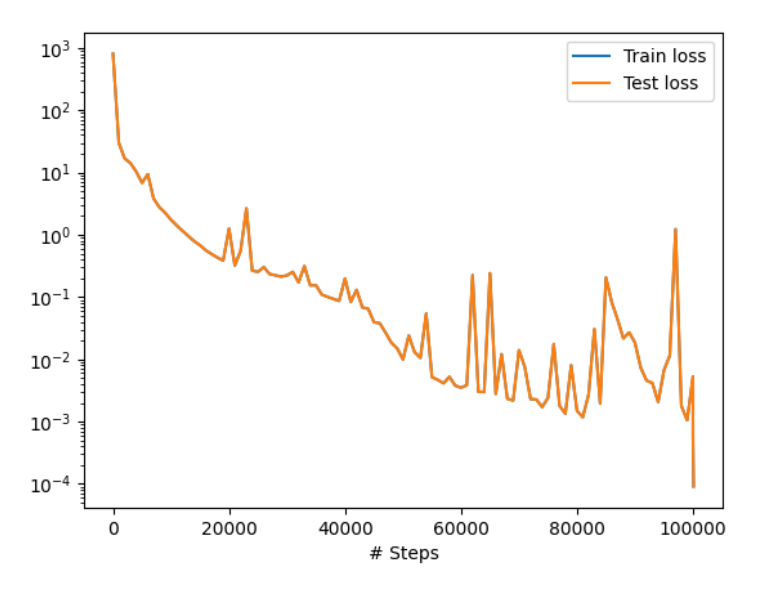

Слика 6.3: Функција губитка током обучавања

Тродимензионални приказ резултата дат је на Сл.6.4. Из оваквог приказа није погодно утврђивати било какву тачност решења, али је довољан за квалитативни увид. Уочљиво је да близу *t* = 0 (*x*<sup>2</sup> на слици) има неколико колокационих тачака где је  $n(x, t) < 0$ , али свеукупно решење делује логично.

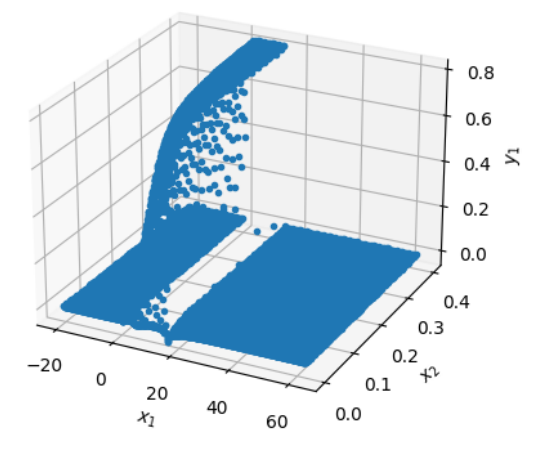

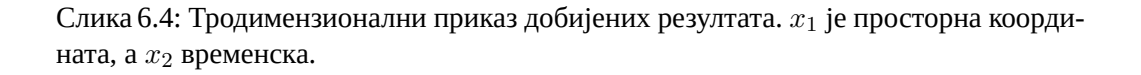

Прецизнију визуелну анализу резултата можемо обавити тек графичким представљањем вероватноће закачињања мостова *n*(*x, t*) дуж *x* осе у неколико различитих временских тренутака, као што је дато на Сл.6.5. Као што смо очекивали, уочљива је мала нестабилност око тачке  $x = h$  у неколико првих временских корака, али се она губи како процес закачињања напредује.

<span id="page-106-0"></span>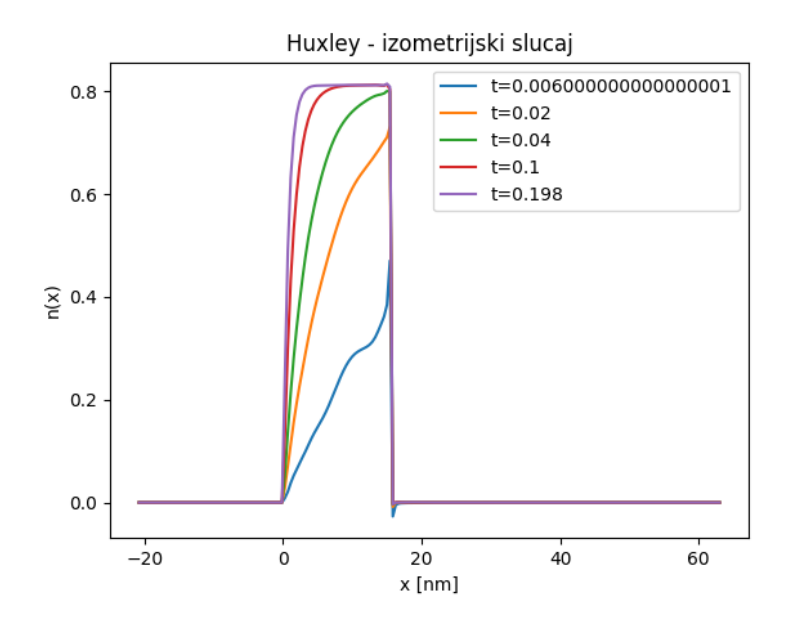

Слика 6.5: Величина *n*(*x, t*) у неколико различитих временских тренутака

Упоређивање резултата са онима који су добијени методом карактеристика излази из оквира овог практикума, па ћемо тај део прескочити. На крају је важно напомену[ти да је](#page-106-0)дну потенцијалну примену НМПФЗ на коју до сада нисмо обраћали пажњу, а може бити од велике користи. Наиме, док код класичних нумеричких метода за решавање парцијалних диференцијалних једначина, решење у временском кораку *m* + 1 зависи од решења које смо имали у временском кораку *m*. Код свих примера које смо обрадили помоћу НМПФЗ то није случај, јер се време узима као било која друга променљива по којој се врши парцијална диференцијација. Ако погледамо Сл.6.5 очигледно је да у тренутку *t* = 0*,* 006 имамо грешку. Међутим, та **грешка се не пропагира на касније временске тренутке** баш из наведеног разлога.

Овај другачији трет[ман времена](#page-132-1) као улазне променљиве има импликације и на перформансе. Наиме, када се НМПФЗ модел користи у продукцији, и потребно нам је да знамо нпр. *n*(*x, t* = *t*1) није потребно да прођемо кроз све временске кораке *t ≤ t*1, већ одмах можемо да избацимо резултат, једним проласком кроз обучену НМПФЗ. Тиме се време значајно штеди и за неколико редова величине. Тиме се отварају неке нове примене, нарочито у области моделовања на више скала, као на пример у Svičević [Svivcevic20]. Таквим скоком у перформансама било би могуће овакве сложене моделе изводити скоро у реалном времену.
# **Моделовање производње соларних електрана**

# **7.1 Увод**

У овом поглављу бавићемо се једним врло практичним проблемом, који је аутору и сарадницима и послужио као један од основних мотива за рад са НМПФЗ. Наиме, ради се о "вечитом јазу" између резултата које даје модел и стварних мерења. Како овај јаз смањити, тј. како помирити модел и стварне податке? Примера ради, соларне електране су прилично добро покривене различитим физичким моделима који дају одличне резултате, али **само ако су сви улазни параметри и параметри самог система познати**, што углавном није случај. Прво, подаци о времену као што су температура, компоненте сунчевог зрачења и брзина ветра нису сасвим прецизни. Ту је и фактор старења самих панела који умањује њихову ефикасност, могућа прекривеност снегом и прашином и разни други фак[тори ко](#page-130-0)ји реално утичу на производњу.

Са друге стране, било који соларни систем новије производње нуди инстант мерење излазне снаге наизменичне струје на излазу из инвертера. Покушаћемо да одговоримо на питање да ли је могуће ове мерене податке "вратити" у модел, тј. њиховим коришћењем побољшати предвиђање модела у будућности. Додатно треба нагласити да модел соларног система који ћемо демонстрирати Dobos [Dob14] и није заснован на обичној или парцијалној диференцијалној једначини, већ на једноставном аналитичком изразу. Строго гледано, могуће је искористити и обичну дубоку неуронску мрежу да опише понашање такве једначине и мануелно формирати и функцију губитка која ће испоштовати и једначину и мерене податке. Међутим, НМПФЗ библиотека као што је DeepXDE пружа добар софтверски оквир који у великој мери

*7*

олакшава рад са оваквим проблемима.

У наставку ћемо објаснити основе на којима функционишу соларне електране, укључујући значајне улазне варијабле, начин функционисања и карактеристике самих уређаја.

### <span id="page-109-0"></span>**7.1.1 Компоненте зрачења**

Количина сунчеве енергије прикупљена од стране соларног панела између осталог зависи од **његове оријентације**. На пример, соларни панел окренут ка западу ће прикупљати малу количину сунчеве енергије током јутра јер је оријентисан ка тамнијем делу неба. Са померањем сунца, соларни панел се све више обасјава, па сакупља веће количине зрачења. Ово је кључ *Plane of Array* (POA) концепта који подразумева количину сунчеве светлости која се може прикупити за задати положај панела. Локација, нагнутост и оријентација панела су од кључног значаја за процену количине енергије која на панел пада. Осунчаност се изражава у ватима по квадратном метру  $\frac{W}{m^2}.$ 

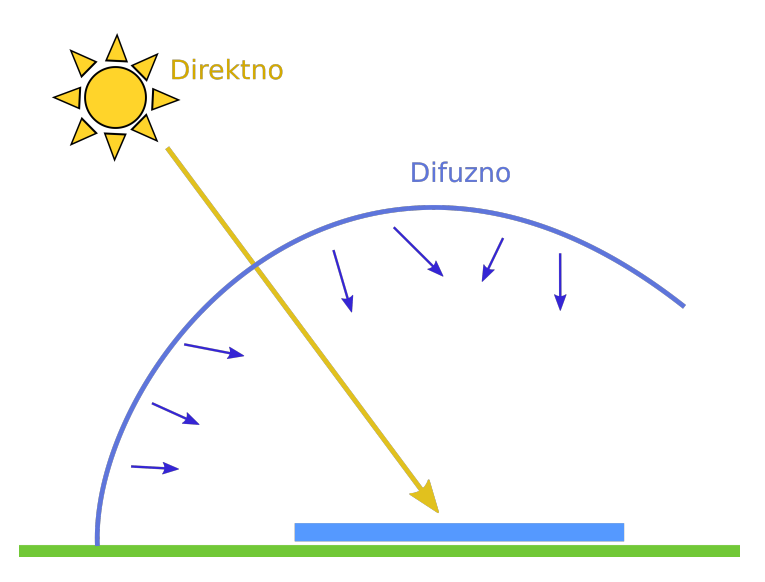

Слика 7.1: Илустрација директног и дифузног сунчевог зрачења

Када се моделује озраченост равни панела, из практичних разлога, посматрају се следеће три компоненте:

- GHI **Глобална хо[ризонт](#page-111-1)ална озраченост**, укупна јачина сунчеве светлости која пада на хоризонталну раван, Сл.7.2.
- DHI **Дифузна хоризонтална озраченост**, део сунчеве светлости која пада на хоризонталну раван, али која не долази директно од сунца, Сл.7.3.
- DNI **Директна нормална озраченост**, део сунчеве светлости која долази директно од сунца, Сл.7.4.

Свака од наведених компоненти се одговарајућим мерним поступком и инструментом посебно мери. На пример, израчунавање компоненте директног зрачења DNI која пада на панел решава се једноставно на основу упадног угла. Проналажење компоненте дифузне озрачености DHI је сложеније и може варирати у зависности од атмосферских услова. У употреби су различити приступи за конверзију DHI у дифузну компоненту. Трећа компонента зрачења GHI је светлост која се одбија од тла пре него што је сакупи фото-напонска плоча. На Интернету се могу пронаћи бесплатне базе историјских података. На појединим плаћеним сервисима могу се наћи и прогнозе све три компоненте. Серије на овим сервисима су углавном сатне учестаности.

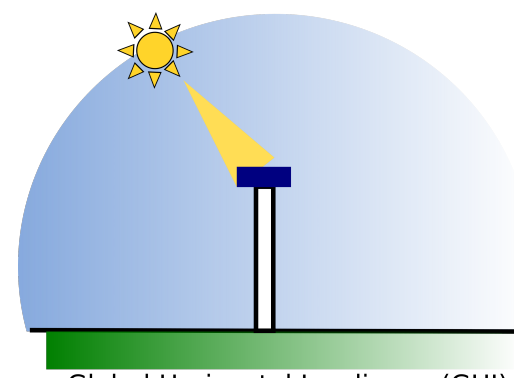

Global Horizontal Irradiance (GHI)

Слика 7.2: GHI- Глобална хоризонтална озраченост

<span id="page-111-0"></span>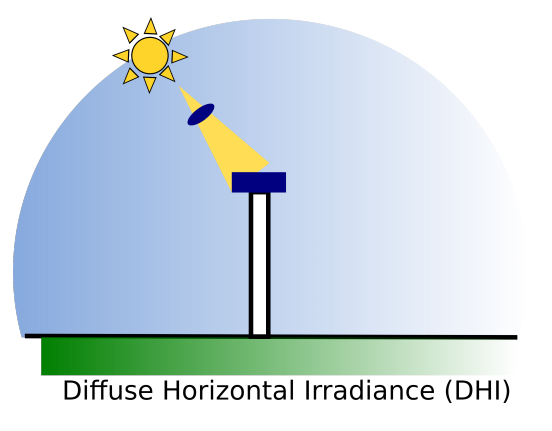

<span id="page-111-1"></span>Слика 7.3: DHI – Дифузна хоризонтална озраченост

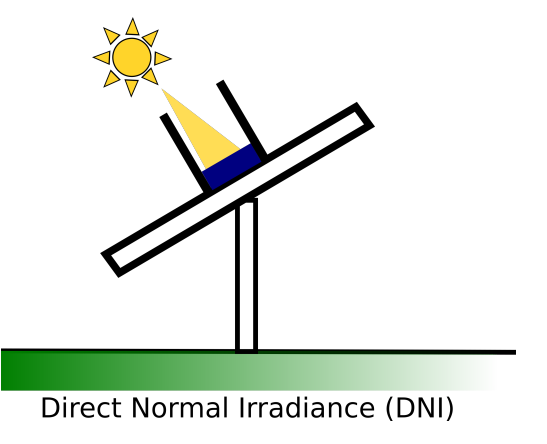

Слика 7.4: DNI – Директна нормална озраченост

# **7.1.2 Оријентација и локација панела**

Два су кључна угла који дефинишу оријентацију соларног панела. Један одређује правац постављања панела (север, истог, југ, запад), а други одређује нагнутост соларног панела у односу на хоризонталну раван. Azimuth одређује правац постављања панела, при чему договорно важи да је север 0, исток 90, југ 180, а запад 270 степени. Tilt који одређује нагнутост соларног панела има вредност 0 ако је панел постављен хоризонтално, а вредност 90 уколико је постављен потпуно вертикално. У зависности од начина постављања система, и један и други угао могу бити фиксне вредности или временске серије. На таквим системима се обично tilt мења,

пратећи кретање сунца на небу и обезбеђујући већу озраченост нормалном компонентом.

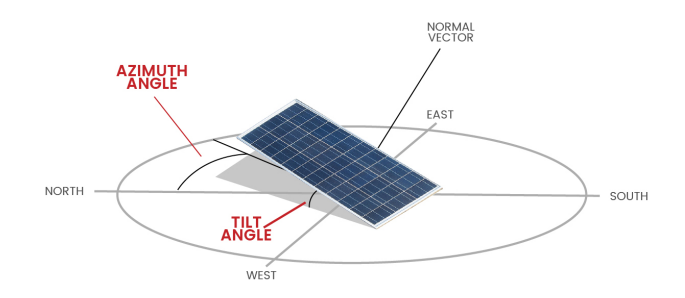

Слика 7.5: Оријентација соларног панела

Одређивање тачне **локације панела** је веома важно приликом рачунања угла који Сунце заклапа са панелом у различито доба године. Параметри за рачунање угла који сунце заклапа са панелом су:

- географска ширина,
- географска дужина,
- надморска висина и
- временска зона.

# **7.1.3 Начини повезивања панела**

Соларни панели се у електрично коло могу редно (серијски) и паралелно. Редна веза сумира напон у електричном колу, док паралелна веза повећава јачину струје. Могуће је направити и комбинацију редне и паралелне везе.

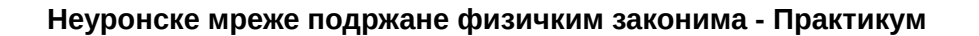

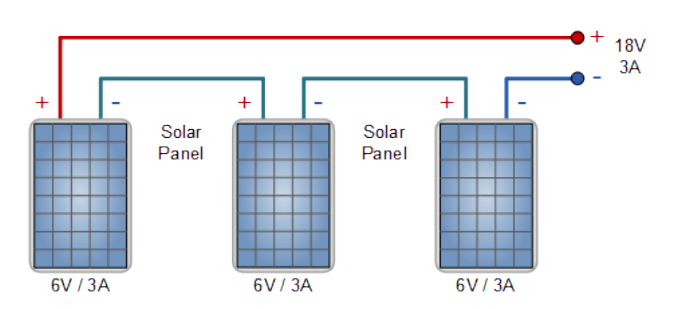

Слика 7.6: **Серијска веза соларних панела истих карактеристика**. Сви соларни панели су истог типа и имају исту излазну снагу. Укупан напон електричног кола је збир напона на сваком панелу. У овом примеру имамо 3 панела који производе напон од 6V и струју јачине 3A, односно електрично коло има напон од 18V и струју јачине  $3A$ . Укупна снага везе је  $18V\cdot 3A=54W$  при максималној осунчаности $^{\rm Crpana \; 110, \; 18}.$ 

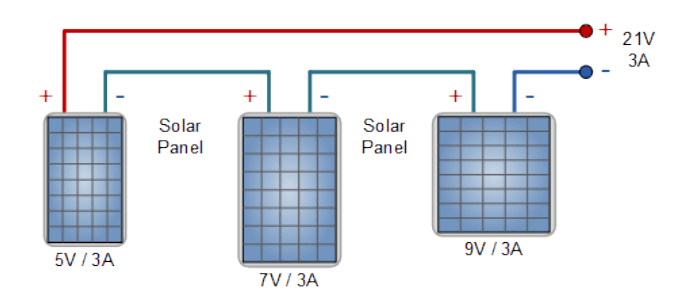

Слика 7.7: **Серијска веза соларних панела различитих волтажа**. У овом примеру сви соларни панели су различитих типова, имају различиту снагу, али им је заједничка максимална јачина струје. Када су везани серијски, заједно производе електрични напон од 21V и струју јачине 3А, односно снага је 63W. Јачина струје је иста као и у претходном примеру, али је промењен напон (5V+7V+9V).

<sup>18</sup> https://www.alternative-energy-tutorials.com/solar-power/connecting-solar-panels-together.html

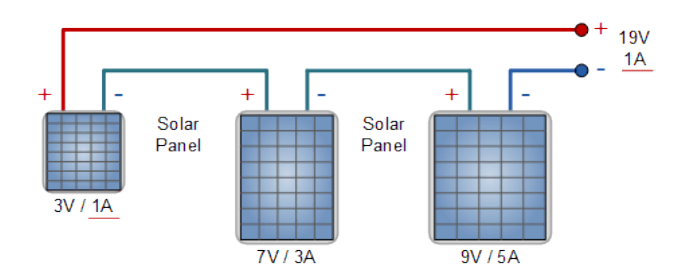

Слика 7.8: **Серијска веза панела различитих напона и јачина електричне струје**. У овој методи соларни панели су различитих типова, сваки панел има различит напон, јачину струје и снагу. Укупни напон електричног кола поново се рачуна као збир напона на сваком соларном панелу (3V+7V+9V), док је јачина струја у колу ограничена панелом с најмањом јачином струје - 1A. Тиме је снага лимитирана на само 19W од могућих 69W. Употреба соларних панела различитих струја није ефикасна у редној вези.

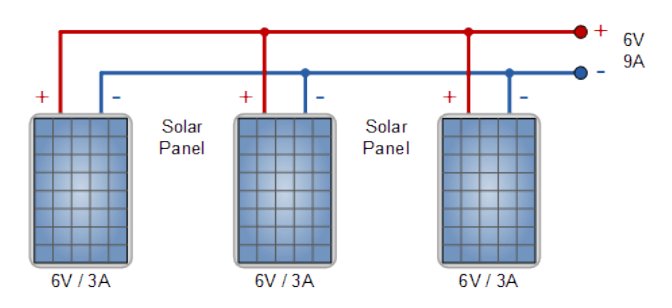

Слика 7.9: **Паралелна веза соларних панела истих карактеристика**. Сви соларни панели на слици имају исте карактеристике, напон, јачину електричне струје и снагу. Напон на сваком панелу је 6V па је и укупан напон кола 6V. Јачина струје на излазу представља збир свих јачина електричне струје на панелима 3A+3A+3A=9A. Остварена снага при потпуној осунчаности панела износи 54W.

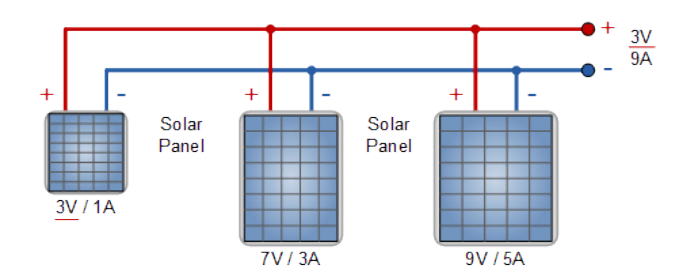

Слика 7.10: **Паралелна веза соларних панела различитих напона и јачина струје**. Да би радили у паралелној вези, сви соларни панели морају имати исти напон, односно напон на свим панелима биће једнак најмањем напону на једном од панела. Дакле, укупан напон кола износи 3V, док је укупна јачина електричне струје одређена збиром струја 1A+3A+5A=9A. Снага износи само 27W. Због ових губитака не препоручује се паралелна веза соларних панела различитих напона.

# **7.1.4 Номинална снага панела (***Peak Power - kWp***)**

Мерења снаге соларних панела у лабораторији или фабрици врши се под стандардизованим условима. Ти услови дефинисани су интеграционим стандардном IEC- -60904-1 и то су:

- Интензитет осунчаности износи 1000*W*/*m*<sup>2</sup> на целој површини соларног панела. У реалним условима ова вредност је неретко већа.
- Температура панела износи 25°C. Спектар светлости мора бити исти као глобални спектар светлости дефинисан у IEC 60904-3. Одговара спектру светлости по сунчаном дану са положајем сунца око 40° изнад хоризонта и панелом који је окренут према сунцу, а са хоризонтом заклапа угао од 40°.

Измерена снага при овим условима назива се номинална снага или снага у пику – *Peak Power*. Номинална снага изражава се у киловат-пику *kWp*. Ако није позната укупна декларисана номинална снага соларних панела, а познати су површина соларних панела *m*<sup>2</sup> и декларисана ефикасност у %, може се израчунати по формули:

$$
NominalnaSnaga = 1\frac{kW}{m^2} \cdot Povrsina \cdot \frac{Efikasnost}{100}
$$

У већини случајева номинална снага је позната и дата је у спецификацији производа од стране произвођача. Номинална снага још се назива и максимална снага и означава са *Pmax*.

## **7.1.5 Инвертер**

Соларним панелима производи се једносмерна струја (DC). Да би се употребила произведена електрична енергија, потребно је извршити DC/AC конверзију. У употреби су различити типови инвертера:

- *Grid-tie inverter* Прикључени су на дистрибутивну електричну мрежу, односно произведена електрична енергија прослеђује се дистрибутивној електричној мрежи. За њихов рад није потребна батерија.
- *Off-grid inverter* Познати су и као независни инвертери. Конвертују једносмерну струју из батерија у наизменичну. Углавном се користе за више домаћинства, или стамбену зграду.
- *Hybrid inverter* Конвертују DC у AC и могу се користити и као *off-grid* и као *grid-tie* системи.
- *String inverter* Најчешће се користе у домаћинствима. Називају се "стринг" јер се на њих прикључује низ соларних панела. Може се прикључити и више низова одједном.

Сваки инвертер има дефинисану максималну снагу. То је важно из два разлога: (1) електронске компоненте инвертера дизајниране су за рад са одређеним опсегом напона и (2) и сами соларни панели су дизајнирани за рад до одређене снаге.

Инвертери, наравно, не могу пружити већу излазну снагу од прописане. Када се на улаз инвертера доводи једносмерна струја снаге веће од прописане улазне снаге појављује се одсецање инвертера, тј. инвертер има исту излазну снагу и поред повећања снаге на улазу. Инвертер може мењати напон на улазу како би смањио снагу на улазу. Повећава оперативни напон соларних панела преко њиховог дефинисаног максимума, чиме се смањује јачина произведене струје, односно умањује се снага на улазу инвертера.

<span id="page-116-0"></span>Размотримо ситуацију где су упарени соларни панели снаге 6 kW са DC/AC инвертером снаге 5 kW. На први поглед изгледа да ће [доста снаге бити изгу](https://help.helioscope.com/article/248-understanding-dc-ac-ratio)[б](#page-116-0)љено, али велики број произвођача препоручују управо овакав однос. Овде уводимо појам односа снага DC и AC познат и као *Inverter Load Ratio* - ILR. У овом примеру тај однос износи 1,2 (6kW/5kW). Пројектанти оваквих система су генерално конзервативни по питању DC/AC односа. Већина сматра да је однос 1,1 идеалан, а 1,2 прејак. Ипак, однос 1,2 доводи до најмањих губитака, док 1,25 или 1,3 могу остварити одређене економске бенефите при куповини, јер се користе јефтинији инвертери $^{19}\cdot$ 

<sup>19</sup> https://help.helioscope.com/article/248-understanding-dc-ac-ratio

## **7.1.6 I-V карактеристика соларне ћелије**

Крива I-V карактеристике приказује однос струје и напона соларне ћелије, соларног панела или низа панела. Детаљно описује ефикасност конверзије соларне енергије у електричну. Познавање електричне I-V карактеристике и номиналне снаге *Pmax* панела је кључно за одређивање ефикасности.

Интензитет зрачења којим се обасјава соларна ћелија одређује интензитет струје, док **повећање температуре соларне ћелије смањује напон**. Крива I-V карактеристике је графичка репрезентација операција у соларној ћелији или панелу сумирајући однос између струје и напона, односно осунчаности и температуре. Крива пружа потребне информације за конфигурацију соларног панела, како би се конфигурисао за рад близу своје оптималне снаге (*Peak Power*).

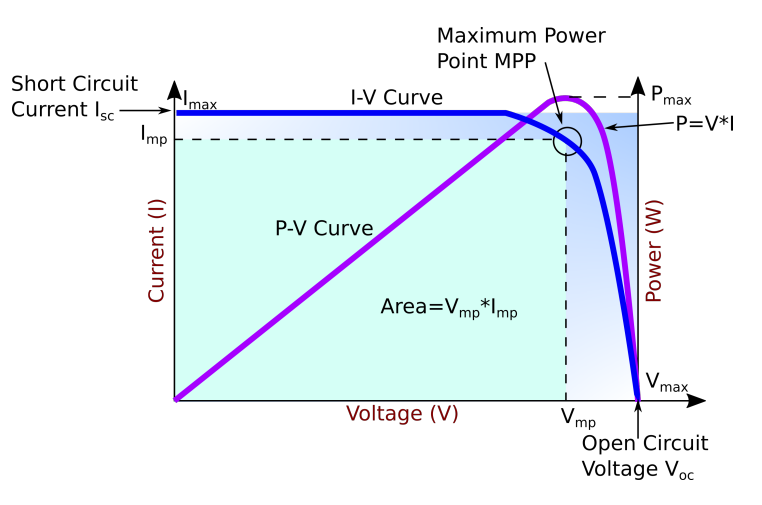

Слика 7.11: Карактеристична I-V крива

На Сл.7.11 види се I-V карактеристика (плава линија) типичне силиконске соларне ћелије при нормалним условима. Снага испоручена од стране једне соларне ћелије или панела је производ излазне струје и напона. Крива снаге у зависности од напона означена је љубичастом бојом. Соларна ћелија је **пасивни уређај у електричном колу**. I-V крива приказује све могућности за рад соларне ћелије, али стварни однос струје и напона зависиће од додатног оптерећења у електричном колу.

На пример, када је на ћелију прикључена батерија, напон је 12V, а струја је висока. С друге стране, када је прикључен потрошач, мења се однос струје и напона. Размотримо два крајња случаја:

- **Отворено коло** није повезано на оптерећење. Тада је струја на нули, а напон има максималну вредност. Такав напон назива се напоном отвореног кола, *Open Circuit Voltage*, односно *VOC*.
- **Коло кратког споја**, када су позитивни и негативни крај соларне ћелије у кратком споју. Напон на соларној ћелији је једнак нули, док је струја максимална. Таква струја назива се струјом кратког споја - *Short Circuit Current*, *ISC*.

За нас је најзанимљивији случај у којем комбинација струје и напона даје највећу вредност снаге. Означимо те вредности са *IMP* и *VMP* . То је тачка у којој соларна ћелија генерише максимум снаге и означена је у горњем десном углу зеленог правоугаоника на слици ознаком MPP (*Maximum Power Point*). Дакле, идеална производња соларне ћелије дефинисана је тачком *MPP* која се налази на превоју I-V карактеристичне криве. Одговарајуће вредности за *IMP* и *VMP* могу се проценити на основу напона отвореног кола *VMP ≈* (0*,* 85 *−* 0*,* 9) *· VOC* и струје кратког споја  $V_{MP} \approx (0, 85 - 0, 95) \cdot I_{SC}$ .

С обзиром да на напон соларног панела **значајно утиче његова температура**, стварне вредности излазне снаге могу варирати. До сада смо разматрали I-V карактеристичну криву једне соларне ћелије или једног панела. Када имамо више увезаних соларних панела крива I-V карактеристике има исти облик, само су вредности скалиране. Као што смо већ поменули, панели могу бити увезани серијски или паралелно, односно могу произвести већи напон или већу струју. У сваком случају, горњи десни угао осенченог правоугаоника означаваће MPP. Постоје још два значајна параметара који описују рад панела:

- FF (*Fill Factor*) Преставља однос максималне снаге коју низ соларних панела може да произведе под нормалним условима и производа струје кратког споја и напона отвореног кола, *F F* = *Pmax*/(*ISC · UOP* ). Што је вредност ближа јединици, мож[е се произвести више снаге](#page-119-0). Уобичајене вредности су између 0,7 и 0,8.
- %Eff (*Percent Efficiency*) Ефикасност низа соларних панела је однос између максималне електричне снаге коју могу произвести и осунчаности. Данас је ефикасност панела углавном око 10% до 12%, у зависности од типа технологије.

У наредном одељку *Основне једначине модела* (страна 116) изложићемо основне једначине које ћемо користити за формирање модела базираног на НМПФЗ.

# <span id="page-119-0"></span>**7.2 Основне једначине модела**

Као што је већ најављено у претходном одељку *Увод* (страна 105), за моделовање методом НМПФЗ користићемо једноставан *PVWAtts* модел Dobos [Dob14]. Вертикала моделовања састоји се из три корака:

- прорачун температуре соларног панела,
- прорачун излазне снаге једносмерне струје (*PVWatts* у ужем смислу) и
- прорачун излазне наизменичне струје на излазу из инвертера.

### **7.2.1 Прорачун температуре соларног панела**

<span id="page-119-1"></span>Загревање соларног панела утиче на промену напона, па је прорачун температуре панела значајна ставка у моделовању перформанси. У широкој употреби су два модела, и то SAPM (*Sandia Array Performance Model*) и PVSyst. Ми ћемо користити овај први. SAPM методологија моделирања температуре ћелије *Tcell* дата је следећим паром једначина:

$$
T_m = E \cdot e^{a+bW_s} + T_a
$$
  
\n
$$
T_{cell} = T_m + \frac{E}{E_0} \Delta T,
$$
\n(7.1)

где *E* представља интензитет *POA* зрачења, *W<sup>c</sup>* представља брзину ветра на висини од 10 метара, *T<sup>a</sup>* температуру ваздуха, док је *E*<sup>0</sup> референтна вредности интензитета *POA* зрачења, за коју се обично узима вредност од 1000*W*/*m*<sup>2</sup> .

Вредности параметара *a, b,* ∆*T* су специфичне за различите моделе соларних панела у зависности од начина њихове израде (*glass/glass* или *glass/polymer*) и начина на који се постављају (*open rack, close roof, open rack, insulated back*).

### **7.2.2 Излазна снага једносмерне струје**

Модел *PVWatts* први пут је објављен од стране *National Renewable Energy Laboratory (NREL)*. Једначине на којима је базиран су релативно једноставне. Улазне варијабле су:

 $\bullet$  Ефективна осунчаност  $G_{poaeff}$  - Укупна озраченост у јединицама  $W/m^2.$ Подразумева се да смо већ узели у обзир губитке на основу угла под којим <span id="page-120-0"></span>је панел постављен, али не и друге губитке, нпр. због прашине, спектралне губитке, итд.

• Температура панела  $T_c$  која се добија из једначине (7.1).

Израз гласи:

$$
P_{dc} = \frac{G_{poaeff}}{1000} P_{dc0} (1 + \gamma_{pdc} (T_{cell} - T_{ref})),
$$
\n(7.2)

где су *Pdc*<sup>0</sup> и *Tref* номинална снага панела и референтна температура (подразумевано 25° C), респективно. *γpdc* представља температурни коефицијент у јединицама 1/*C* са типичним вредностима у интервалу од -0,002 до -0,005 по степену Целзијуса. Што је овај коефицијент ви[ши по а](#page-130-0)псолутној вредности, то производња више опада загревањем панела.

### <span id="page-120-1"></span>**7.2.3** *PVWatts* **модел инвертера**

*PVWatts* модел инвертера Dobos [Dob14] рачуна његову ефикасност *η* као функцију улазне снаге једносмерне струје:

$$
\eta = \frac{\eta_{nom}}{\eta_{ref}}(-0,0162\zeta - \frac{0,0059}{\zeta} + 0,9858),\tag{7.3}
$$

где је *ζ* = *Pdc*/*Pdc*<sup>0</sup> и *Pdc*<sup>0</sup> = *Pac*0/*ηnom*.

<span id="page-120-2"></span>Тада је снага излазне наизменичне струје:

$$
P_{ac} = \min(\eta P_{dc}, P_{ac0}).
$$

Величина *Pdc* представља улазну снагу једносмерне струје и дата је у истим јединицама као *Pdc*0. *Pdc*<sup>0</sup> је горња граница улазне снаге. Коефицијенти *ηnom* и *ηref* имају подразумеване вредности од 0,96 и 0,9637 респективно.

## **7.3 Пример прорачуна п[роизводње](#page-119-0)**

#### **7.3.1 Аналитички модел**

У овом одељку ћемо употребити методологију приказану у *Увод* (страна 105) и једноставни модел *PVWatts* објашњен у *Основне једначине модела* (страна 116) употребити на једном реалном примеру. У питању је соларна електрана у Централној

Србији са 146 инсталисаних панела на крову једне зграде. Све карактеристике инсталације су нам познате (угао нагиба, азимут, врста панела, карактеристике инвертора и слично). Од података имамо и серије температуре ваздуха и [компон](#page-131-0)енти осунчаности, тако да лако можемо аналитички, по једначинама (7.1), (7.2) и (7.3) да израчунамо производњу. У случају да поседујемо временску прогнозу, можемо приближно и да предвидимо будућу производњу користећи стандардни *PVWatts* модел.

<span id="page-121-0"></span>Иако математика није компликована, за програмску имплементацију овог аналитичког модела користићемо помоћ библиотеке PVLIB Holmgren *et al.* [HHM18]. На наредном листингу приказан је део кода који се тиче учитавања, припреме података и извођења *PVWatts* модела.

Листинг 7.1: Имплементација *PVWatts* (аналитичког) модела производње

```
1 import numpy as np
2 import pandas as pd
3 import pvlib
4 from pvlib.location import Location
5
6 # Ucitaj podatke o vremenu i proizvodnji
7 solcast_data = pd.read_csv("data_21.08.16_22.10.14.csv", index_col=
   ,→"Time")
8 solcast_data.index = pd.to_datetime(solcast_data.index, dayfirst=True)
9
10 # Nagib, azimut i lokacija panela
11 \vert surface_tilt = 7
12 surface_azimuth = 290
13 | location = Location(latitude=43.905410, longitude=20.341986,\Box,→altitude=243, tz="Europe/Belgrade", name="Pons Cacak")
14
15 # Pomeri vreme za pola sata, izracunaj poziciju sunca u svakom trenutku
16 times = solcast_data.index - pd.Timedelta('30min')
17 solar_position = location.get_solarposition(times)
18 solar_position.index += pd. Timedelta ('30min')
19
20 # Novi dataframe sa vrednostima za vrednosti osuncanosti DNI, GHI, DHI
21 df poa = pvlib.irradiance.get total irradiance(
22 surface_tilt=surface_tilt,
23 surface_azimuth=surface_azimuth,
24 dni=solcast_data['DNI'],
25 ghi=solcast_data['GHI'],
26 dhi=solcast_data['DHI'],
27 | solar_zenith=solar_position['apparent_zenith'],
28 solar azimuth=solar position['azimuth'],
29 model='isotropic')
```
(наставак на следећој страни)

(настављено са претходне стране)

```
30
31 # Izvuci ukupnu POA vrednost iz df_poa
32 E\_data = df\_poa['poa_global']33 # Izvuci temperaturu vazduha
34 T_data = solcast_data["Tamb"]
35 # Izvuci proizvodnju P
36 P_data = solcast_data["P"]
37
38 # Nedelju dana za treniranje
39 E_data_train = E_data.loc["2021-10-31":"2021-11-06"]
40 T_data_train = T_data.loc["2021-10-31":"2021-11-06"]
41 P_data_train = P_data.loc["2021-10-31":"2021-11-06"]
42
43 # Sledecih nedelju dana za testiranje
44 E_data_test = E_data.loc["2021-11-07":"2021-11-13"]
45 T_data_test = T_data.loc["2021-11-07":"2021-11-13"]
46 | P_data_test = P_data.loc["2021-11-07": "2021-11-13"]
47
48 #
49 # Parametri modela
50 #
51 pdc0 = 0.375 # nominal power [kWh]
52 Tref = 25.0 # cell reference temperature
53 gamma_pdc = -0.005 # influence of the cell temperature on PV system
54 | pdc0_inv = 50
55 eta_inv_nom = 0.9656 eta inv ref = 0.963757 pac0_inv = eta_inv_nom * pdc0_inv # maximum inverter capacity
58 \sigma = -2.98 # cell temperature parameter
59 b = -0.0471 # Wind coefficient
60 E0 = 1000 # reference irradiance
61 deltaT = 1 # cell temperature parameter
62 num_of_panels = 146 # Broj panela u instalaciji
63
64 #
65 # Originalni PVWAtts model
66 #
67 def orig_pvwatts_model(x):
68 Ta = x[:,0:1] # Temperatura vazduha
69 E = x[:,1:2] # Ukupna POA osuncanost
70
71 Tm = E * np.exp(a+b*2) + Ta # Brzina vetra uzeta kao prosecna od 2␣
    ,→m/s
72 TC = TM + E/E0 * delta73 P_dc_temp = ((Tc-Tref) * gamma_pdc + 1.)
74 P_dc = (E * 1.e-03 * pdc0 * P_dc_temp) * num_of_panels
```
(наставак на следећој страни)

(настављено са претходне стране)

```
75 zeta = (P \text{ dc+1.e-2})/p\text{dc0 inv}76
77 eta = eta_inv_nom/eta_inv_ref * (-0.0162*zeta - 0.0059/zeta + 0.
   ,→9858)
78 eta[eta<0] = 0.
79 ac = np.minimum(eta*P_dc, pac0_inv)
80
81 return ac
```
Након стандардних импорта библиотека, учитавамо сатне серије података о времену:

- Ta температура ваздуха,
- DNI, GHI, DHI компоненте осунчаности

и податке о производњи P у *Pandas* оквир. На жалост, немамо доступне податке о [брзини ветра на лока](#page-109-0)цији, па ћемо ту компоненту узети као просечну на том поднебљу, тј. вредност од 2 *m*/*s*. Функција pvlib.irradiance. get\_total\_irradiance() библиотеке *PVLIB* нам израчунава положај сунца за било који [врем](#page-119-1)е[нски](#page-120-0) тр[ену](#page-120-1)так и било коју локацију на Земљи, а на основу њега и укупну осунчаност панела чији је положај дат угловима surface tilt и surface\_azimuth. Као улаз, ова метода узима компоненте [DN](#page-119-1)I, GHI и DHI дефинисане [у од](#page-120-0)ељку *Компоненте зрачења* (страна 106).

Након екстракције периода од недељу дана од 31. октобра до 6. новембра и другог периода од 7. до 13. новембра, постављамо све параметре који се користе у једначина[ма \(7.1\),](#page-124-0) (7.2) и (7.3), онако како најбоље одговара самој инсталацији. Сви параметри осим три су константе прихваћене у литератури. Та три параметра чија вредност може да се подешава су a и b из израза (7.1) и gamma\_pdc из израза (7.2). Њихове вредности (-2,98, -0.0471 и -0,005 респективно) задајемо према врсти панела и начину постављања инсталације.

Поређење резултата добијених чистим моделом и мерених вредности може се видети на Сл.7.12. Очигледно је да постоји значајно одступање, тј. модел даје више вредности од мерења. Корен средње квадратне грешке (*RMSE*) износи чак 2,46 kW. Одређени допринос овако високој вредности грешке сигурно је последица чињенице да хлађење панела услед утицаја ветра нисмо узели у обзир услед недостатка података о ветру.

<span id="page-124-0"></span>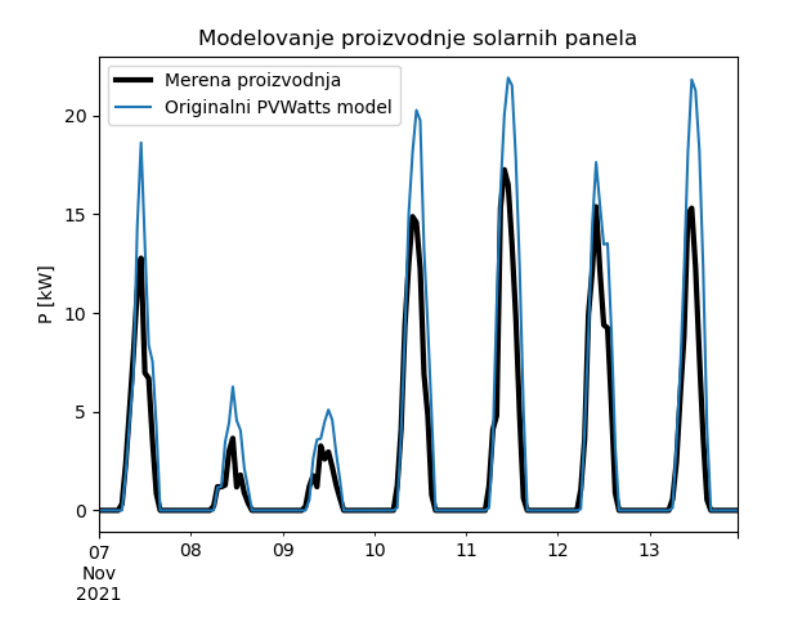

Слика 7.12: Поређење чистог *PVWAtts* модела са мереном производњом

Ниједан модел није савршена слика стварности и не може да обухвати све факторе који утичу на производњу. Чак иако је модел савршен (а не може бити), могуће су појаве грешака при мерењу температуре, осунчаности, брзине ветра. Даље, код самог модела имамо више параметара чије вредности узимамо из литературе и декларације произвођача. Реалне вредности тих параметара сигурно одступају од тих вредности и мењају се током животног века уређаја.

## **7.3.2 Подешавање параметра [пом](#page-120-0)оћу НМПФЗ**

Поставља се питање да ли вредности које даје модел могу бити приближније реалним вредностима само подешавањем параметара модела. Пробаћемо да искористимо чињеницу да податке о производњи за недељу од 31. октобра имамо и да помоћу НМПФЗ пробамо да "помиримо" излаз аналитичког модела и мерења производње тако што ћемо параметар a једначине (7.2) прогласити непознатим. Основна идеја је да се НМПФЗ тренира и једначином и подацима и да као излаз испоручи и модел са мањом грешком и нову, бољу вредност параметра a.

На следећем листингу могу се видети интересантни делови имплементације ове идеје:

```
1 # Parametar "a" pustamo da se trenira
2 \alpha var = dde.Variable(-4.0)
3
4 #
5 # Jednacina koju koristi PINN
6 #
7 def pvwatts_eq(x, y):
8 Ta = x[:,0:1] # Temperatura vazduha
\mathcal{B} \begin{bmatrix} \mathbf{E} & = & \mathbf{x} : \mathbf{1} : 2 \end{bmatrix} # Ukupna POA osuncanost
10
11 Tm = E * tf.exp(a_var+b*2) + Ta # Brzina vetra uzeta kao prosecna␣
    ,→od 2 m/s
12 TC = TM + E/E0 * delta13 P_dc_temp = ((Tc-Tref) * gamma_pdc + 1)
14 P_dc = (E * 1.e-03 * pdc * P_dc_temp) * num_ofٰ15 zeta = (P_dct + 1.e^{-2})/pdc0_inv16
17 eta = eta_inv_nom/eta_inv_ref * (-0.0162 \times z)eta - 0.0059/zeta + 0.
    ,→9858)
18 eta = tf.maximum(0., tf.sign(eta)) * eta
19 \vert ac = tf.minimum (eta*P_dc, pac0_inv)
20
21 return y - ac22
23 # Imamo 168 tacaka sa merenjima proizvodnje. Pripremi strukturu za␣
    ,→PointSet granicni uslov
24 train points = np.zeros((168,2))
25 | train_measured_production = np \cdot zeros((168, 1))26 |train\_points[:,0] = T_data_train.to_number() .T27 |train_points[:, 1] = E_data_train.to_numpy().T
28 train_measured_production[:,0] = P_data_train.to_numpy().T
29
30 # Imamo 168 tacaka sa merenjima za narednu nedelju za test
31 test_points = np.zeros((168, 2))
32 test_measured_production = np.zeros((168,1))
33 | test_points[:, 0] = T_data_test.to_numpy(). T
34 | test_points[:,1] = E_data_test.to_numpy(). T
35 test_measured_production[:,0] = P_data_test.to_numpy().T
36
37 # Minimumi i maksimumi T i E za kreiranje geometrije problema
38 min, maxT = min(train_points[:,0]), max(train_points[:,0])
39 | minE, maxE = min(train_points[:, 1]), max(train_points[:, 1])
40
41 geom = dde.geometry.Rectangle([minT, minE], [maxT, maxE])
42 bc_y = dde.icbc.PointSetBC(train-points, train_meanured production,(наставак на следећој страни)
```
Листинг 7.2: Инверзни проблем подешавања параметара PVWatts/SAPM модела

(настављено са претходне стране)

```
43
44 # Isti broj kolokacionih tacaka za jednacinu i za granicne uslove.␣
    ,→Moze i drugacije.
45 |data = dde.data.PDE(qeom, pvwatts_eq, [bc_y], 168, 168, solution =,→orig_pvwatts_model, num_test=100)
46
47 | layer_size = [2] + [30] * 5 + [1]48 activation = "tanh"
49 initializer = "Glorot uniform"
50 net = dde.nn.FNN(layer_size, activation, initialization)51
52 variable a = dde.callbacks.VariableValue(a_var, period=1000)53 \mod 1 = dde. Model(data, net)
54
55 model.compile(optimizer="adam", lr=0.001, metrics=["l2 relative error
   ,→"], external_trainable_variables=[a_var])
56 losshistory, train_state = model.train(iterations=20000,␣
   ,→callbacks=[variable_a])
57 predicted test = model.predict(test points)
58
59 # Predikcije manje od nule nemaju smisla. Nuluj ih.
60 predicted_test[predicted_test<0]=0
```
Као и код раније обрађених инверзних пробл[ема који кори](#page-121-0)сте библиотеку *DeepXDE*, постављамо параметар као варијаблу чија се вредност добија процесом обучавања:

 $a \text{ var} = dde. \text{Variable}(-4.0)$ 

*,→*component=0)

Ако погледамо функцију  $p$ vwatts\_eq(x, y), она је готово идентична функцији orig\_pvwatts\_model(x) са Листинг 7.1. Разлика је у томе што  $p$ vwatts\_eq(x,  $y$ ) не враћа вредност снаге, већ функцију губитка, као што смо већ навикли. Још једна разлика огледа се у коришћењу *TensorFlow* логике уместо условног израза:

eta =  $tf.maximum(0., tf.sizeqn(eta)) * eta$ 

Овај израз није ништа друго него услов да а[ко имамо нефизичк](#page-50-0)у вредност e[ta<0](#page-66-0) поставимо да је eta=0. Овом формулацијом избегавамо инструкцију условног ско[ка, која се на графичком процесору изводи доста спорије од чистог рачуна у покрет](#page-66-0)ном зарезу.

У даљем току програма треба да поставимо структуру за посебан гранични услов PointSet, који смо већ користили у одељку *Инверзни проблем* (страна 47) и *Про-*

*пагација таласа у отвореном каналу* (страна 63):

```
train points = np \cdot zeros((168, 2))train_measured_production = np.zeros((168,1))
train_points[:,0] = T_data_train.to_numpy().T
train_points[:,1] = E_data_train.to_numpy().T
train_measured_production[:,0] = P_data_train.to_numpy().T
bc_y = dde.icbc.PointSetBC(train_points, train_measured_production, _
,→component=0)
```
Имамо укупно 168 тачака (7x24) мерења производње које ћемо искористити у покушају да "спустимо" вредности које даје оригинални модел. Геометрију проблема који решавамо дефинишемо опсегом улазних варијабли температуре и укупне осунчаности, које се узимају из табеле података. Онда можемо да поставимо и колокационе тачке на домену наредбом:

```
data = dde.data.PDE(geom, pvwatts eq, [bc y], 168, 168, solution =\Box,→orig_pvwatts_model, num_test=100)
```
За број случајних колокационих тачака унутар домена узели смо исти број тачака колико имамо у PointSet граничном услову. Није нужно да број тачака буде једнак, па остављамо читаоцу да експериментише различитим вредностима. Остатак кода је мање-више исти као код свих других примера који користе DeepXDE за решавање инверзних проблема. Ту је постављање архитектуре НМПФЗ и хипер- -параметара, алгоритма оптимизације, стопе обуке, *callback* функције за штампу тренутне вред[ности](#page-128-0) a\_var током обуке и слично. На крају се анулирају н[егативне](#page-120-2) [вредности предвиђене](#page-120-2) производње јер немају физичког смисла.

## **7.4 Резултати**

На дијаграму Сл.7.13 може видети резултат приступа описаног у одељку *Пример прорачуна производње* (страна 117). Ради поређења, на слици је остао приказан и график са Сл.7.12.

<span id="page-128-0"></span>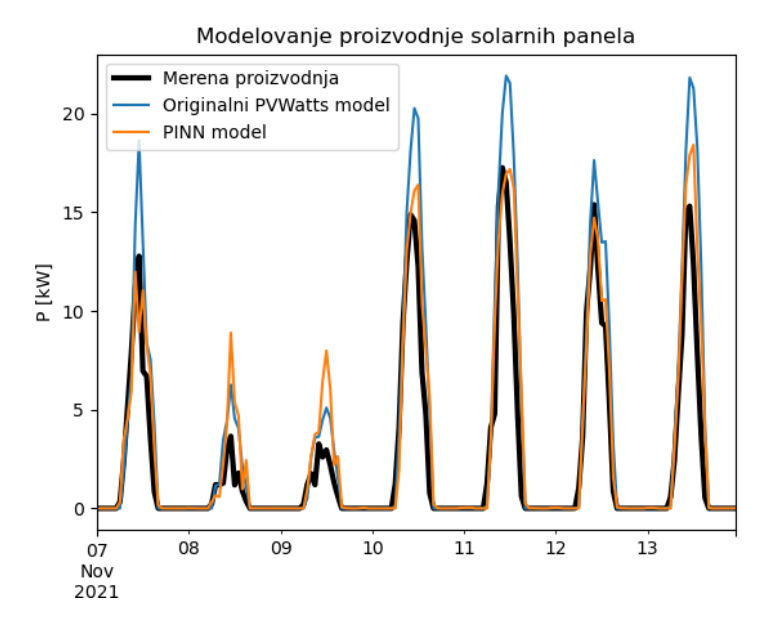

Слика 7.13: Поређење НМПФЗ модела и чистог *[PVW](#page-129-0)Atts* модела са мереном производњом

Очигледно је да НМПФЗ модел даје боље резултате од чистог *PVWatts* модела. То потврђује и грешка која је спуштена са 2,51kW на 1,92kW. Илустрације ради, дајемо и вредност параметра a\_var током обуке на Сл.7.14. Уместо вредности из литературе -2,98, испоставља се да подацима више одговара вредност од око -1,78.

<span id="page-129-0"></span>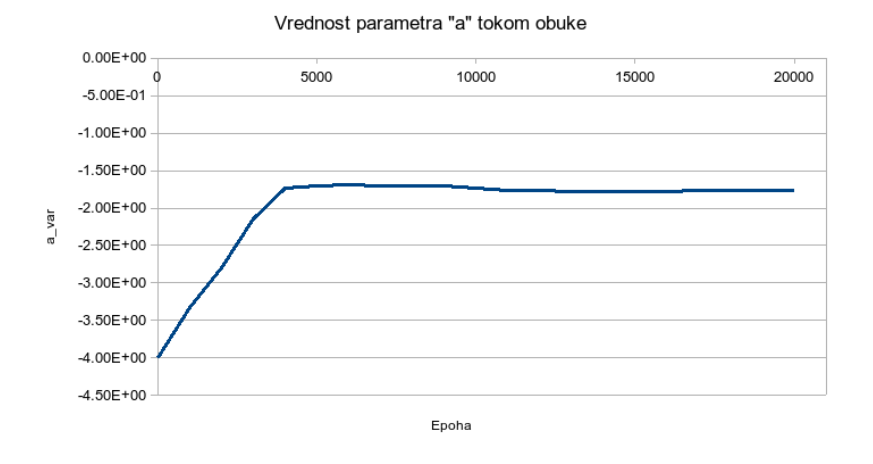

Слика 7.14: Вредност параметра *a* током обуке

Сигурно је да модел и даље може да се подешава, рецимо укључивањем варијације још неког параметра, као што је gamma\_pdc. Међутим, овде се тиме нећемо бавити јер смо у довољној мери постигли циљ, тј. показали начин рада са овом врстом проблема. Читалац може да проба и неки други приступ јер су сви потребни подаци доступни у репозиторијуму практикума.

# **Литература**

- [Bea12] Jacob Bear. *Hydraulics of groundwater*. Courier Corporation, 2012.
- [CHB20] Jayashree Chadalawada, HMVV Herath, and Vladan Babovic. Hydrologically informed machine learning for rainfall-runoff modeling: a genetic programming-based toolkit for automatic model induction. *Water Resources Research*, 56(4):e2019WR026933, 2020.
- <span id="page-130-0"></span>[Dob14] Aron P Dobos. Pvwatts version 5 manual. Technical Report, National Renewable Energy Lab.(NREL), Golden, CO (United States), 2014.
- [DCK+13] Andrew Duncan, Albert S Chen, Edward Keedwell, Slobodan Djordjevic, and Dragan Savic. Rapids: early warning system for urban flooding and water quality hazards. 2013.
- [GarzonKLT22] Alexander Garzón, Zoran Kapelan, J Langeveld, and Riccardo Taormina. Machine learning-based surrogate modelling for urban water networks: review and future research directions. *Water Resources Research*, pages e2021WR031808, 2022.
- [HJ21] Ehsan Haghighat and Ruben Juanes. Sciann: a keras/tensorflow wrapper for scientific computations and physics-informed deep learning using artificial neural networks. *Computer Methods in Applied Mechanics and Engineering*, 373:113552, 2021.

<span id="page-131-0"></span>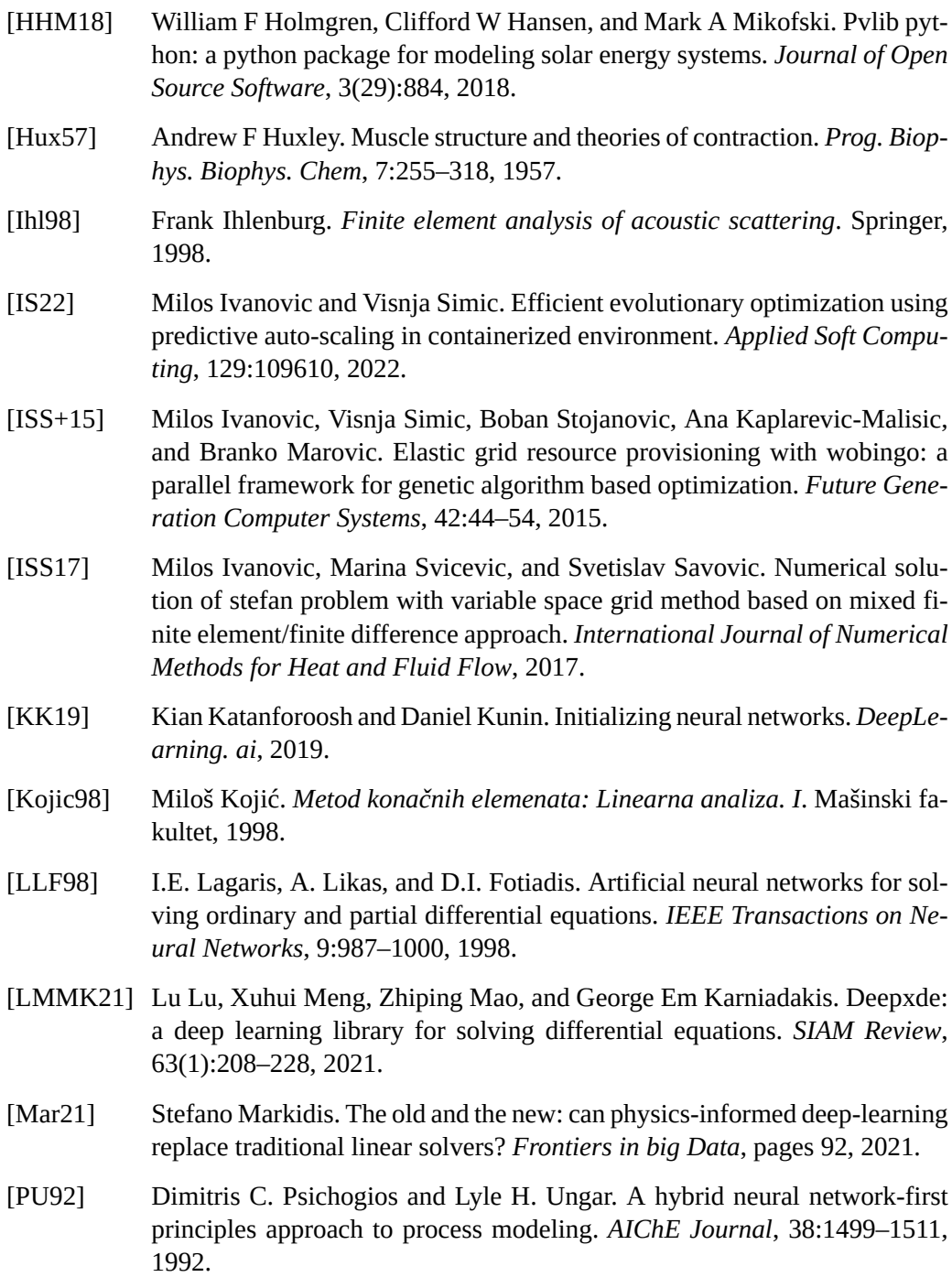

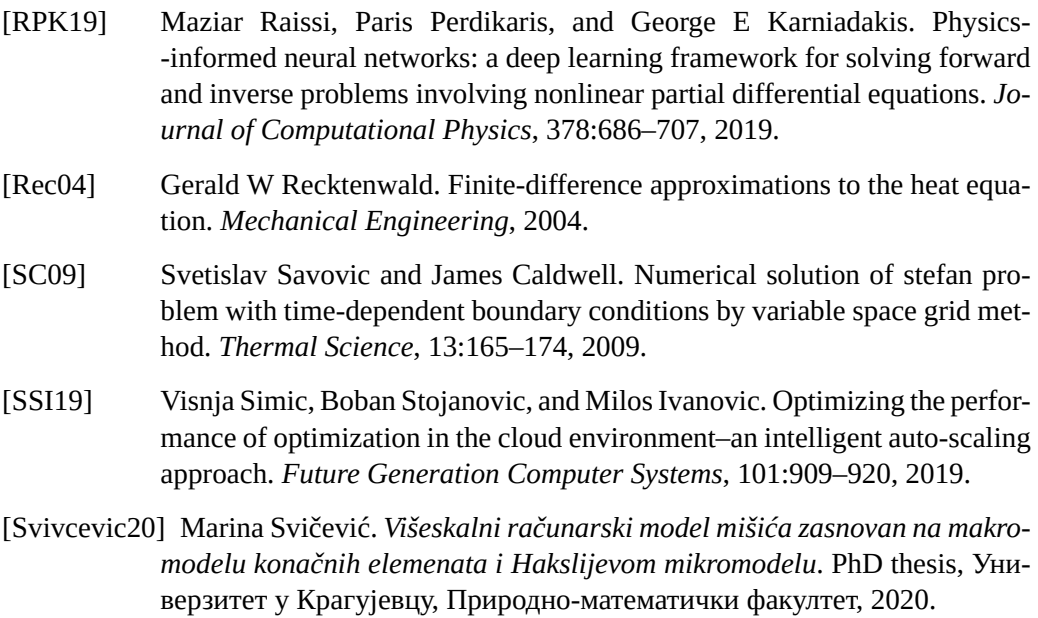

[WYP22] Sifan Wang, Xinling Yu, and Paris Perdikaris. When and why pinns fail to train: a neural tangent kernel perspective. *Journal of Computational Physics*, 449:110768, 2022.

*Издавач* Природно-математички факултет Крагујевац Радоја Домановића 12 http://www.pmf.kg.ac.rs Крагујевац

```
CIP - Каталогизација у пуδликацији
Народна δиδлиотека Срδије, Београд
004.032.26:[539:519.673(075.8)(076)
ИВАНОВИЋ, Милош, 1978-
   Неуронске мреже подржане физичким законима : практикум / Милош Ивановић. -
   Крагујевац : Природно-математички факултет, 2023
    (Ниш : Графика Галеδ). - II, 129 стр. : илустр. ; 25 cm
Tiraž 70. - Биδлиографија: стр. 127-129 и уз текст.
ISBN 978-86-6009-096-8
а) Неуронске мреже подржане физичким законима -- Вежδе
COBISS.SR-ID 117042185
```